## 深度学习》 选择最适合的方法

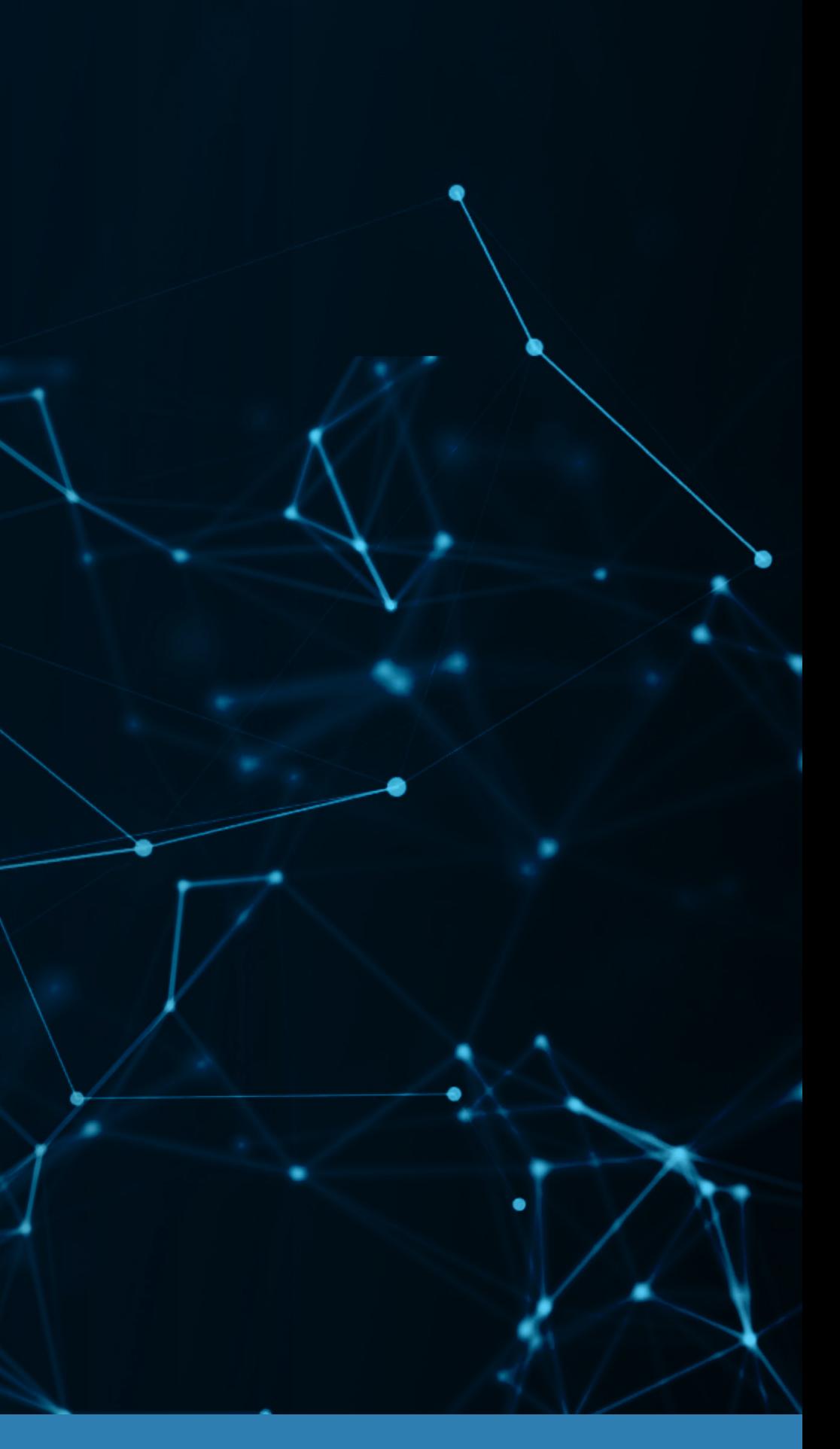

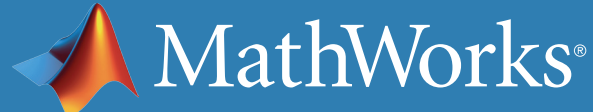

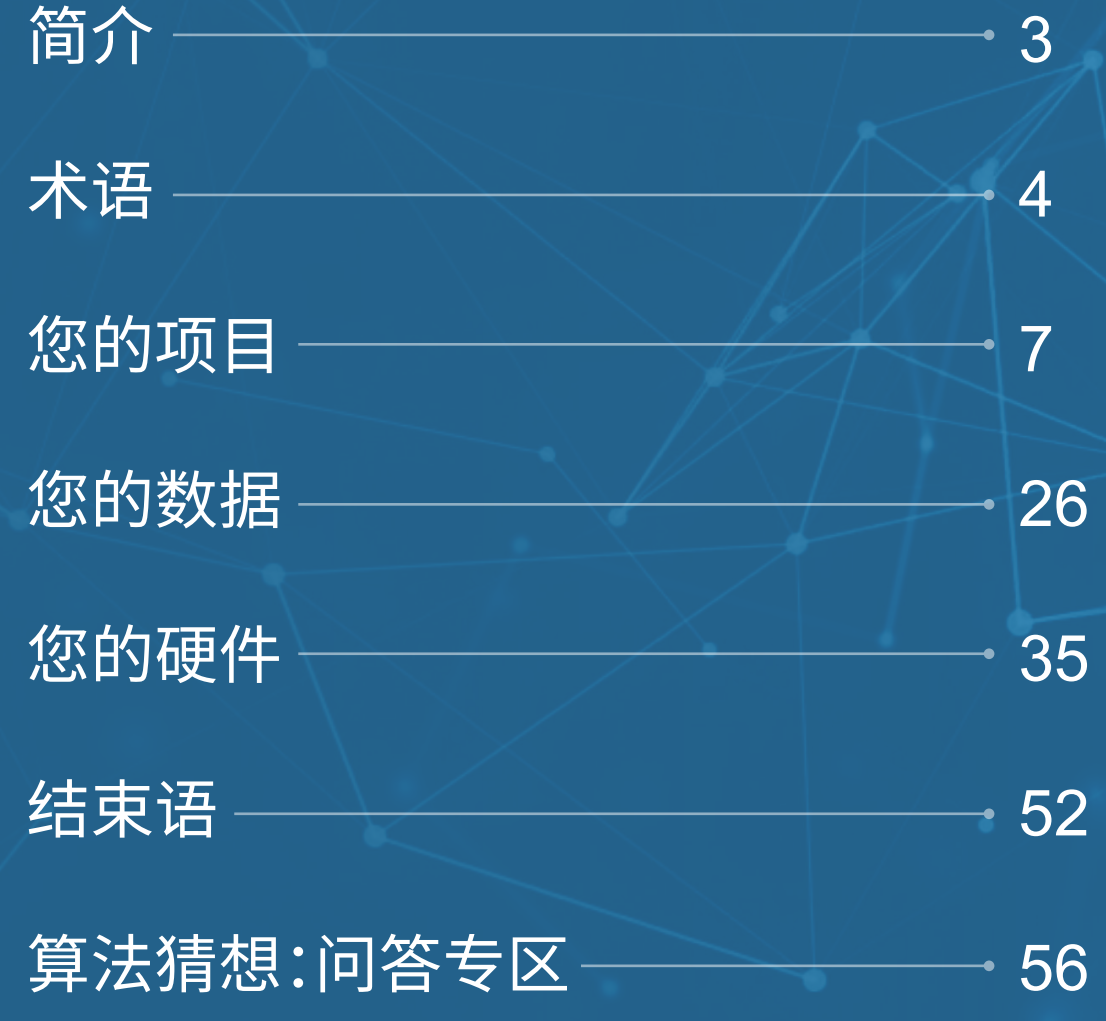

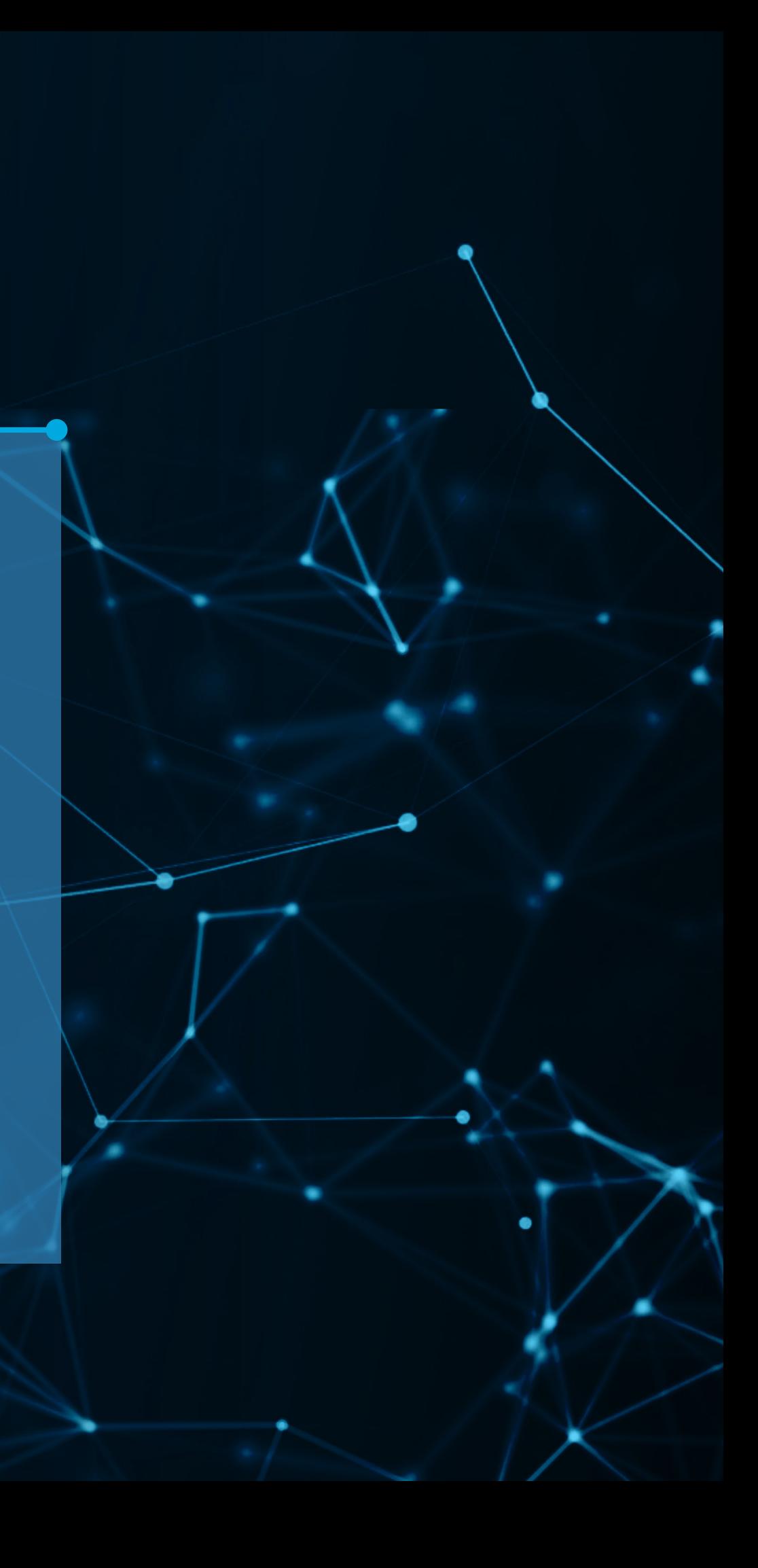

放眼互联网,关于 AI、深度学习和机器学习重要性的文章随处可见。 身为工程师或研究人员,务必充分利用这项新兴技术的优势,那么究 竟从何处入手呢?

在本电子书中,我们将探讨深度学习方法与传统机器学习方法之间的主 要区别,帮助您确定初期工作重点。我们从三个角度来说明应当从机器学 习还是深度学习(您的项目、数据和硬件)着手开展工作,而后通过案例研 究陈述可以综合运用二者的时机。

本电子书假设读者对 AI 技术具有基本了解,并会讨论选择优先算法的过 程中需要考虑的注意事项。有关应用这些技术的简介,请参见 *[MATLAB](https://www.mathworks.com/campaigns/offers/explore-machine-learning-with-matlab.html)*  [机器学习](https://www.mathworks.com/campaigns/offers/explore-machine-learning-with-matlab.html)和 *[MATLAB](https://www.mathworks.com/campaigns/offers/deep-learning-with-matlab.html)* [深度学习简介](https://www.mathworks.com/campaigns/offers/deep-learning-with-matlab.html)。

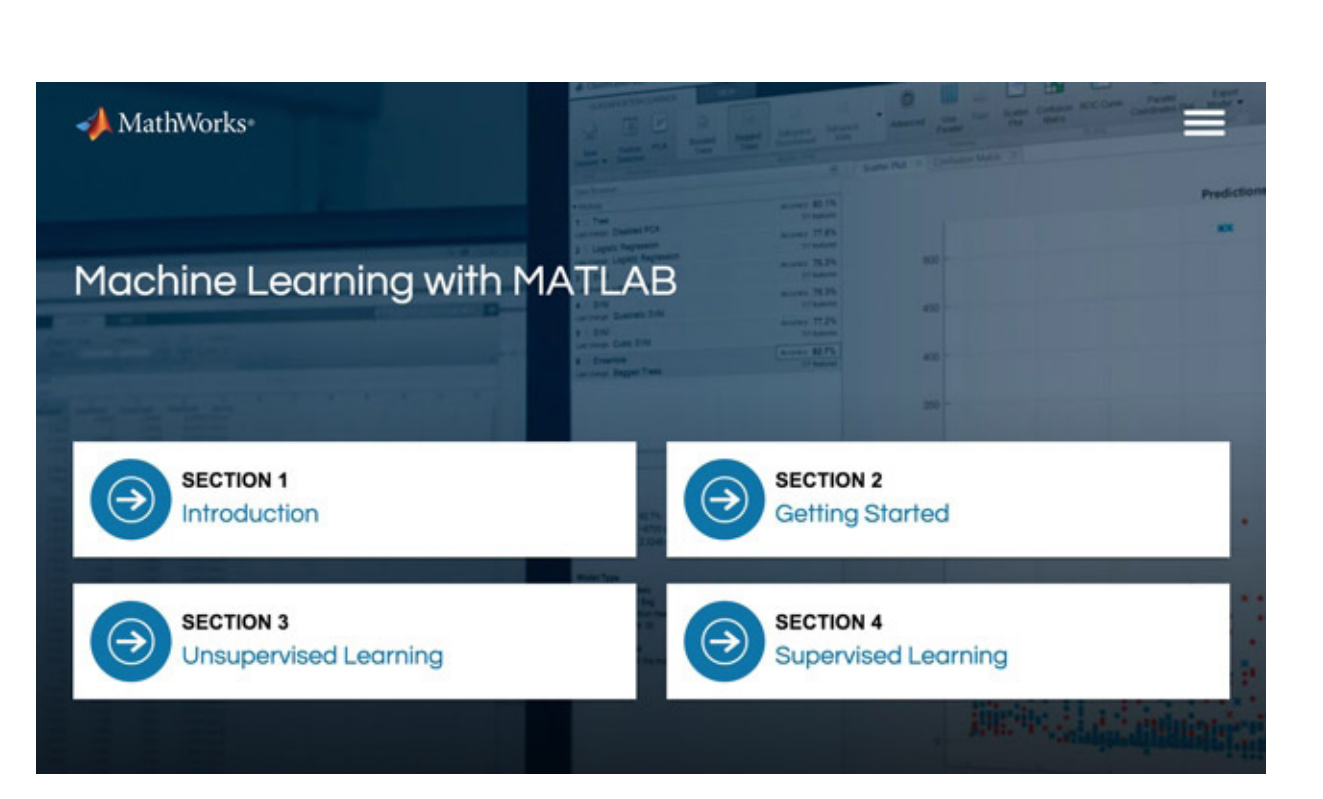

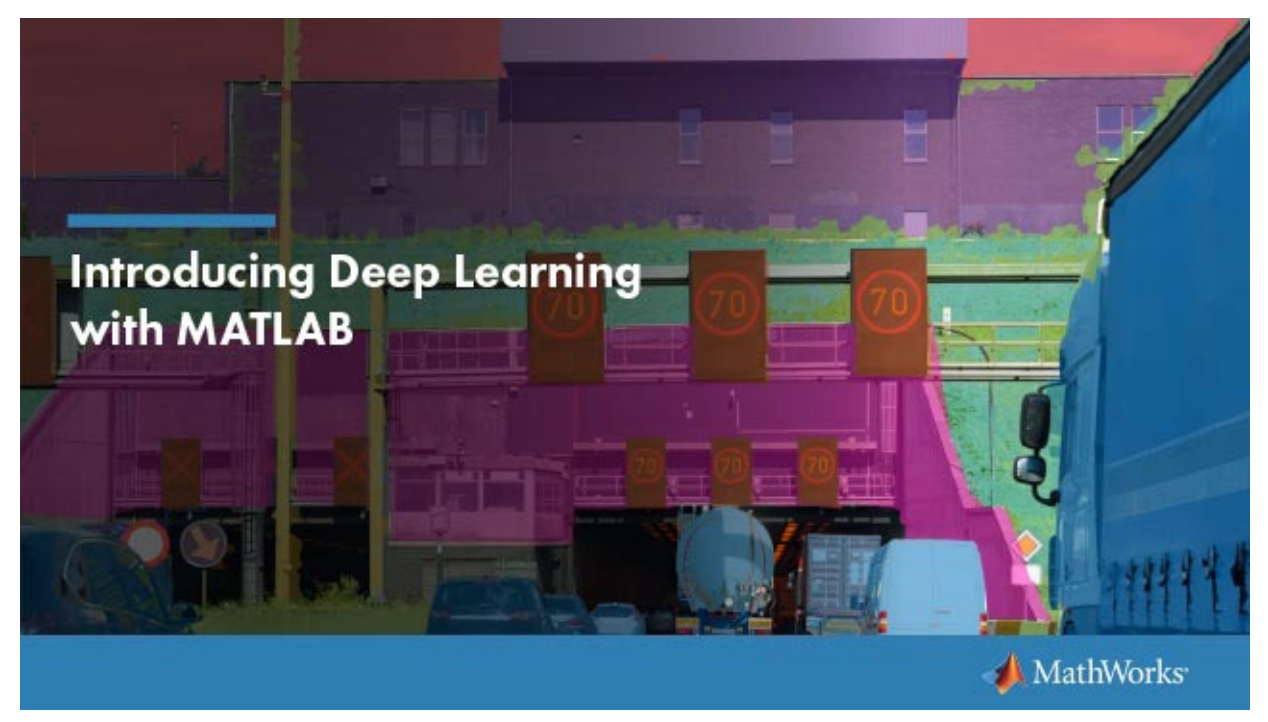

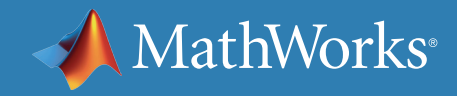

<span id="page-2-0"></span>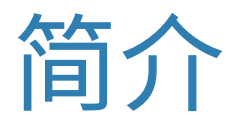

<span id="page-3-0"></span>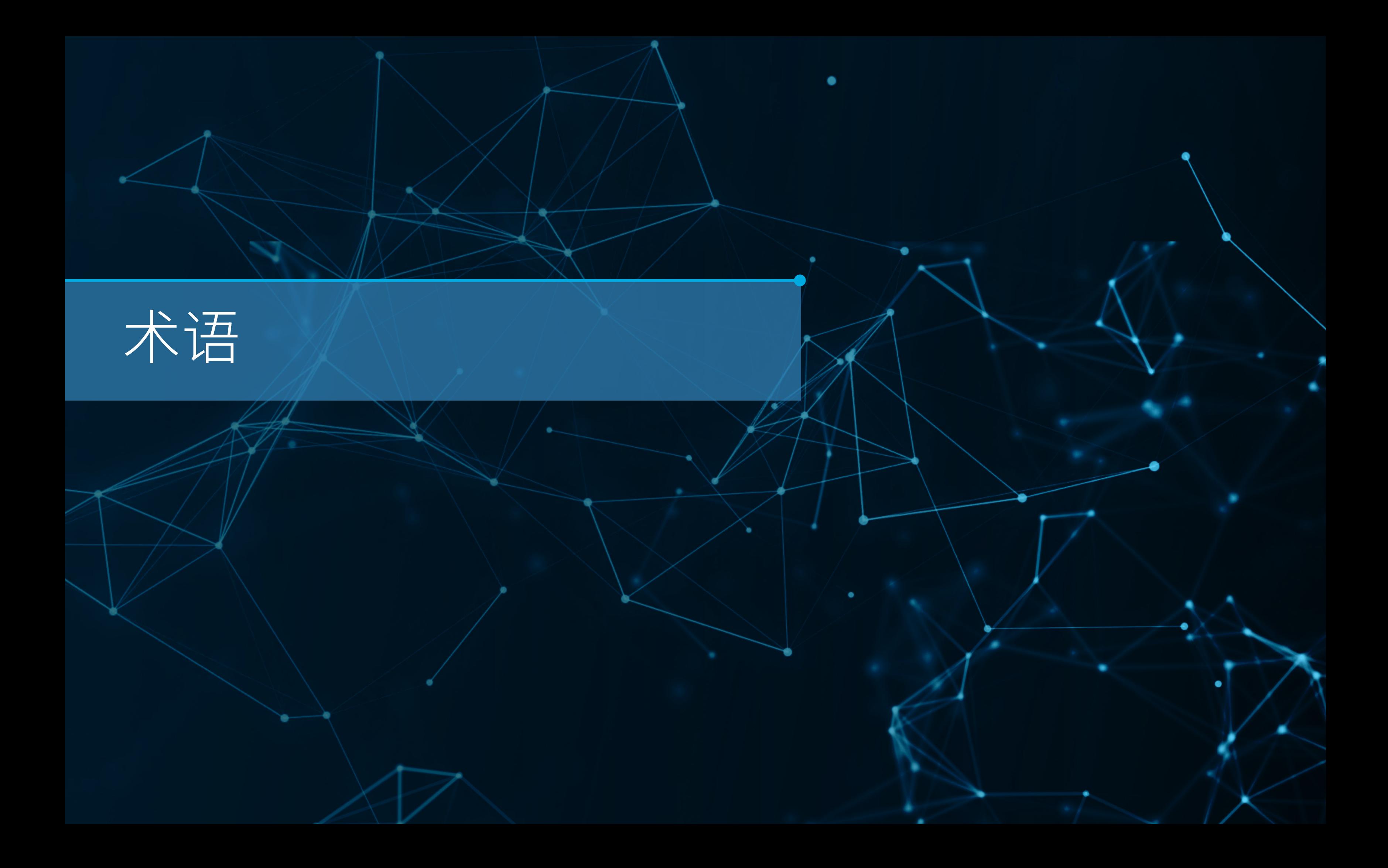

**AI:**人工智能 (AI) 是一种计算机系统,经过训练后可以感知环境、做出决 策及采取行动。

#### 程中,你手动选择要使用的相关特征并训练模型。当我们提到*机器学习*时, 并不包括深度学习。常见技术包括决策树、回归、支持向量机和集成方法。

**机器学习:**构建自动根据数据开展学习的模型的技术。在本电子书中,我们 使用机器学习作为"传统机器学习"的简写形式 — 在传统机器学习工作流

术语

Deep learning more accurate than humans on image classification

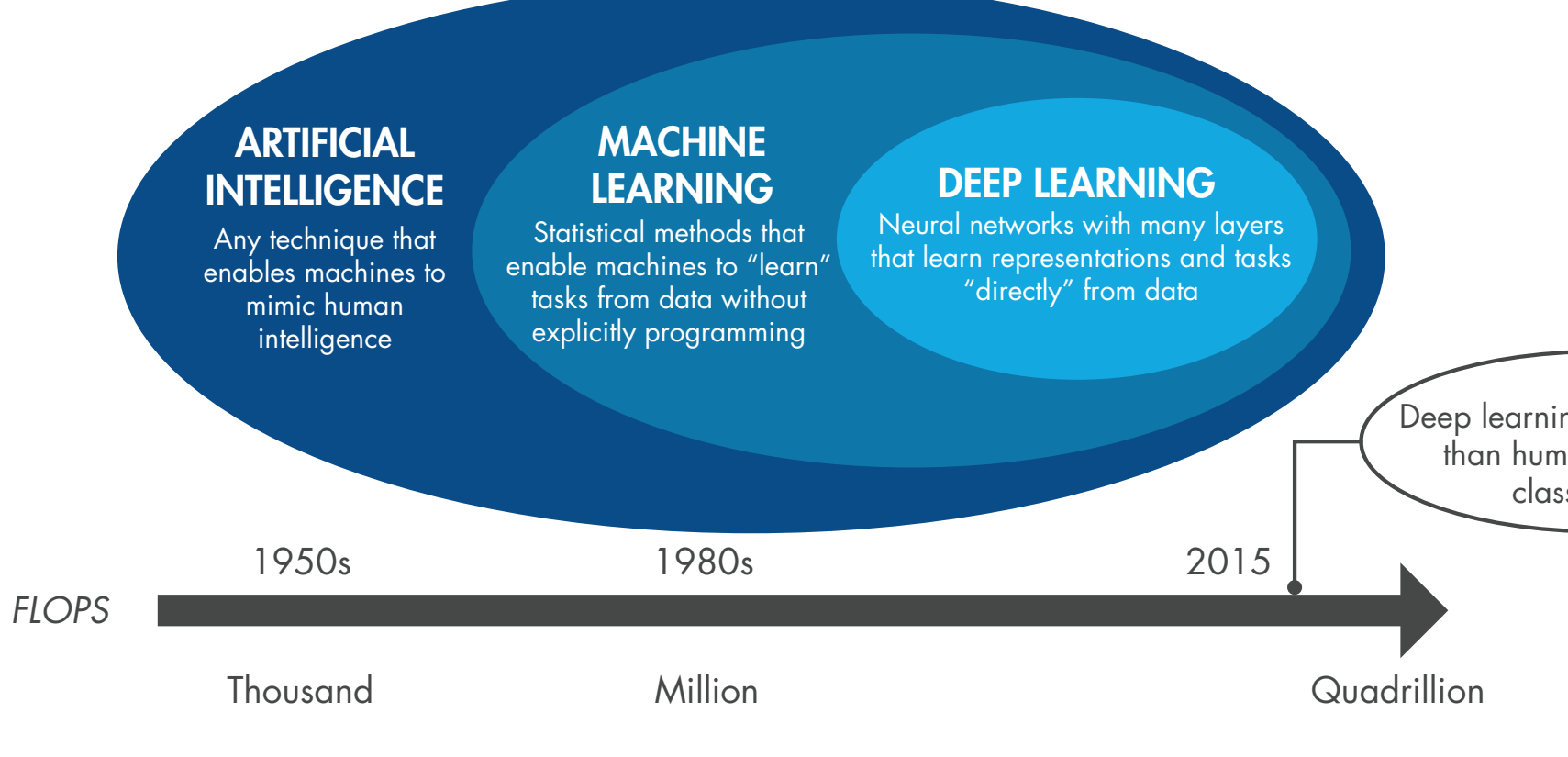

数据分析算法的发展历程。

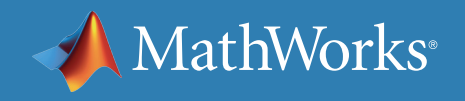

**深度学习:**机器学习的一个分支,它根据人脑神经通路进行松散建模。 深度学习与机器学习之间的主要区别在于,这种算法不再手动选择相关 特征,而是自动学习哪些特征有用处。常见技术包括卷积神经网络、循环 神经网络和深度 Q 网络。

**算法:**用于训练模型执行目标操作的规则集或指令集。

**模型:**经过训练后可根据一组给定输入预测输出的程序。

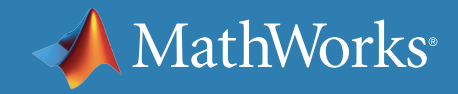

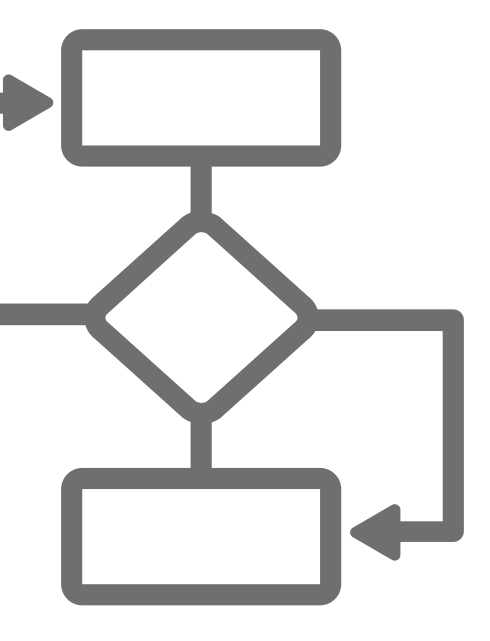

术语

<span id="page-6-0"></span>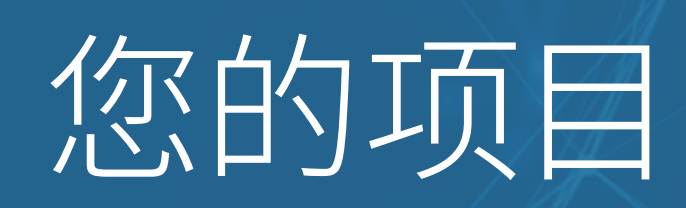

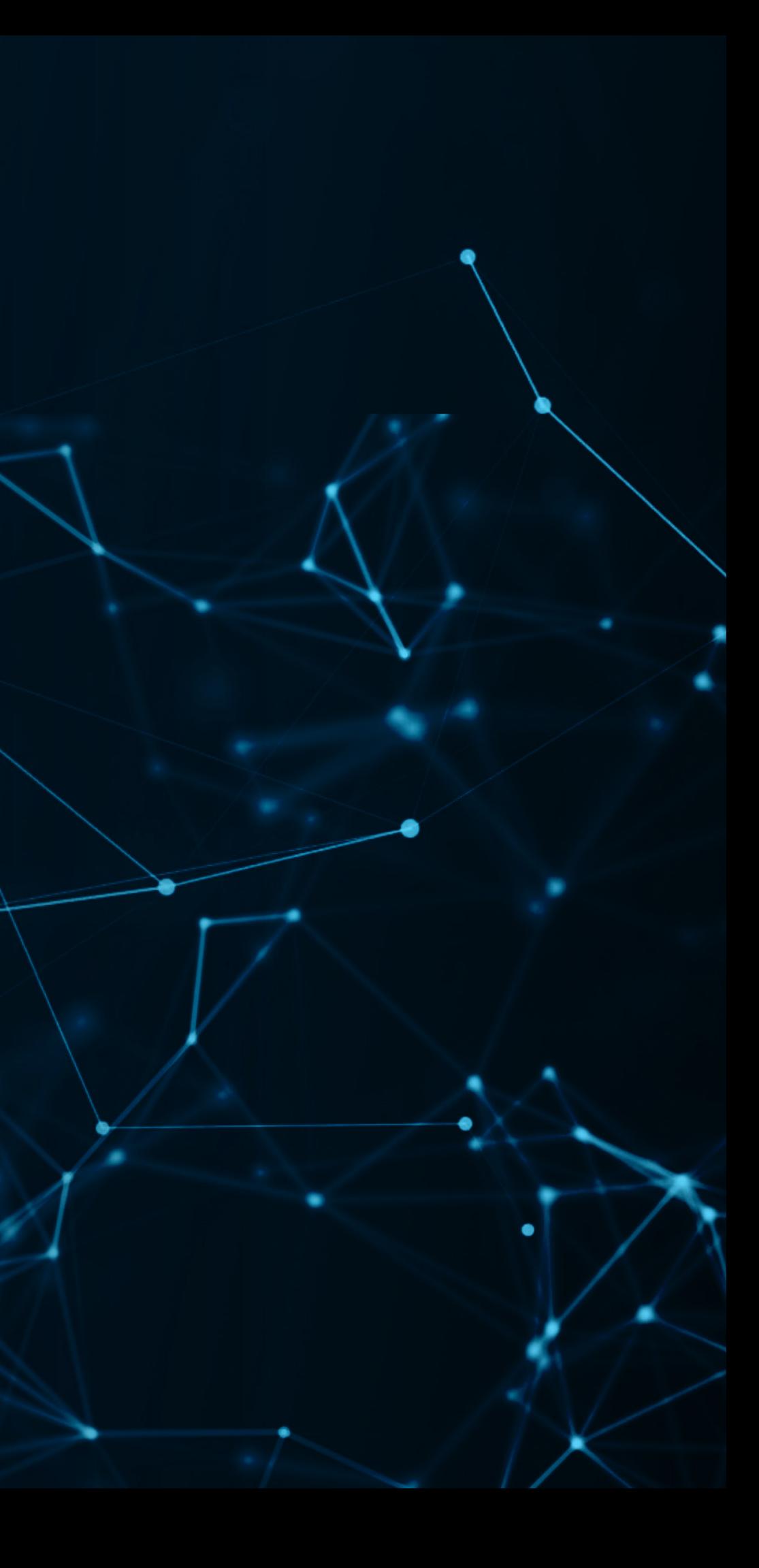

 $\bullet$ 

您的项目:您想做什么?

首先弄清楚自己想要实现的目标,这一点会很有帮助。关于选择深度学习 而不是机器学习算法,是有一些硬性规则的,在选择时按图索骥即可。

虽然单独处理一项任务更适合采用机器学习,但整个应用过程可能包含 多个步骤,经过综合考量,更适合应用深度学习。

下表列出了一些经常执行的任务,但并非详尽无遗。

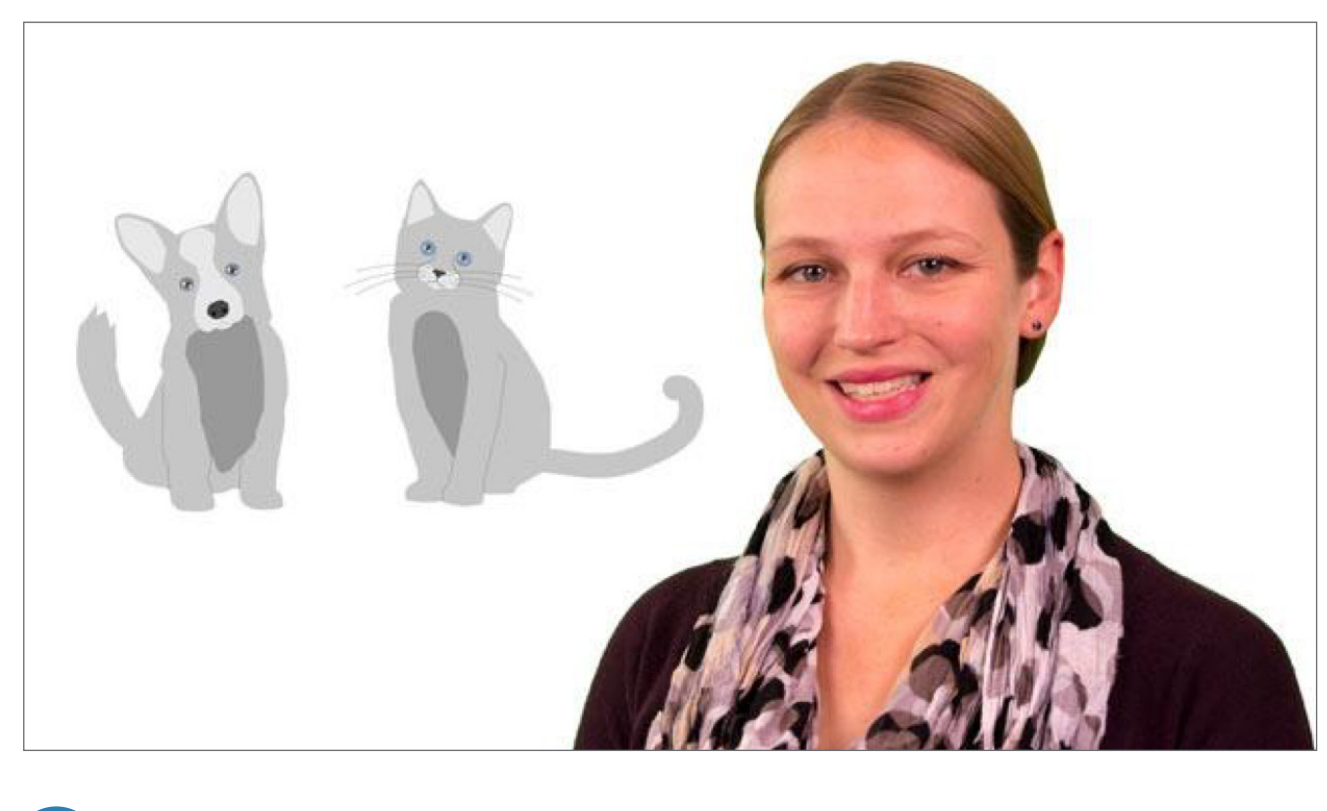

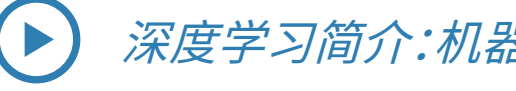

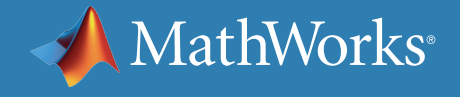

[深度学习简介:机器学习对比深度学习](https://www.mathworks.com/videos/introduction-to-deep-learning-machine-learning-vs-deep-learning-1489503513018.html)*(3:48)*

## 您的项目:您想做什么?

### **根据历史数据和当前数据预测输出。**

**示例:**运用电机的实时传感器数据预测旋转机械的剩余寿命。 [基于相似性的剩余寿命预测](https://www.mathworks.com/help/predmaint/ug/rul-estimation-using-identified-models-or-state-estimators.html)示例采用线性回归。

**应用:**预测性维护、金融贸易、推荐系统

**输入:**传感器数据、具有时间戳的财务数据、数值型数据

**常见算法:**线性回归、决策树、支持向量机 (SVM)、神经网络、关联规则

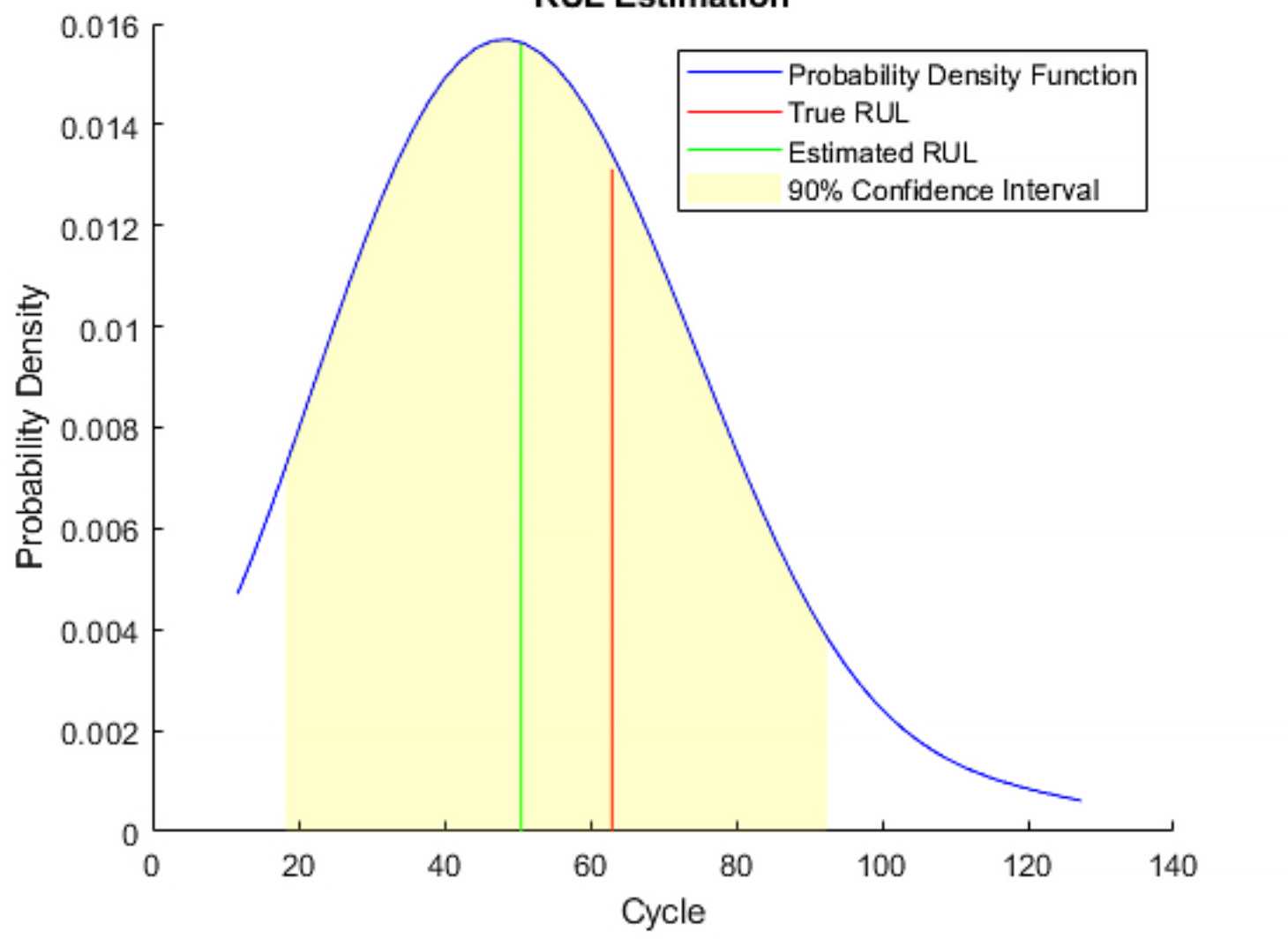

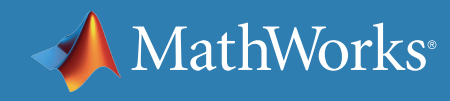

#### **RUL Estimation**

预测剩余寿命。

## 您的项目:您想做什么?

### **识别图像、视频和信号数据中的对象或动作。**

**示例:**创建可以检测车辆的计算机视觉应用程序。使用 *[Faster R-CNN](https://www.mathworks.com/help/vision/examples/object-detection-using-faster-r-cnn-deep-learning.html)*  [深度学习进行对象检测](https://www.mathworks.com/help/vision/examples/object-detection-using-faster-r-cnn-deep-learning.html)示例采用卷积神经网络。

**应用:**高级驾驶辅助 (ADAS) 系统,采用对象检测、机器人、计算机视觉感 知技术进行图像识别、活动检测、语音生物识别(声纹)

**输入:**图像、视频、信号

**常见算法:**CNN、聚类、Viola-Jones

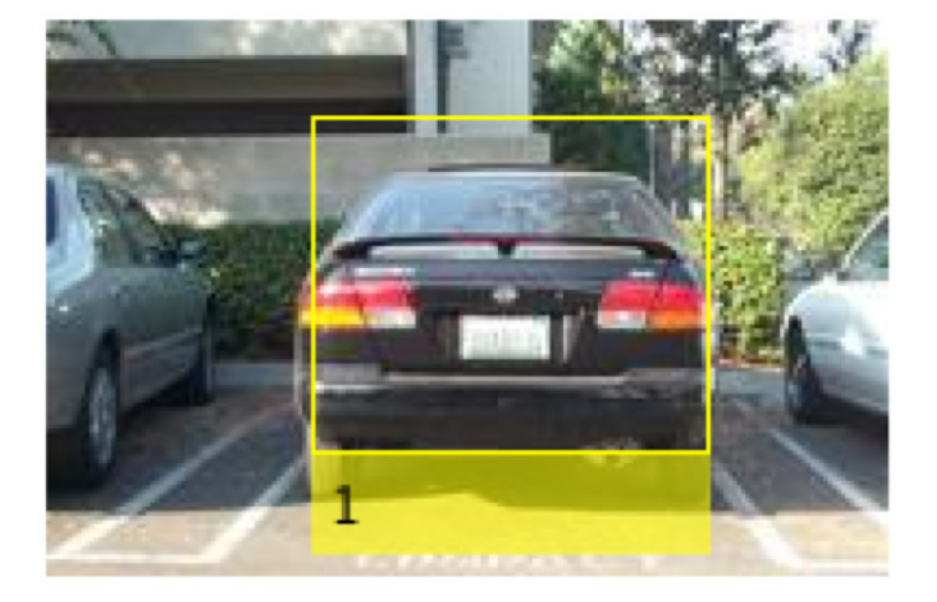

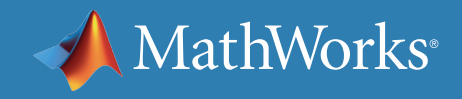

使用 *R-CNN* 检测车辆。

## 您的项目:您想做什么?

### **实地探索路线或仿真规划路线。**

**示例:**执行机器人路线规划,了解抵达目的地的最佳可行路线。 强化学习 *[\(Q-Learning\)](https://www.mathworks.com/matlabcentral/fileexchange/63407-reinforcement-learning-q-learning)* 文件交换提交采用深度 Q 网络。

**应用:**控制系统、制造机器人、自动驾驶汽车、无人机、视频游戏

**输入:**三角函数、物理原理、传感器数据、视频、激光雷达数据

**常见算法:**强化学习(深度 Q 网络)、人工神经网络 (ANN)、CNN、 循环神经网络 (RNN)

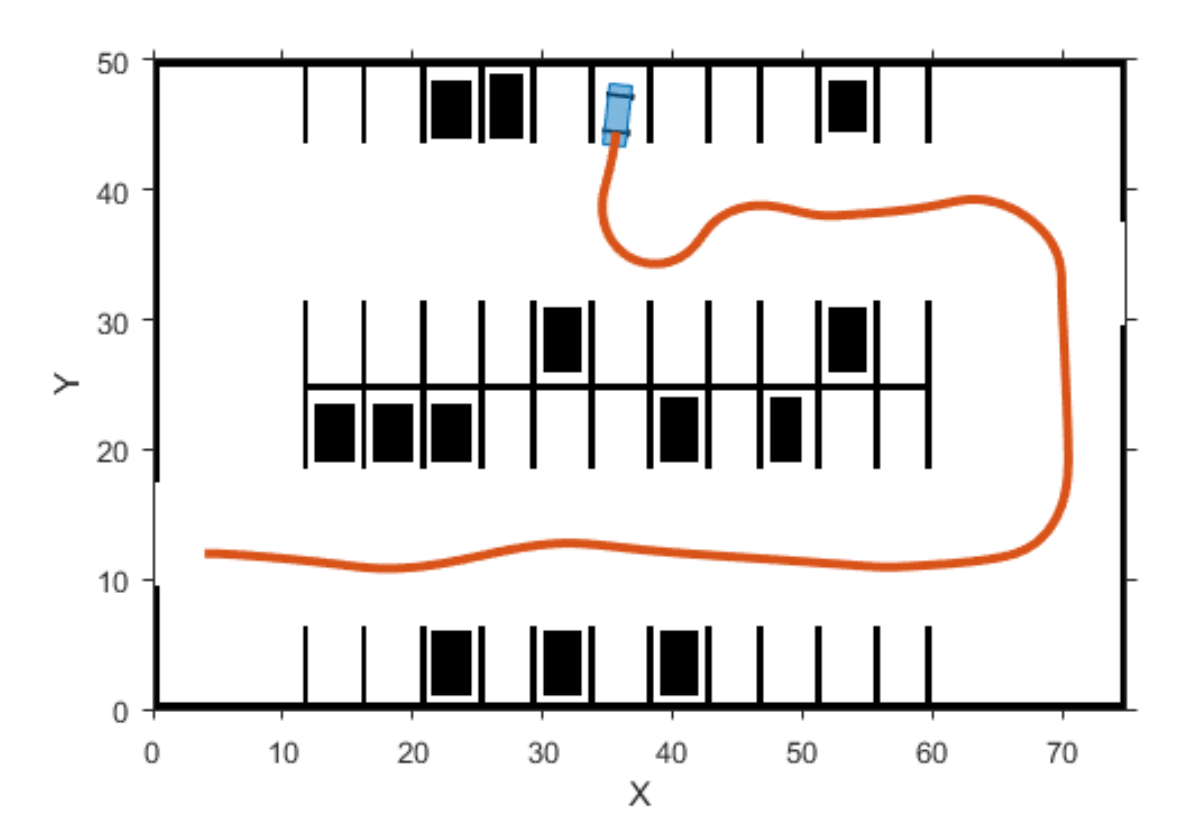

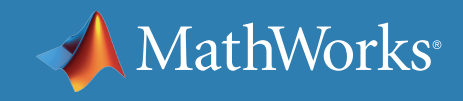

泊车路径规划。

## 您的项目:您想做什么?

### **探索趋势、揭露情感、发现欺诈或威胁。**

**示例:**确定文本数据中存在的主题数。[使用主题模型分析文本数据](https://www.mathworks.com/help/textanalytics/ug/analyze-text-data-using-topic-models.html)示例采 用隐含狄利克雷分布 (LDA) 主题模型。

**应用:**将自然语言处理用于安全记录、市场调研或医学研究、情感分析、 网络安全、文档摘要

**输入:**流式文本数据、静态文本数据

**常见算法:**RNN、线性回归、SVM、朴素贝叶斯、隐含狄利克雷分布、 隐含语义分析、word2vec

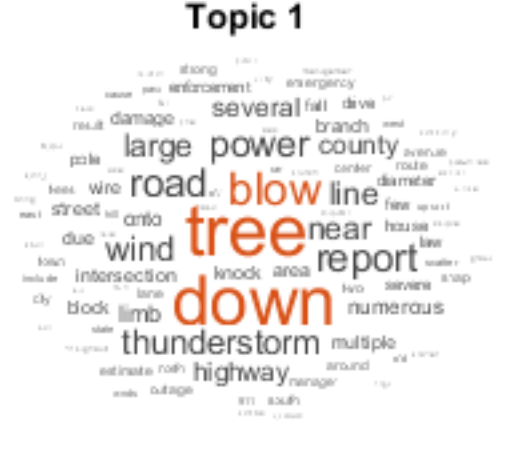

Topic 3

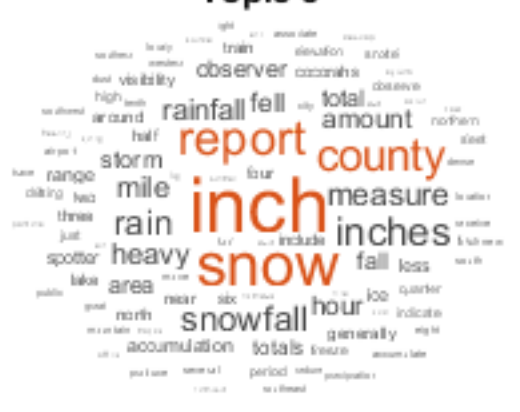

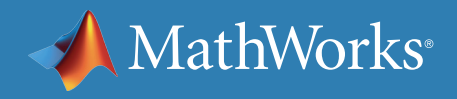

#### Topic 2

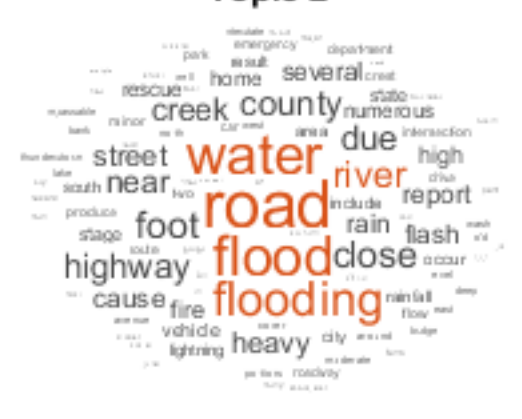

Topic 4

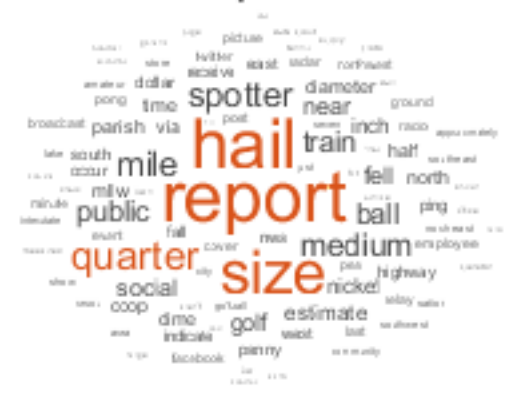

可视化常见主题相关单词。

## 您的项目:您想做什么?

### **增强图像和信号。**

**示例:**通过低分辨率图像创建高分辨率图像。[深度学习在单图像超分](https://www.mathworks.com/help/images/single-image-super-resolution-using-deep-learning.html) [辨率上的应用](https://www.mathworks.com/help/images/single-image-super-resolution-using-deep-learning.html)示例采用极深超分辨率 (VDSR) 神经网络。

**应用:**提高图像分辨率、音频信号去噪

**输入:**图像和信号数据

#### **常见算法:**LSTM、CNN、VDSR 神经网络

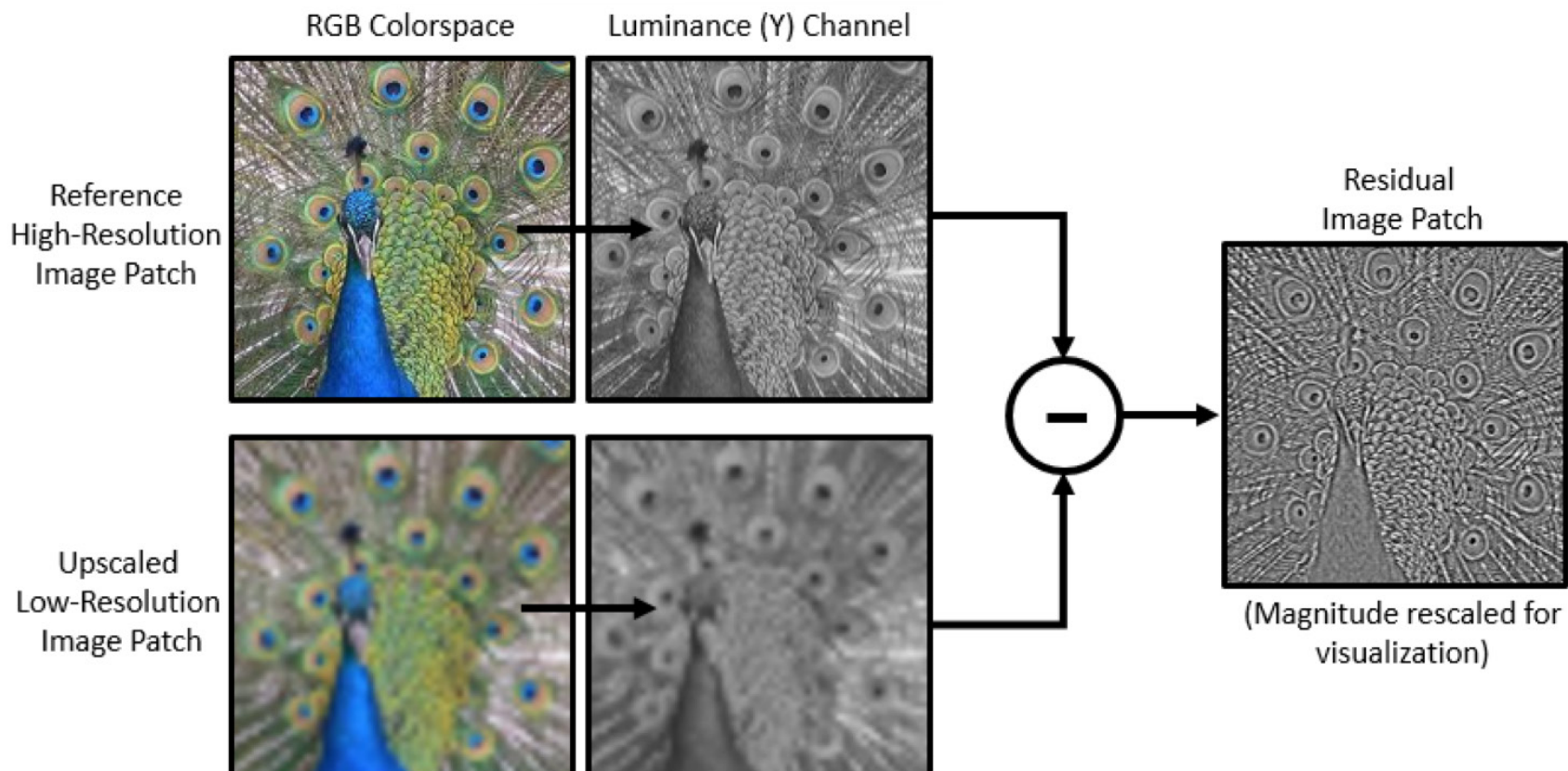

通过低分辨率图像创建高分辨率图像。

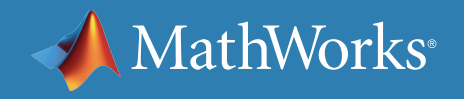

## 您的项目:您想做什么?

### **根据上下文和所学例程对语音和文本命令做出响应。**

**示例:**自动识别"打开"、"关闭"、"停止"和"开始"等语音命令[使用深度学习进](https://www.mathworks.com/help/audio/examples/Speech-Command-Recognition-Using-Deep-Learning.html) [行语音命令识别](https://www.mathworks.com/help/audio/examples/Speech-Command-Recognition-Using-Deep-Learning.html)示例采用 CNN。

**应用:**客户服务呼叫、智能设备、虚拟助理、机器翻译和听写

**输入:**声学数据、文本数据

**常见算法:**RNN(特别是 LSTM 算法)、CNN、word2vec

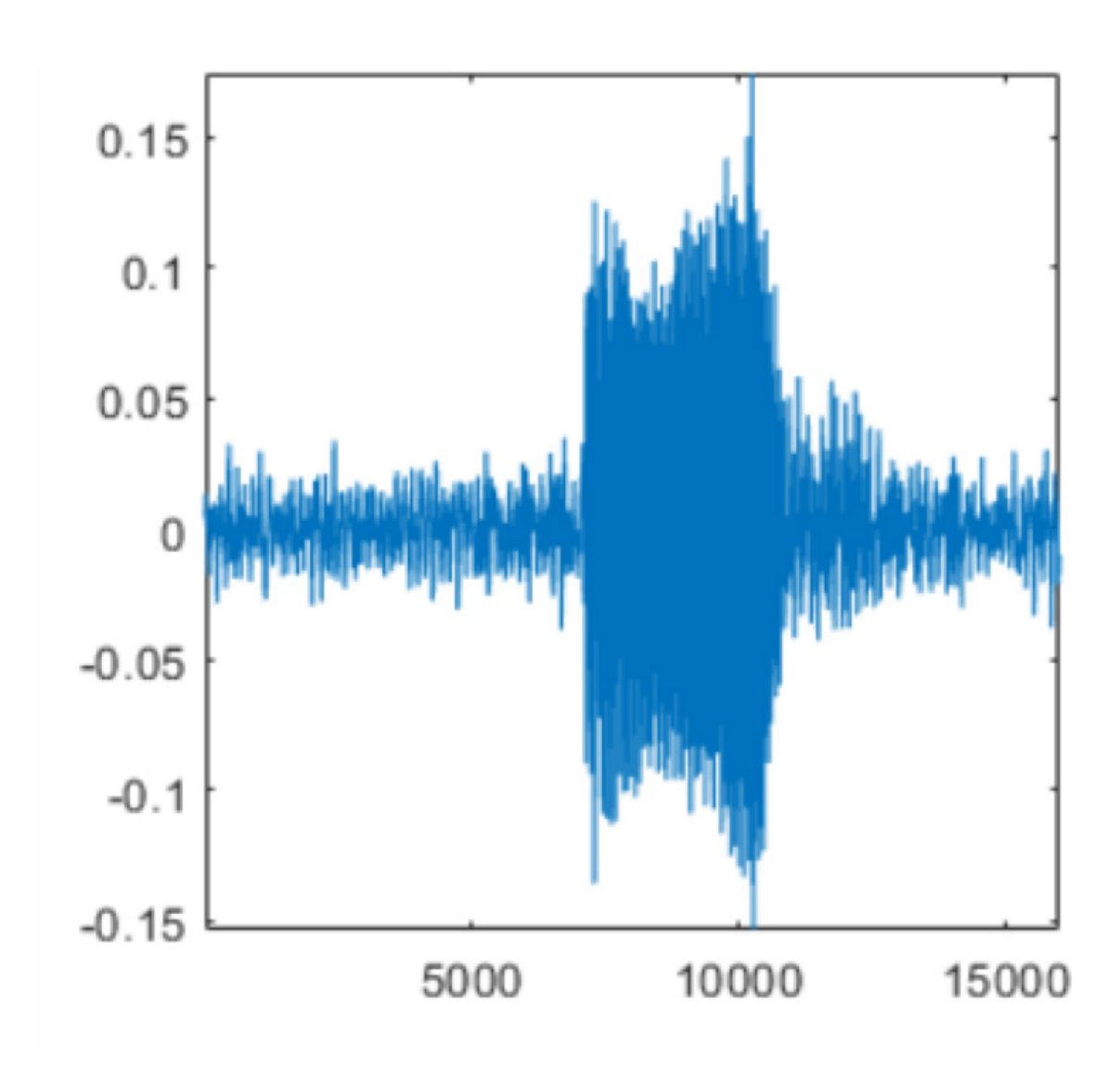

语音命令*"*打开对应*"*的音频信号。

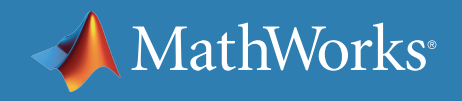

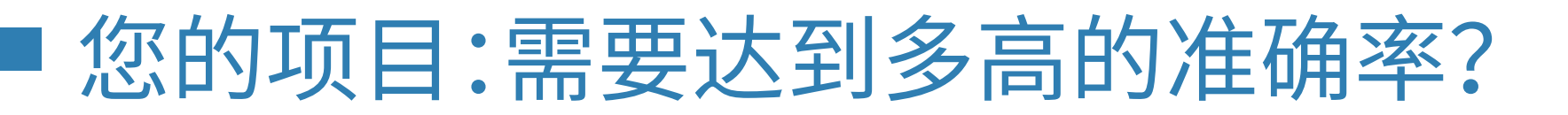

准确率是所有机器学习和深度学习项目的关键指标。项目初期,通常集中 精力实现最高准确率,其他问题(如模型内存占用或预测速度)则留待后 续处理。

直观地说,这种方法合情合理;先确定可以达到的最高准确率,再研究可 能降低生产环节准确率的种种限制,这么做是会有所帮助。

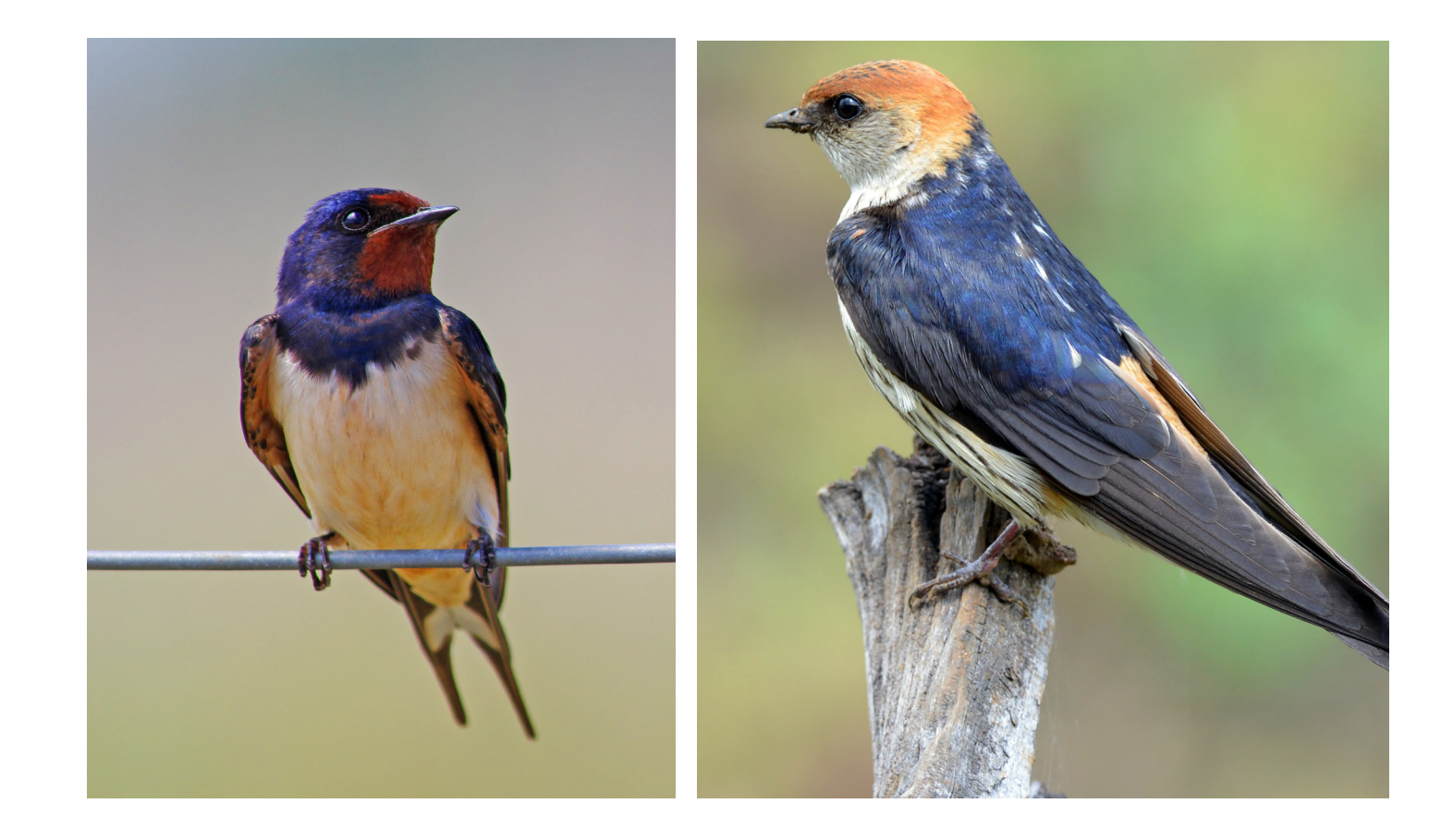

您需要运用更多数据训练网络去区分相似图像,如非洲燕子和欧洲燕子。

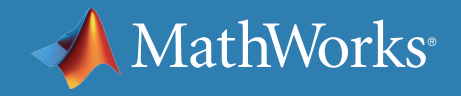

## 您的项目:需要达到多高的准确率?

一般而言,深度学习技术生成的结果的准确率要高于传统机器学习技术, 因为深度学习采用的模型更复杂,模型中的参数也更多,因而与数据的"契 合度"更高。

如果你有大量数据,和一种非常适合采用深度学习解决问题的应用场景, 那么你可能希望优先采用深度学习技术,因为这项技术可以提供更准确 的结果。

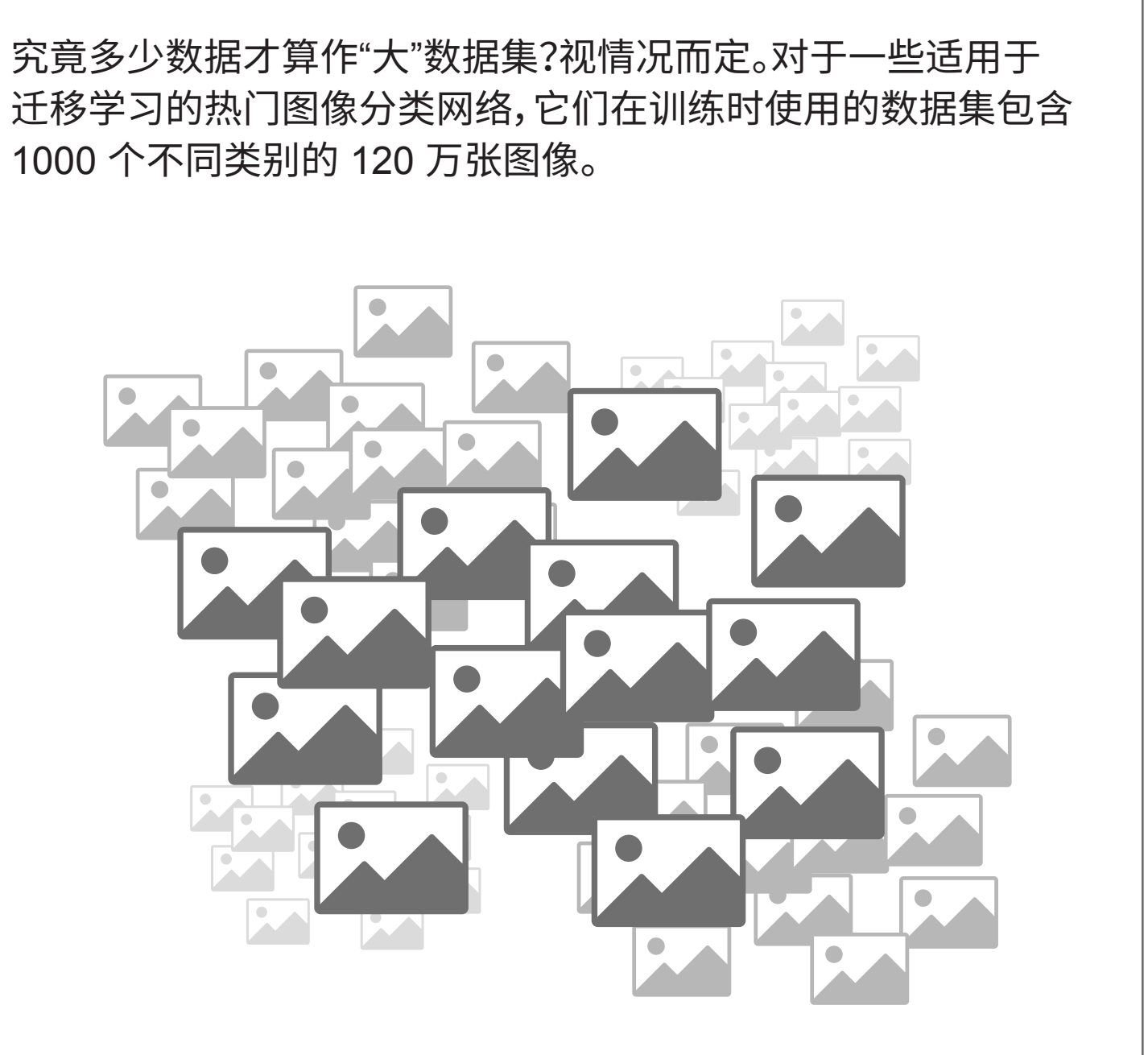

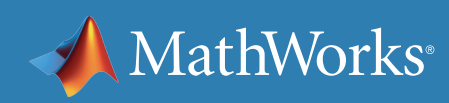

### 您的项目:需要达到多高的准确率?

如果一味苛求准确率,很可能导致模型过度拟合。当算法与训练数据的联 系过于紧密时会引发这种情况,促使无法推广应用于更大的数据集。

为了从源头开始避免过度拟合,请确保提供充足的训练、验证和测试 数据。首先,使用训练和验证数据训练模型;数据需充分反映真实数据, 务必掌握足够的数据。训练模型后,使用全新的测试数据检查模型是否 运行良好。

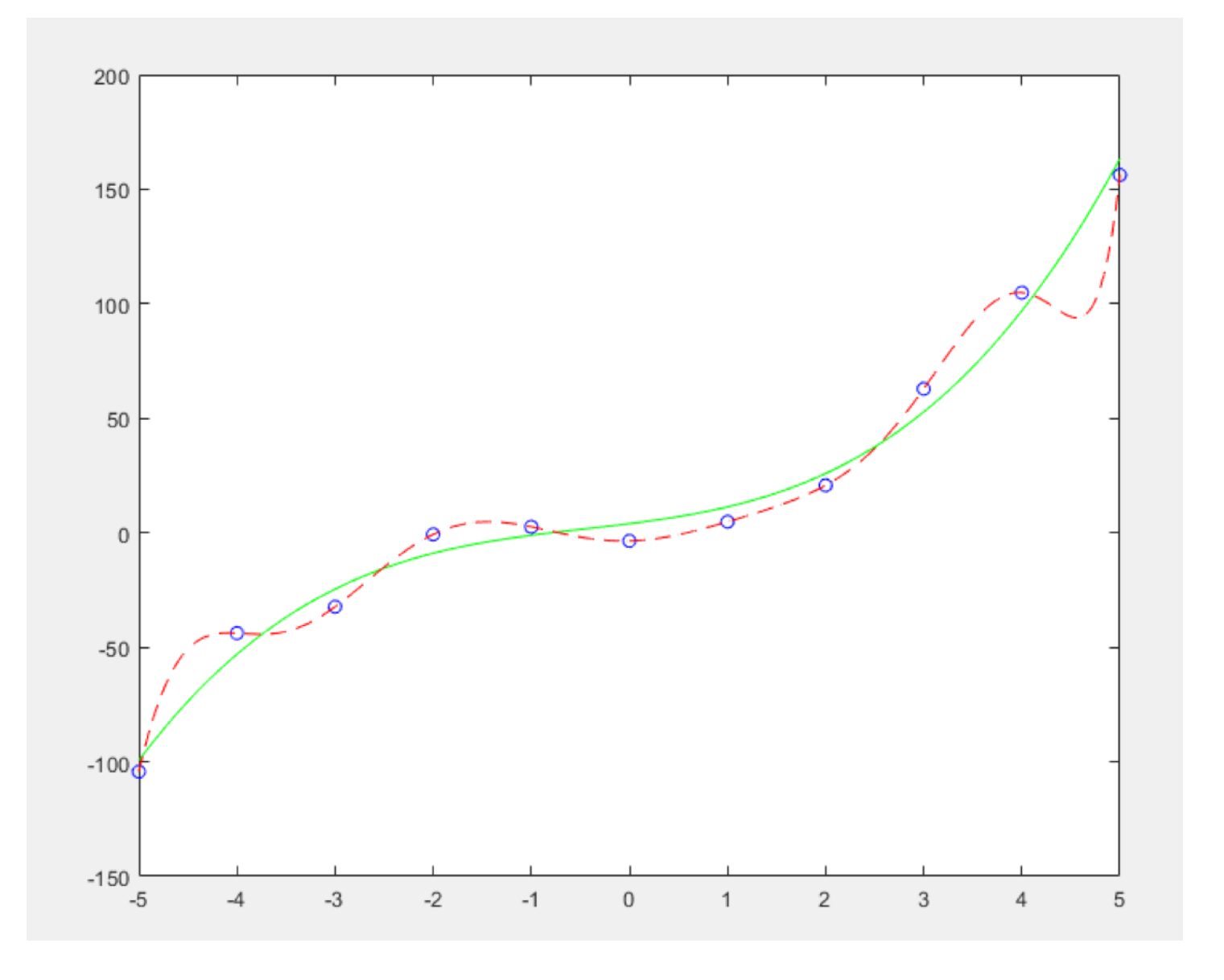

过度拟合的模型无法有效处理意外数据。

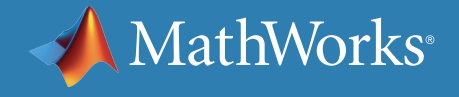

## 您的项目:需要达到多高的准确率?

如果认为您的模型开始过度拟合数据,请参见以下术语:

**正则化 –** 对参数施加罚值,帮助防止模型过度依赖单个数据点。

**丢弃概率 –** 随机跳过一些数据,避免模型记忆数据集。

与现实生活极为相似,这其中存在基本常识和反复试错的因素。大部分从 业者通过实验了解各种参数对准确率带来的影响,逐渐形成一种特殊的 直觉。

#### **请记住***…*

某一时刻可能接近收益递减点,届时调整模型可略微提高准确率。 务必始终牢记最终目标;如有可能,还要从准确率和过度拟合危害 的角度考量增量式改进的影响。

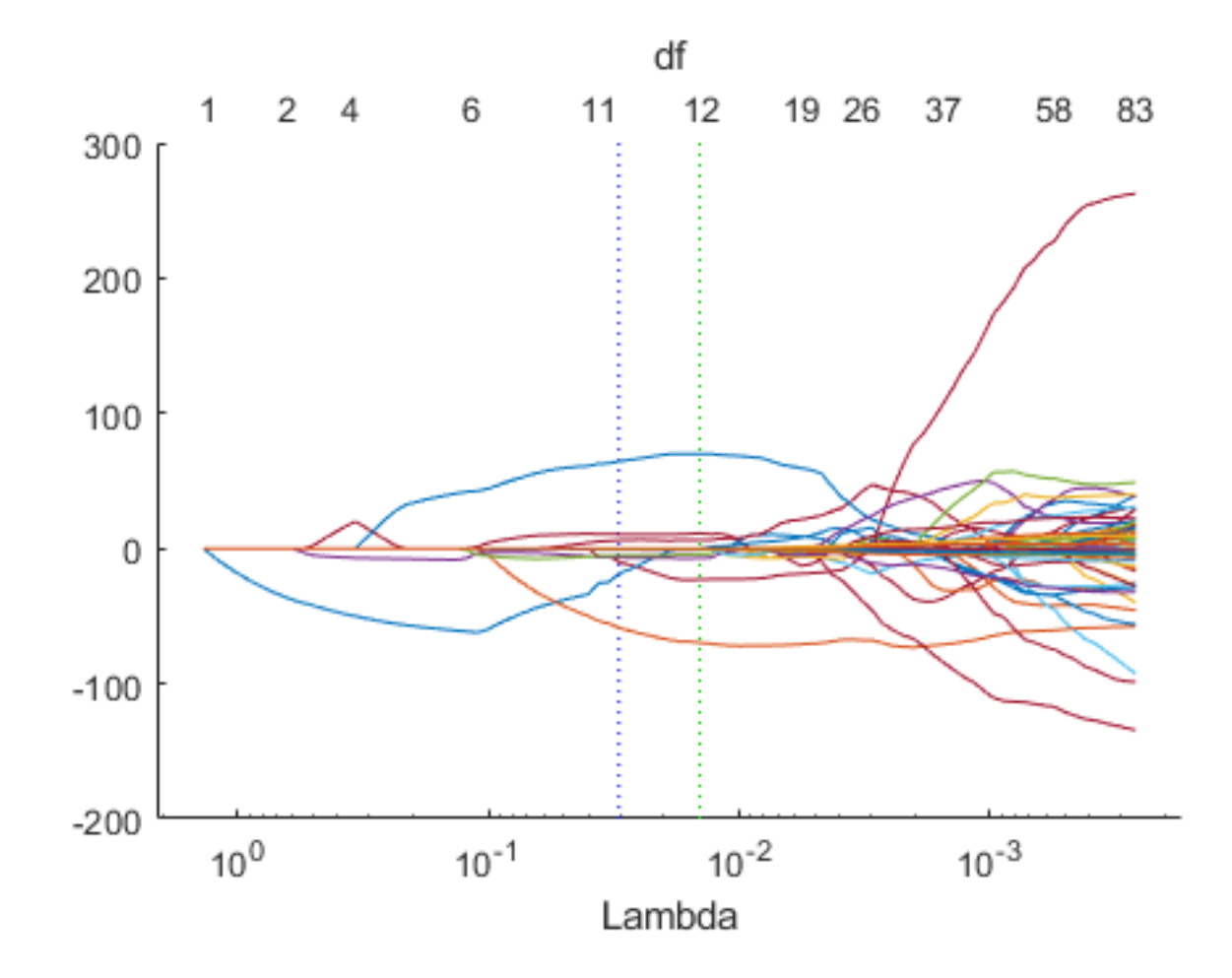

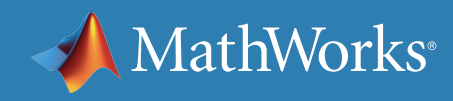

套索拟合系数跟踪图。

## 您的项目:需要解释结果吗?

数据科学家通常将分享和解释结果的能力称作模型可解释性。易于解释 的模型具有:

- 少量特征 通常在对系统具备一定实际了解的前提下创建
- 透明决策流程

对于具有下列需求的很多应用而言,可解释性很重要:

- 证明您的模型符合政府或行业标准
- 解释有助于做出诊断的因素
- 展现决策无偏见

### **算法猜想**

某研究人员设计了一种方法,采用超低剂量 CT 扫描 (降低辐射暴露风险,但图像分辨率也会随之降低), 并应用图像处理技术弥补图像分辨率缺陷。

**SVM 或 CNN** 

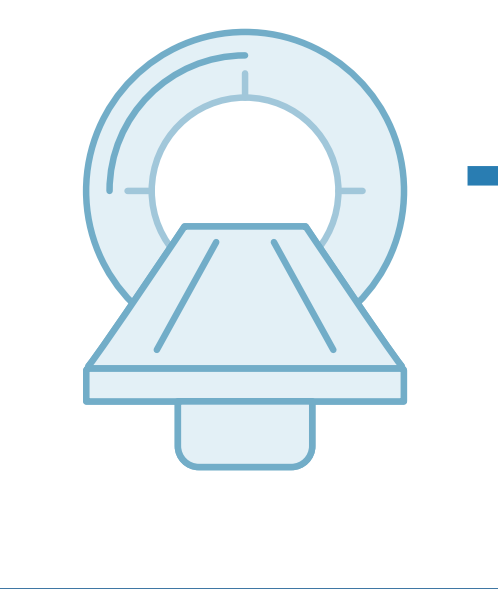

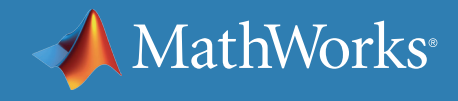

### **他采用了什么技术?**

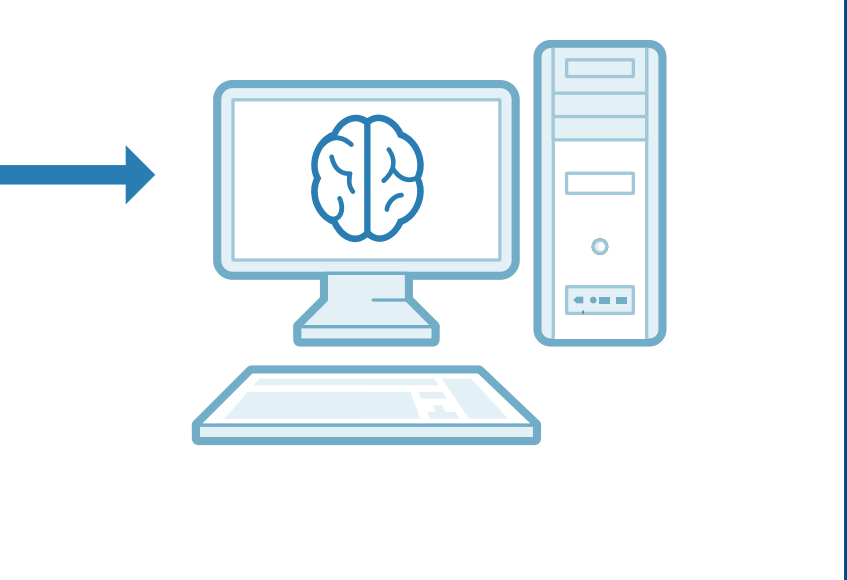

## 您的项目:需要解释结果吗?

如果必须能够展示算法得出结论采取的步骤,请重点关注机器学习技术。 决策树很容易遵循"如果 x,则 y"的布尔路径。

传统统计技术(如线性回归和逻辑回归)已广为接受。如果一次采用一个 决策树,哪怕随机森林也相对容易解释。

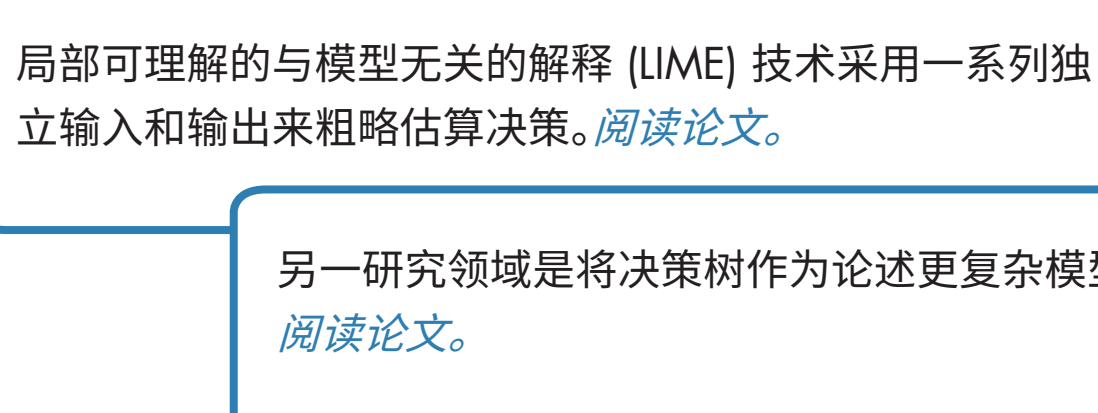

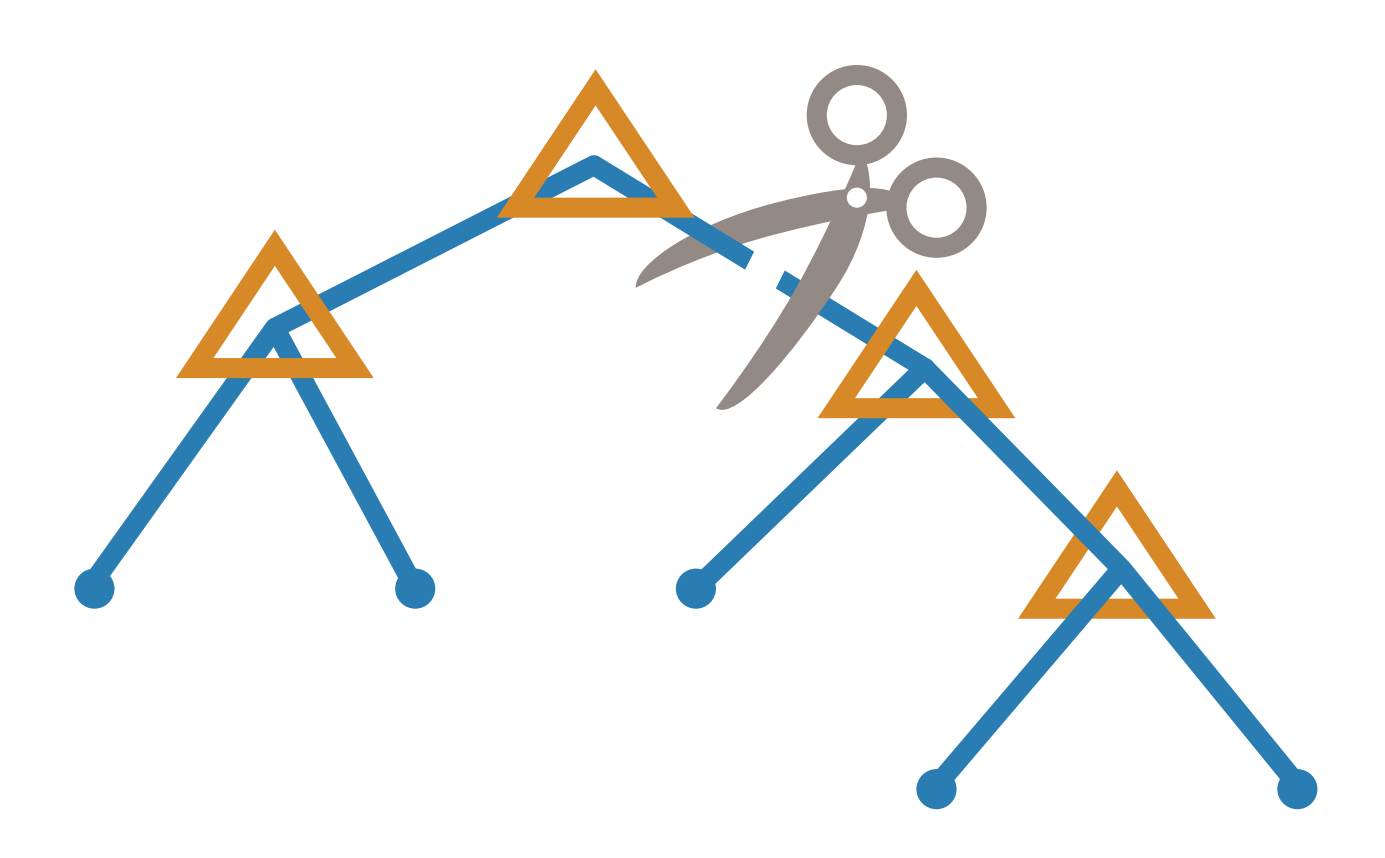

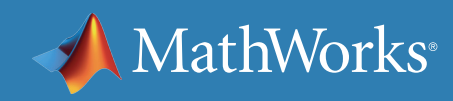

另一研究领域是将决策树作为论述更复杂模型的方法。

## 您的项目:领域知识

您对项目所使用的系统有多少了解?

如果是一项与控制领域相关的应用,是否了解可能影响项目的相关系统? 又或者,您的经验是更加封闭的?

在选择用来训练模型的数据以及确定最重要的数据特征时,专业领域知 识可能发挥作用。

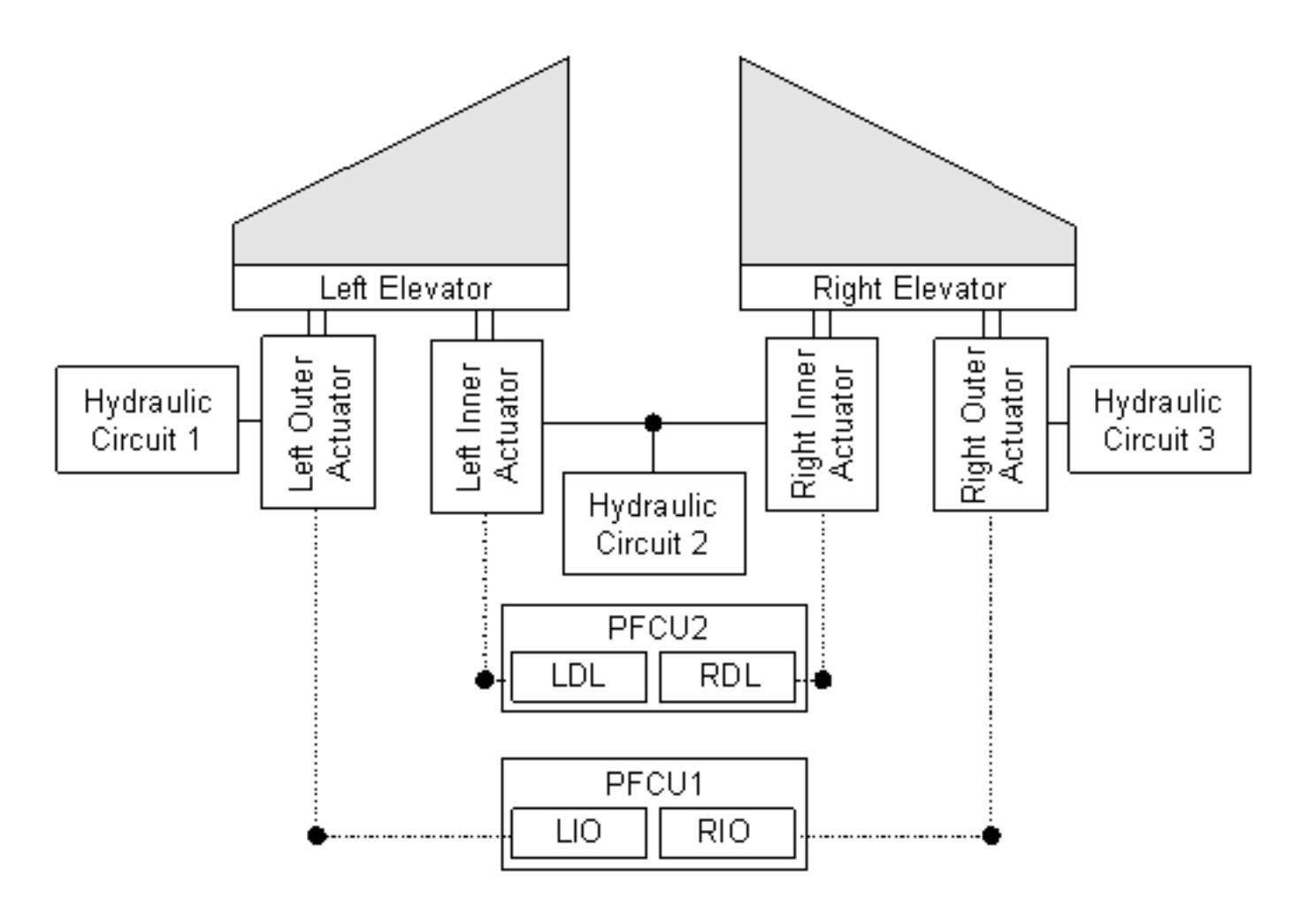

通过示意图展示电梯系统组件彼此连接的方式。

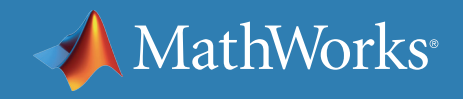

深度学习对比机器学习:选择最适合的方法 | 22

## 您的项目:领域知识

### **应包括哪些数据?**

例如,医疗研究人员希望了解大量患者数据。患者统计数据特征数不 胜数,从疾病特征到 DNA 特性再到环境因素,纷繁芜杂。

如果你充分理解相关数据,则选择你认为最有影响力的特征从机器学习 算法入手。如果具备高维数据,可以尝试运用降维技术(如[主成分分析](https://www.mathworks.com/help/stats/principal-component-analysis-pca.html) (PCA))来创建少量特征,以尝试改善结果。

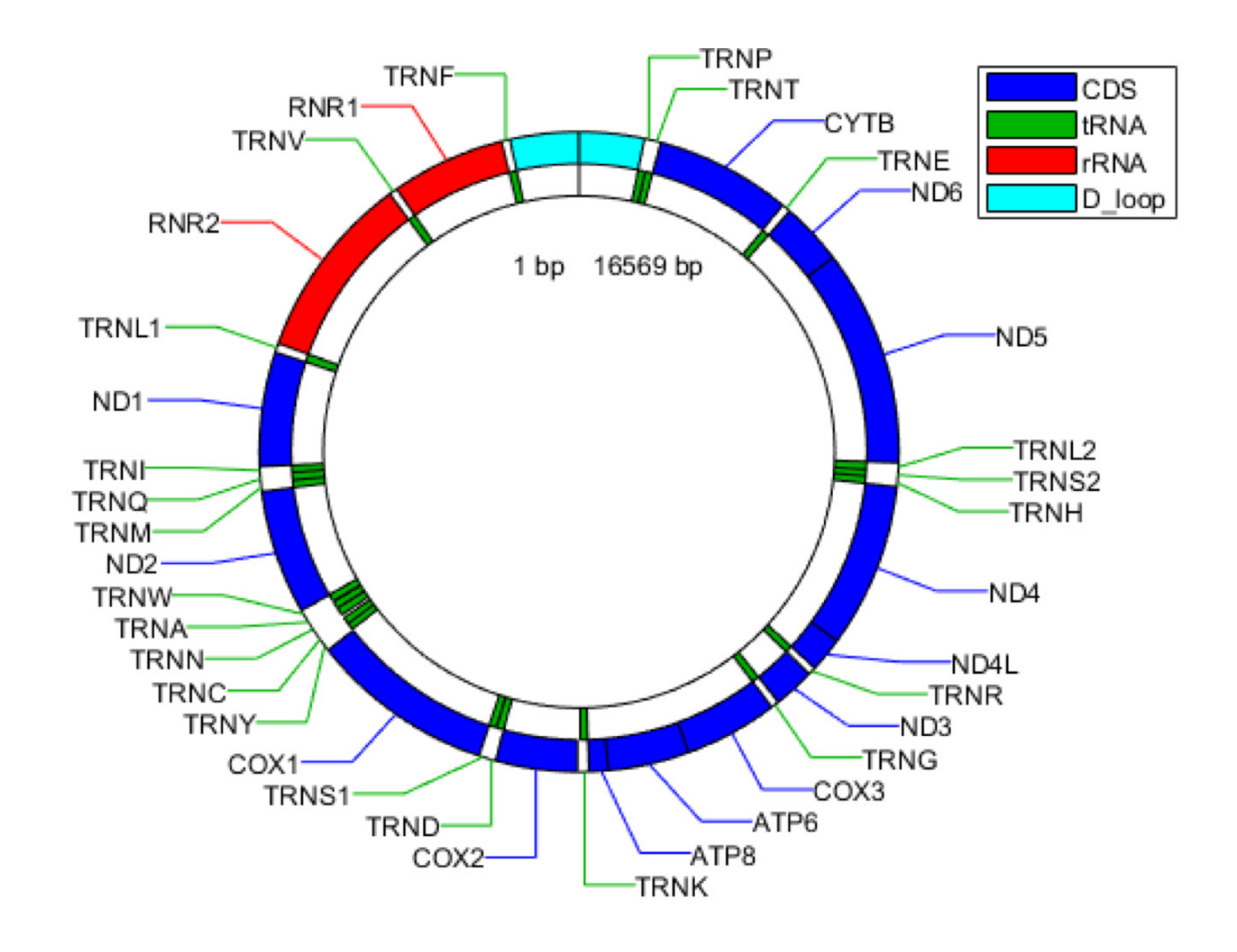

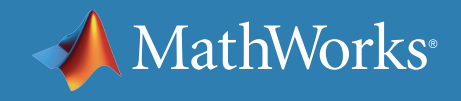

人类线粒体基因组的特征。

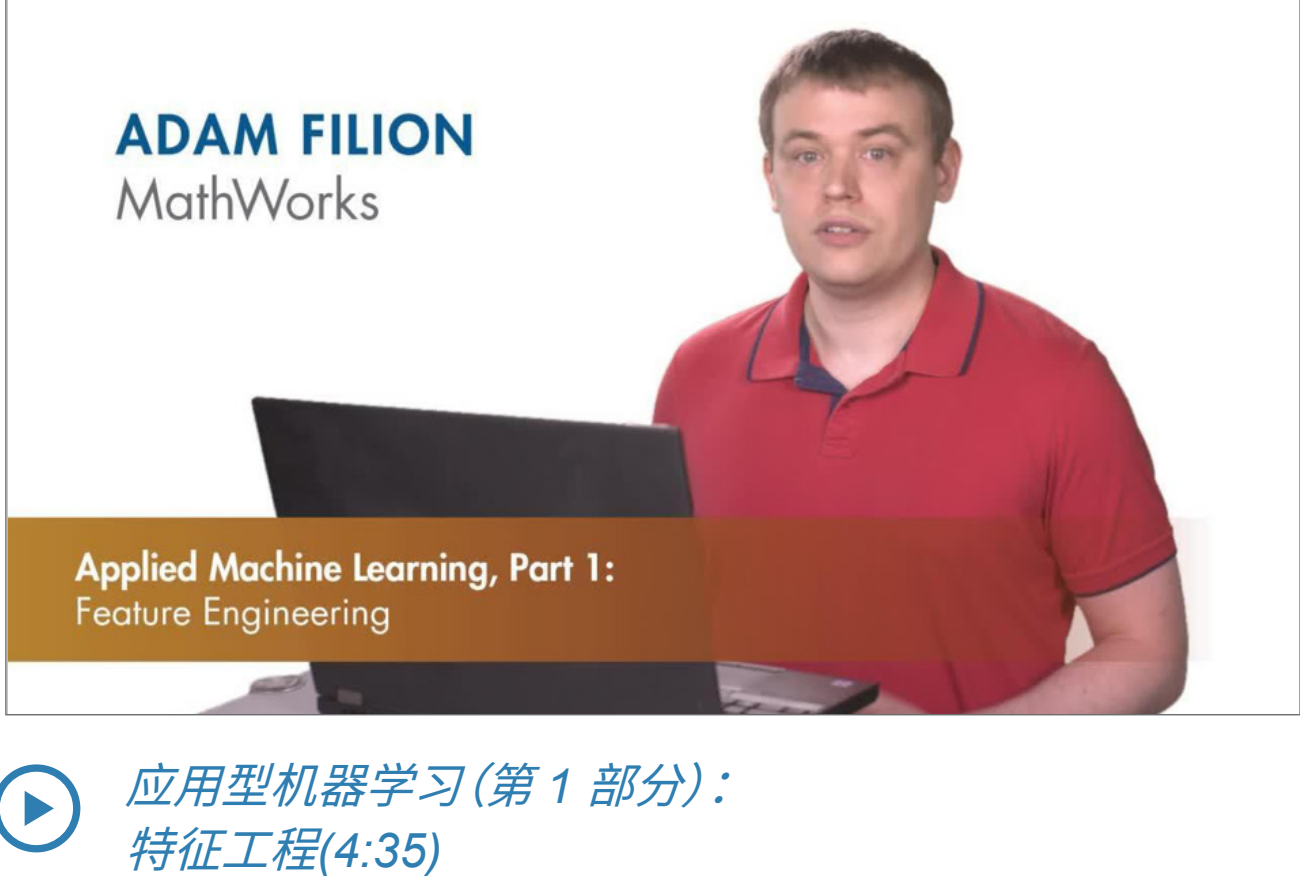

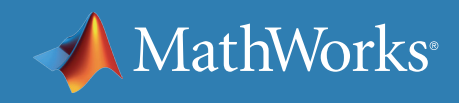

## 您的项目:领域知识

### **特征选择**

确保您的模型侧重于预测力最强的数据,避免因不影响决策的数据而分 散精力。精准特征选择有助于打造更快速、更高效、更容易解释的模型。

如果使用监督式机器学习算法,将需要运用领域知识手动选择重要数据 特征。

如果掌握的领域知识有限,或者数据特征多种多样,则可尝试使用自动特 征选择技术,如近邻元分析。

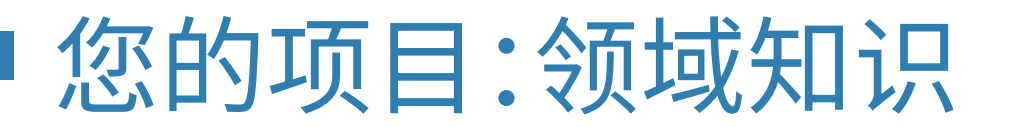

很多深度学习算法的一大优势在于,它们可以自动完成特征提取和选择 任务。您仍然希望预处理数据,但由模型自行决定最重要的数据特征。

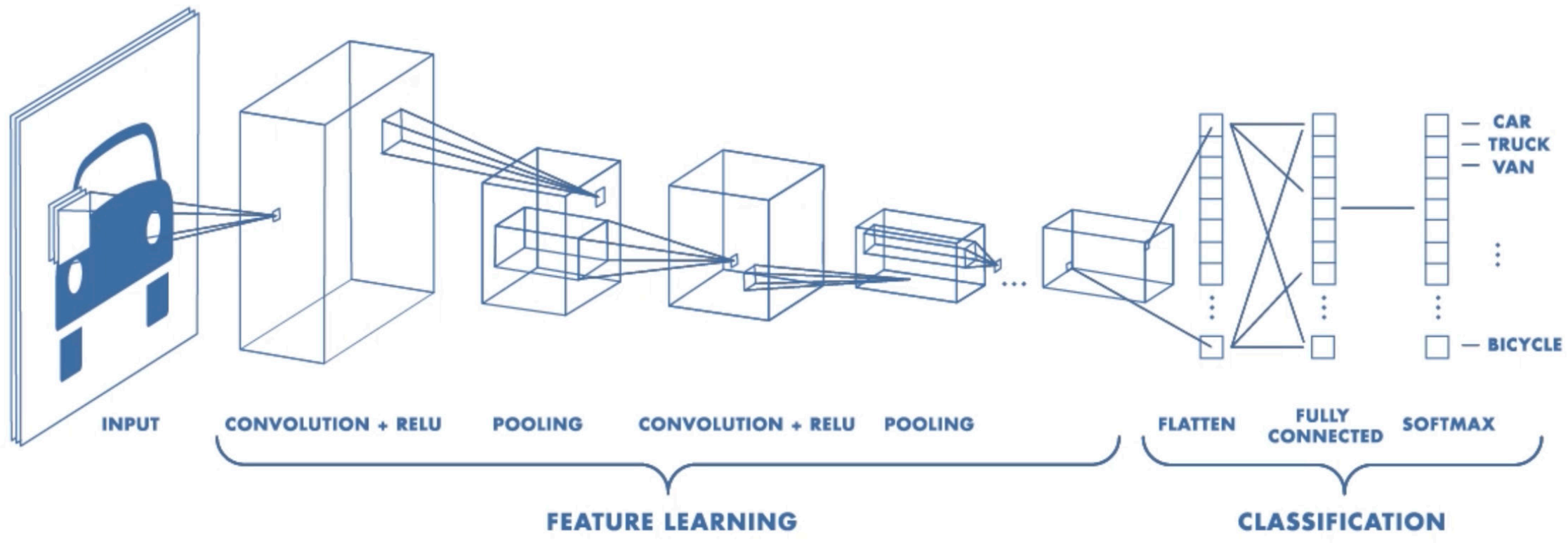

#### 使用 CNN 选择特征再纳入机器学习算法,是综合运用深度学习与机器学 习的一个常见例子。在第 4 部分,我们将通过示例展示这个过程。

使用 *CNN* 完成特征提取和选择。

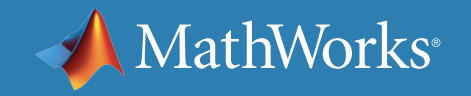

您的项目:领域知识

信号处理工程师往往需要一维信号进行变换以进行降维。信号通常以高 频率传入,因而无法以原始形式处理这些数据。

一种常见方法是使用频谱图一类的转换技术将一维信号转换为二维表示 形式。

此类变换突出信号最主要的频率。并创建"图像",继而作为 CNN 输入。

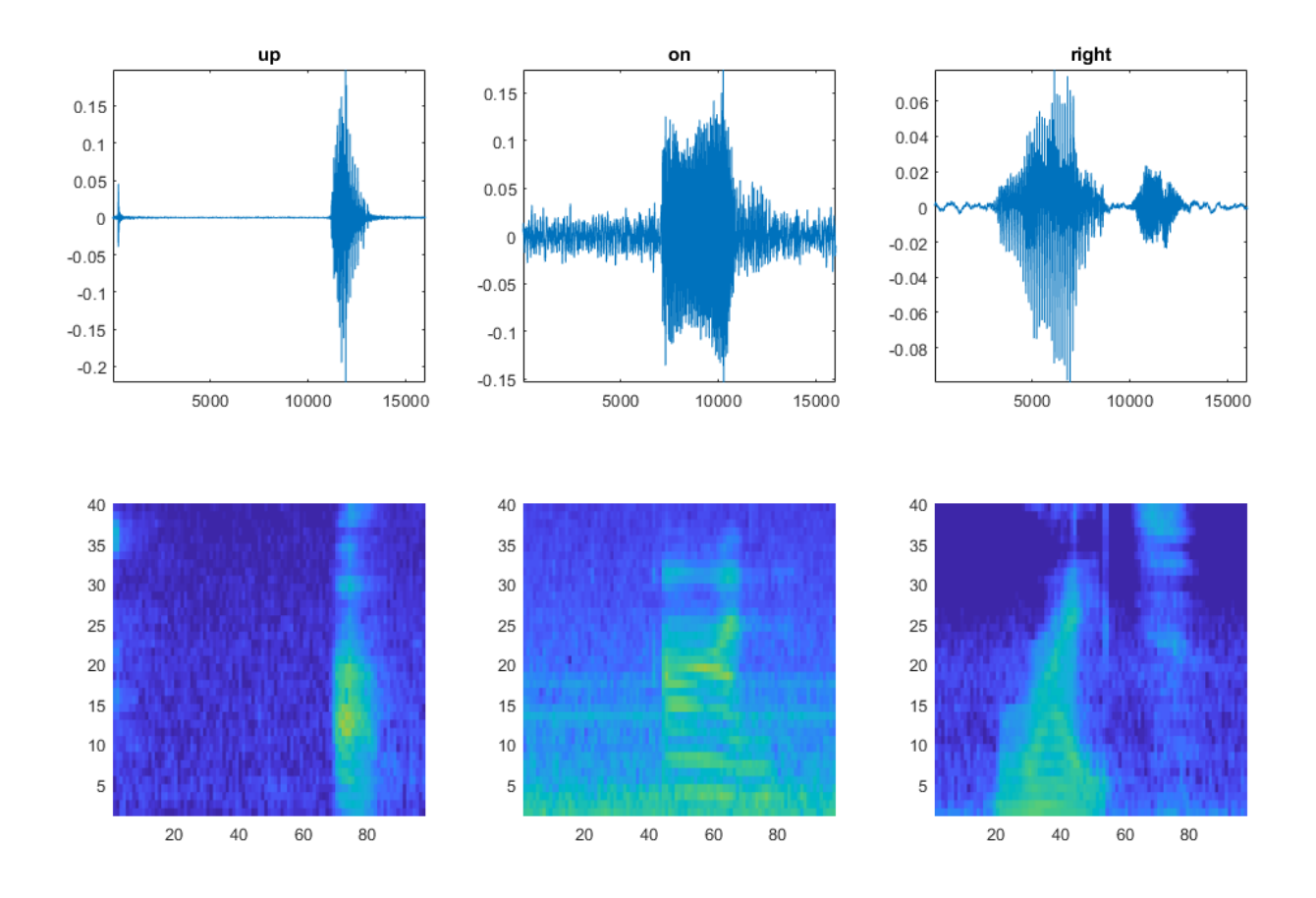

原始信号(顶部)和对应的文字频谱图(底部)。

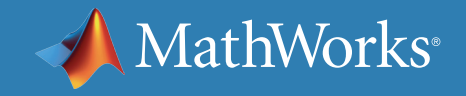

# <span id="page-25-0"></span>您的数据

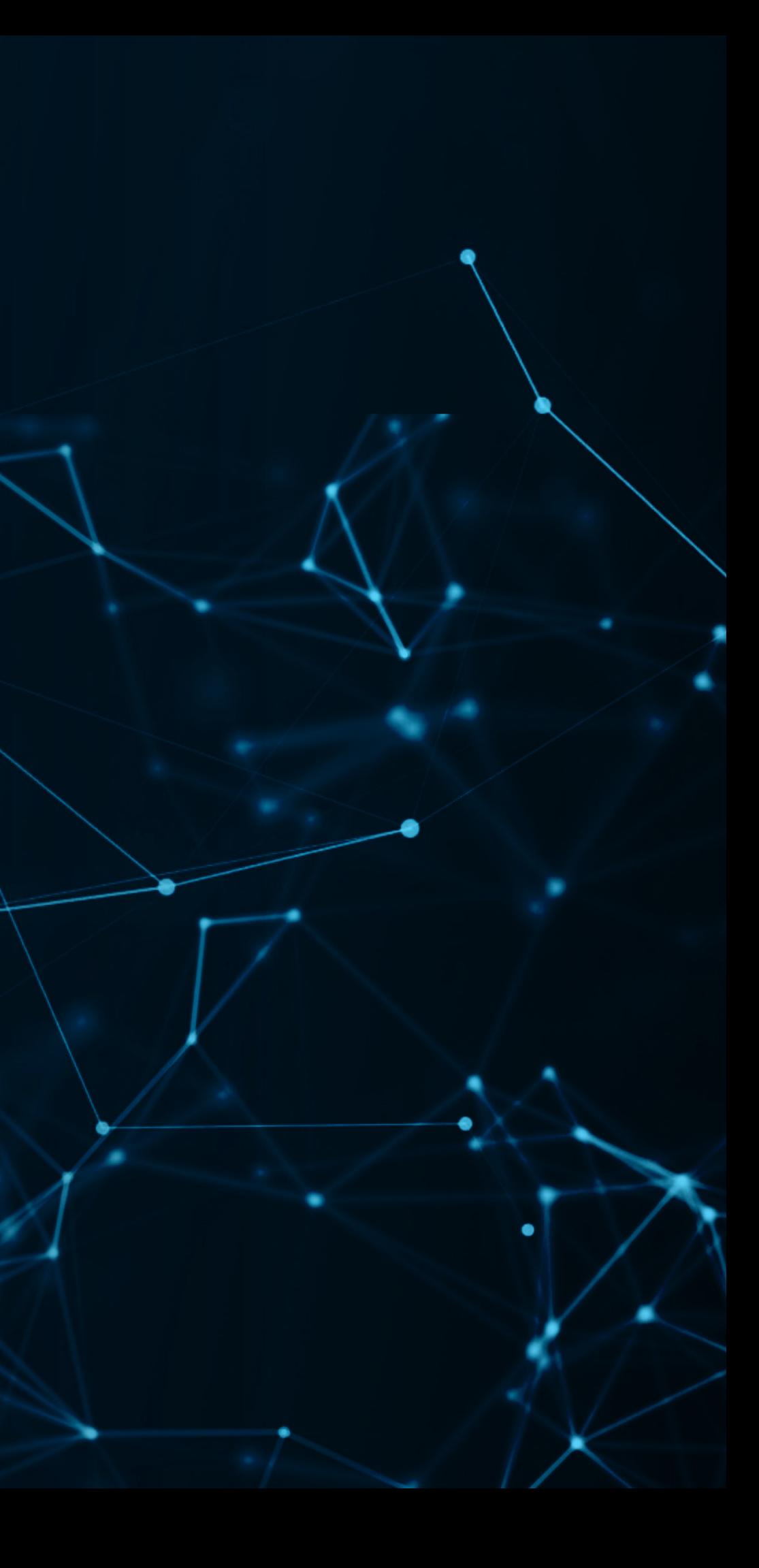

 $\bullet$ 

您的数据:类型

### **表格数据**

表格是指什么?设想一下数据库或员工信息,每列信息相互独立。

表格数据可以是数值型数据,也可以是分类数据(尽管分类数据最终将转 换为数值型数据)。

传统机器学习技术在设计时考虑到了表格数据;因此,如果数据采用表格 形式,你可以先执行机器学习。尽管可以设法转换表格数据以采用深度学 习模型进行处理,但从深度学习入手或许并非最佳选择。

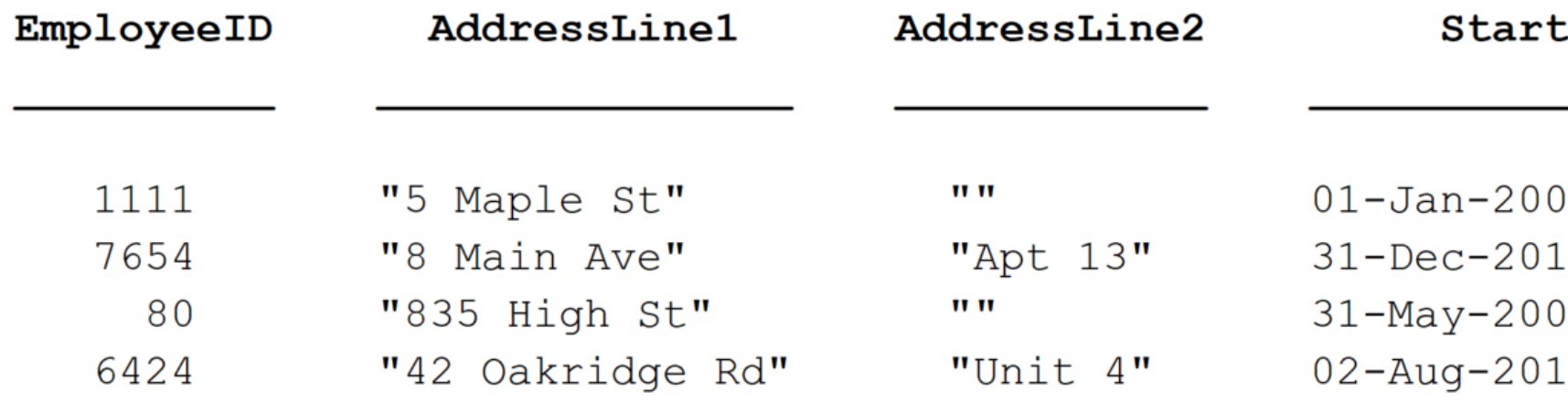

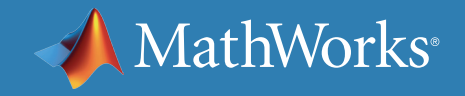

#### Date:

00:00:00  $400:00:00$ 00:00:00 00 3 00:00:00

## 您的数据:类型

### **图像和视频**

深度学习方法已然成为处理众多图像和视频分类问题的标准。更确切 地说,卷积神经网络专用于从图像中提取特征,这些特征往往可以实现一 流的分类准确性。

直观地说,卷积滤波器执行的操作能够从图像中逐步提取更高级的特征, 从而辨别大致差异,譬如猫与狗。

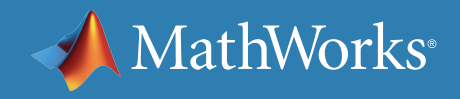

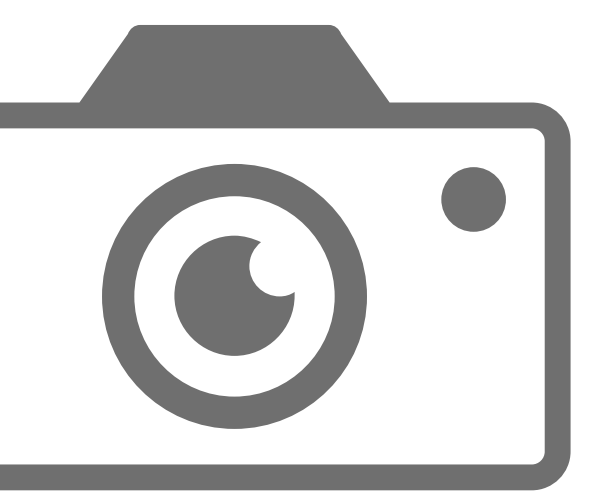

### 您的数据:类型

### **传感器和信号**

传统方法是从时间和频域信号中提取特征,然后使用机器学习算法分析 这些特征。

最近,信号已直接传递到 LSTM 网络或转换为图像,进而使用卷积神经网 络进行处理。

小波是另一种提取信号特征的方法,采用小波散射一类的技术,如果与机 器学习算法一起使用,将可达到满意的效果。

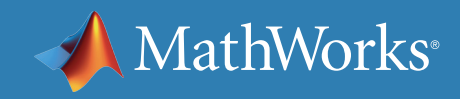

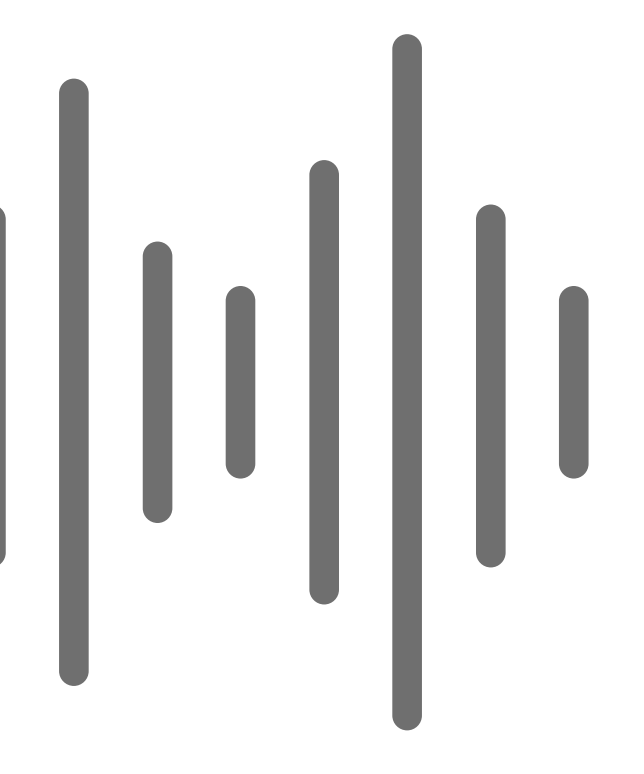

## 您的数据:类型

**文本**

根据传统方法,需要通过词袋模型和归一化技术(如 TF-IDF)将文本转换 为数值表示。

接着,可运用传统机器学习技术(如支持向量机或朴素贝叶斯)分析数值 型数据。新技术直接运用循环神经网络或卷积神经网络架构分析文本。

在这些情况下,往往使用词嵌入模型(如 word2vec)将文本转换为数值 表示。

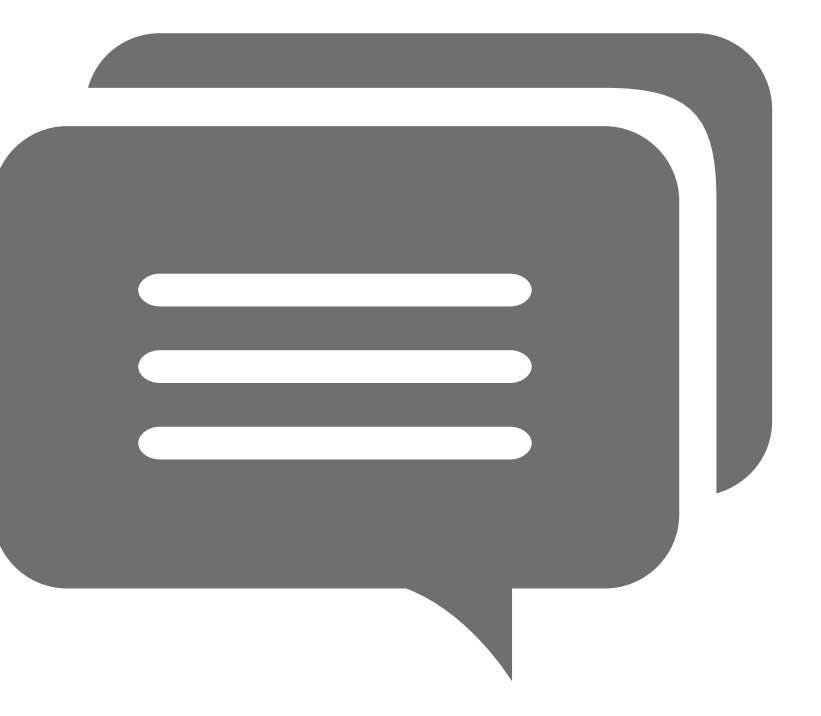

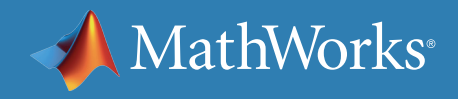

您的数据:标注数据

若要训练监督模型,无论机器学习还是深度学习,都需要标注的数据。

如未标注数据,有些技术可以提供帮助。

对于机器学习,可使用无监督学习技术(如聚类)为数据分组。接着分析这 些组,了解导致组内数据点相似的因素并做出相应标注。

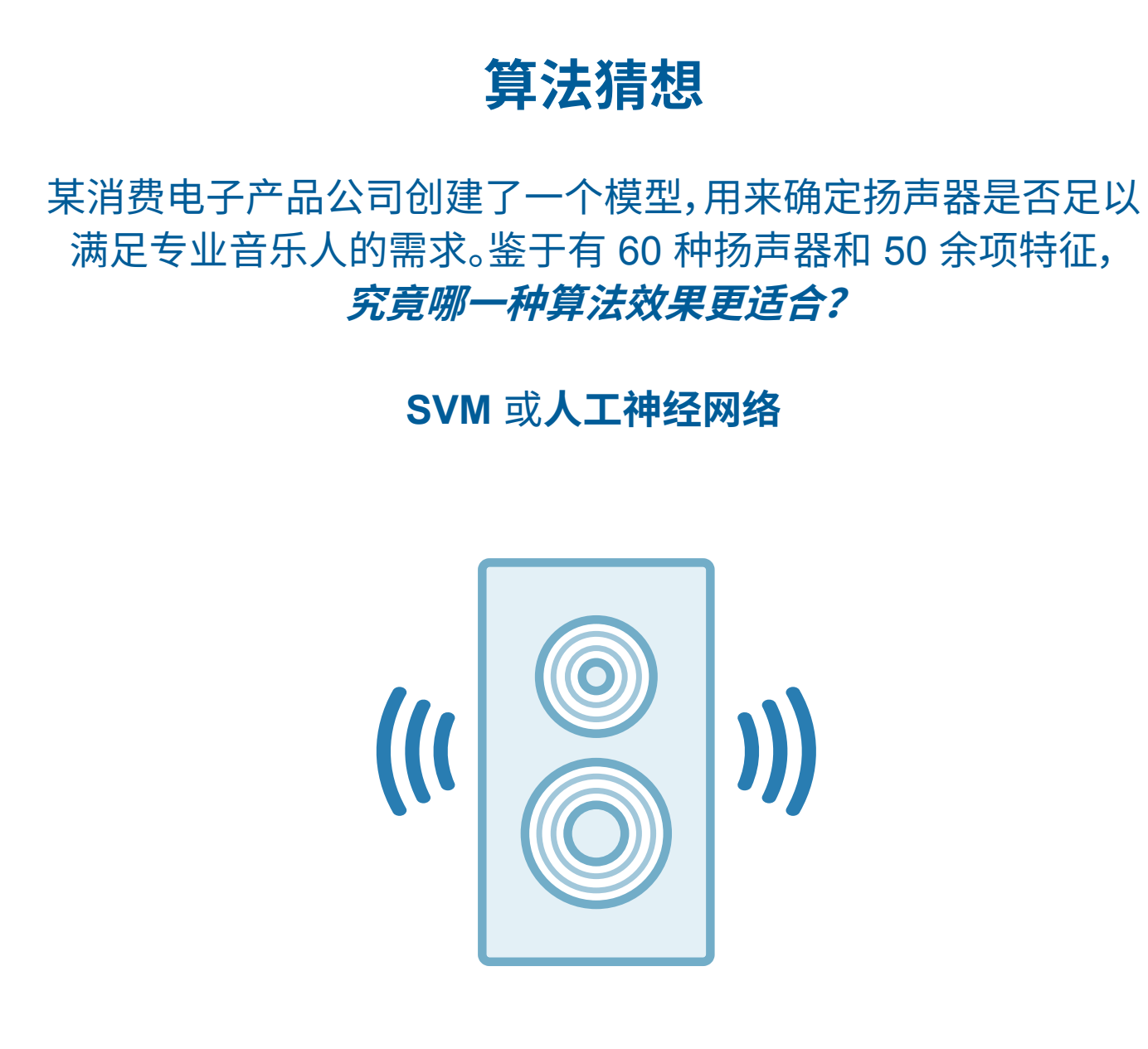

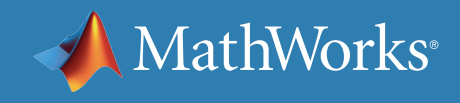

## 您的数据:标注数据

追溯性标注所需的大量数据可能耗时颇长。

用于深度学习的标记可以理解为标注图像对象、图像或视频的每个像素, 从而进行语义分割。

最近,还推出了专用于标注图像和信号数据的图形工具。

其中的有些工具提供了很多功能,以期降低所需的手动标注工作量,如根 据上一帧的标签和对象推荐视频帧标签。

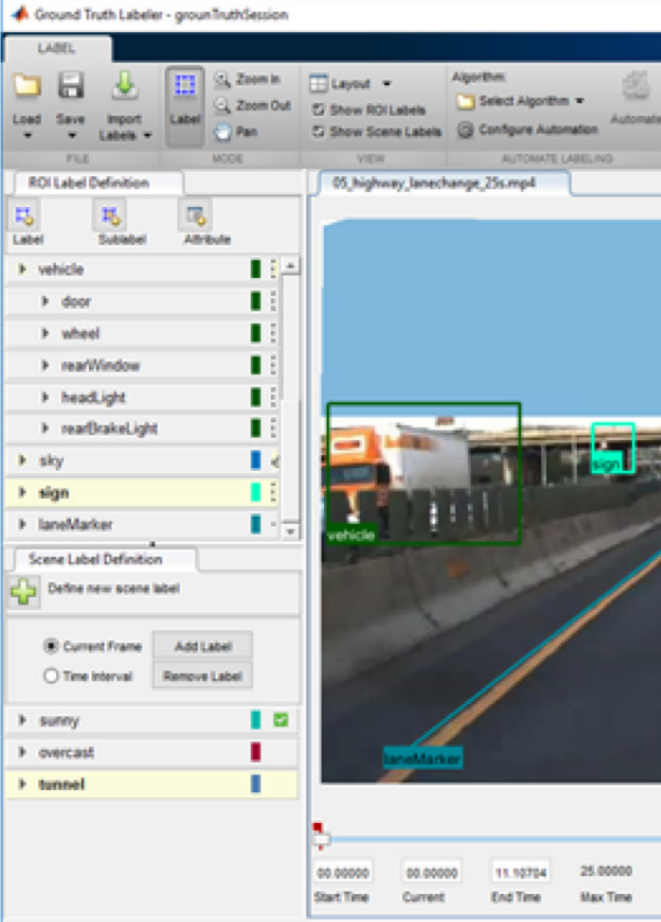

*MATLAB* 中的 *Ground Truth Labeler* 应用程序。

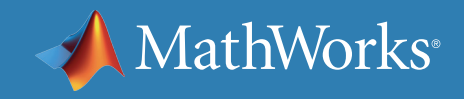

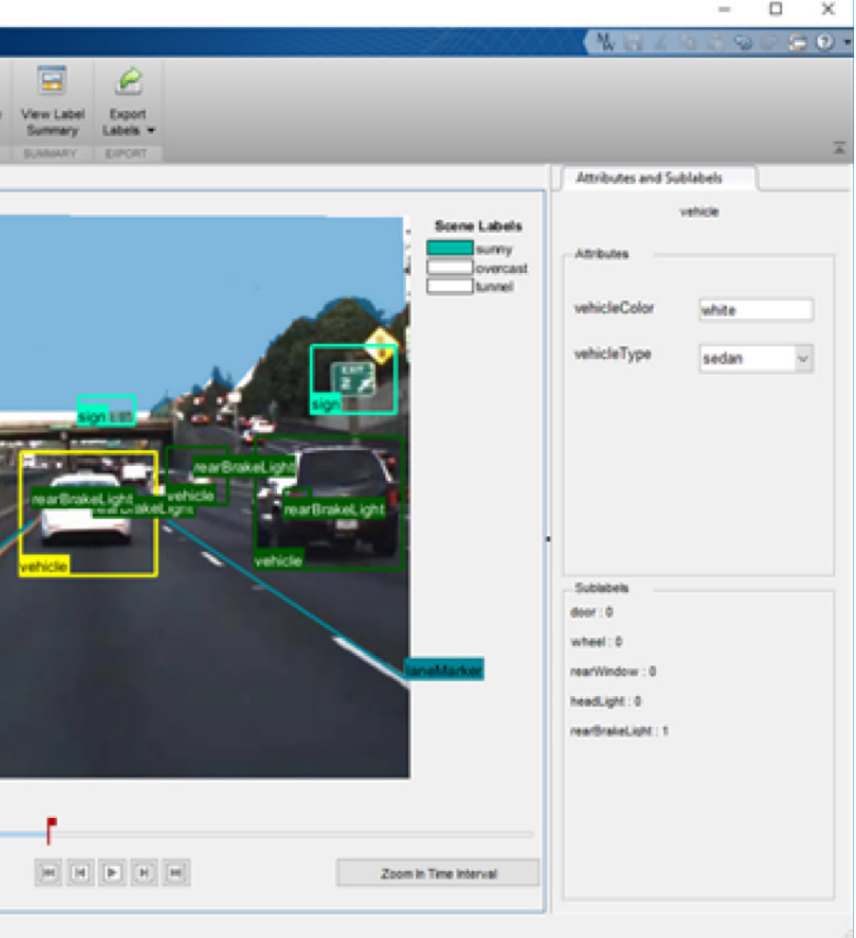

您的数据:标注数据

如果要使用深度学习但没有太多标注数据,可考虑使用预训练网络 (如 GoogLeNet、ResNet-101 或 VGG-16)进行迁移学习。

由于迁移学习侧重训练深度神经网络中的少量参数,因而需要的标注数 据量较少。

MATLAB® 提供了领域特定的自动标注应用,包括 *[Image Labeler](https://www.mathworks.com/help/vision/ref/imagelabeler-app.html)*、 *[Ground Truth Labeler](https://www.mathworks.com/help/driving/ref/groundtruthlabeler-app.html)* 和 *[Audio Labeler](https://www.mathworks.com/help/audio/ref/audiolabeler-app.html)*。这些应用对于添加新标注的 数据用于迁移学习很有用。

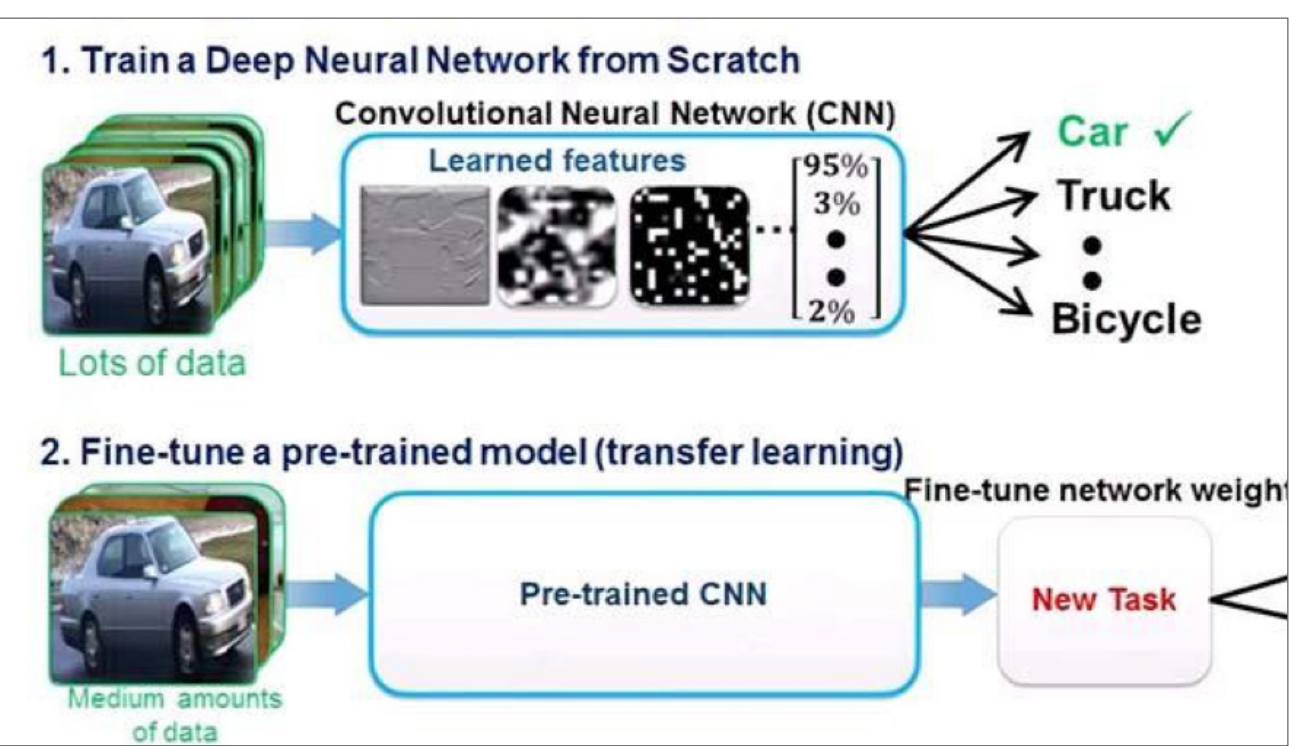

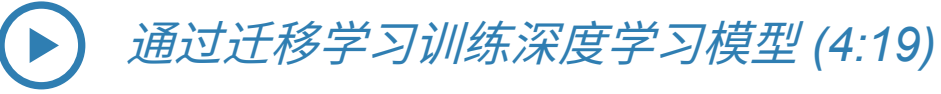

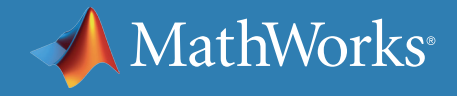

您的数据:标注数据

另一种处理少量标注数据的方法是数据增强。例如,图像数据集通常会通 过各种标注图像转换方法(如反射、旋转、缩放和平移)增强训练数据。

尽管增强数据可以提供更多样本,但值得注意的是,由于缺乏综合样本 表示,仍然可能存在误差。必须为算法提供有效的数据表示,才能做出准 确的预测。

**请记住***…*

MATLAB 的 *[Image Labeler](https://www.mathworks.com/help/vision/ref/imagelabeler-app.html)* 可帮助您在一 组图像中标注真实数据。定义矩形感兴趣区域 (ROI) 标签、像素 ROI 标签和场景标签。

*[Ground Truth Labeler](https://www.mathworks.com/help/driving/ref/groundtruthlabeler-app.html)* 的工作原理与 Image Labeler 应用程序如出一辙,但专用于自动驾驶 应用。

*[Audio Labeler](https://www.mathworks.com/help/audio/ref/audiolabeler-app.html)* 支持您对真实音频数据进行区 域级和文件级标注。

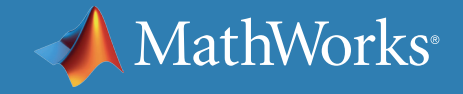

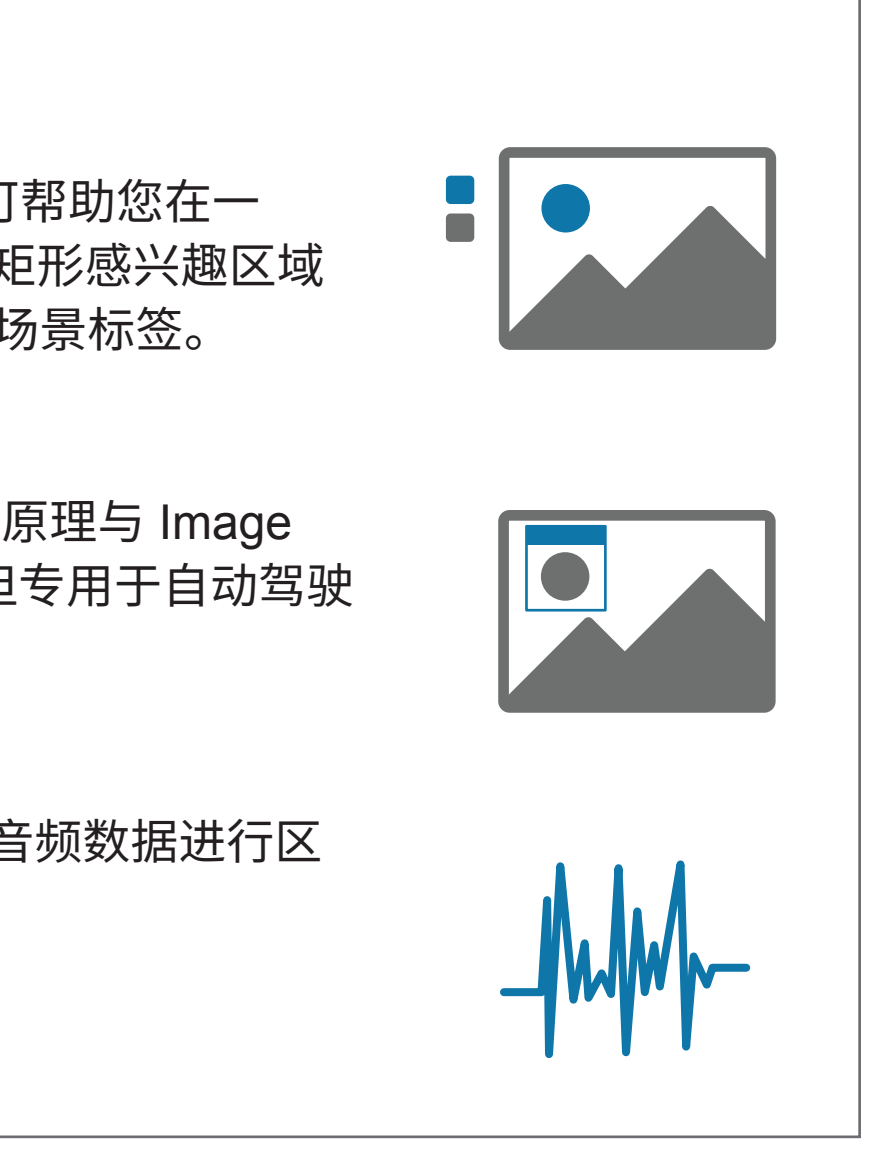

<span id="page-34-0"></span>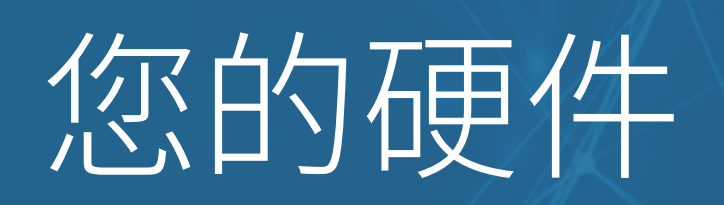

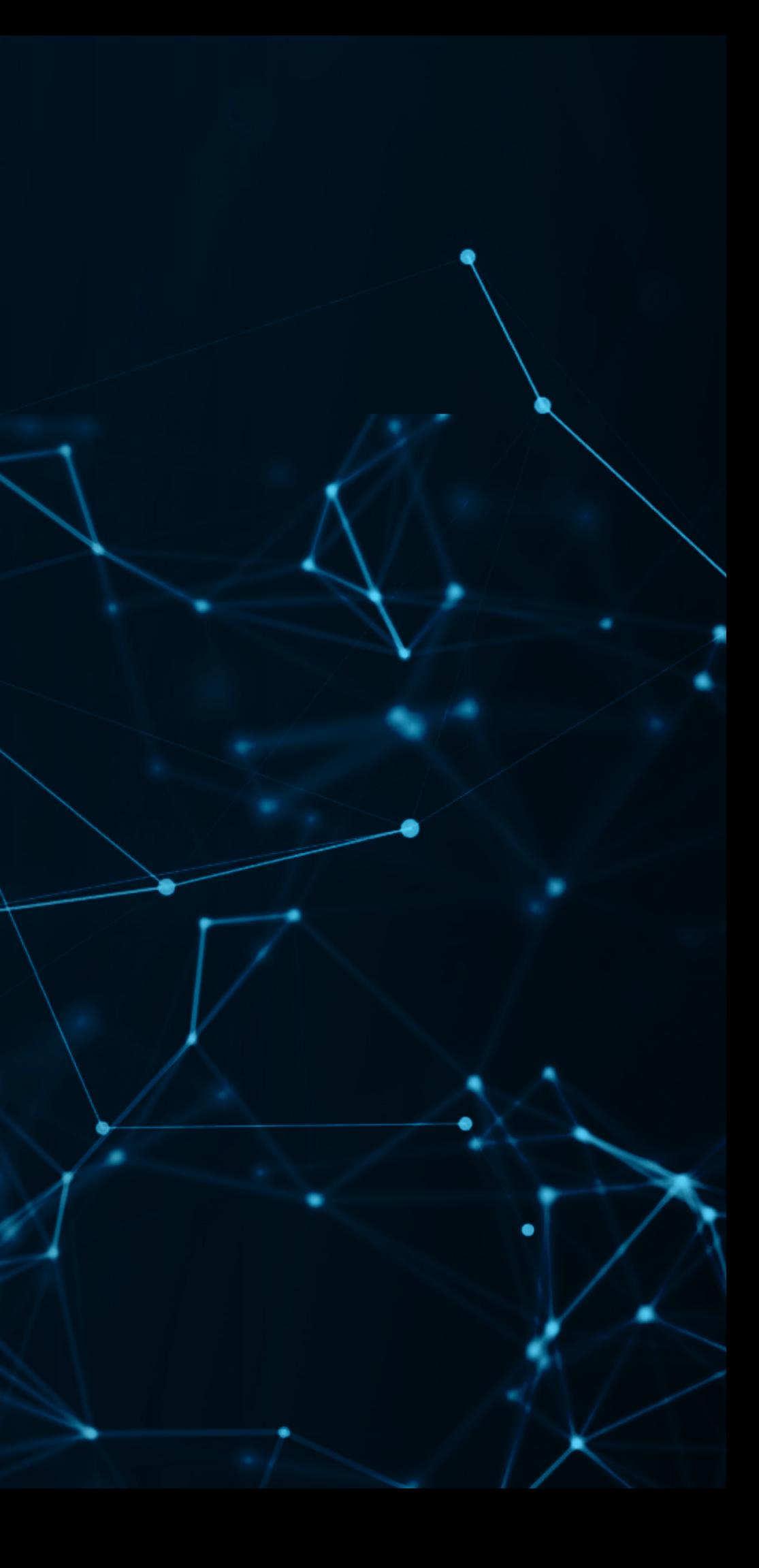

 $\bullet$ 

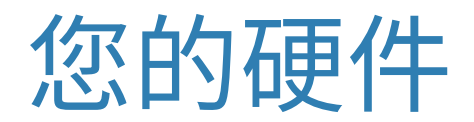

将硬件分为两组会有所帮助:

- 用于训练模型的硬件。
- 在生产环境中,模型要在其上运行的硬件。

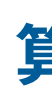

### **算法猜想**

某石油公司开创了一种更高效的途径来跟进检修计划: 持续跟踪带地理标签的机器设备库存。他们建立了机器视觉系 统来识别带序列号的标签,使用对象特征识别功能提取数字, 而后关联图像与库存。

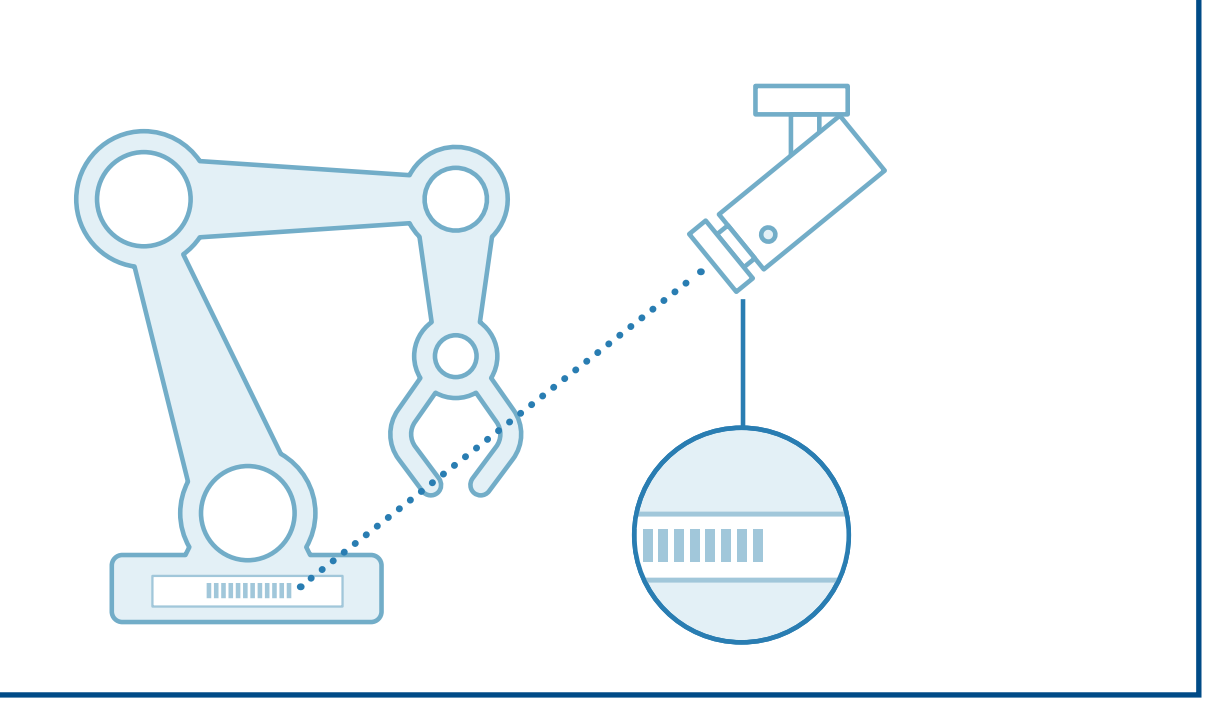

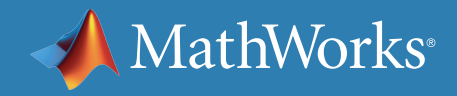

### **他们采用了哪一种算法?**

### **聚类**或**区域卷积神经网络 (R-CNN)**

您的硬件:训练模型

通常依托台式机、集群或云来训练模型。大部分深度学习模型训练采 用 GPU,因为 GPU 训练速度较 CPU 训练有显著提升。此外,鉴于获取 GPU 成本高昂,集群或云方案日渐流行,因为此类方案允许多位研究人 员共用硬件。

由于深度学习模型的训练时间较长(往往达数小时乃至数日),通常并行 训练多个模型,希望其中某一个(或一些)模型能获得更出色的效果。

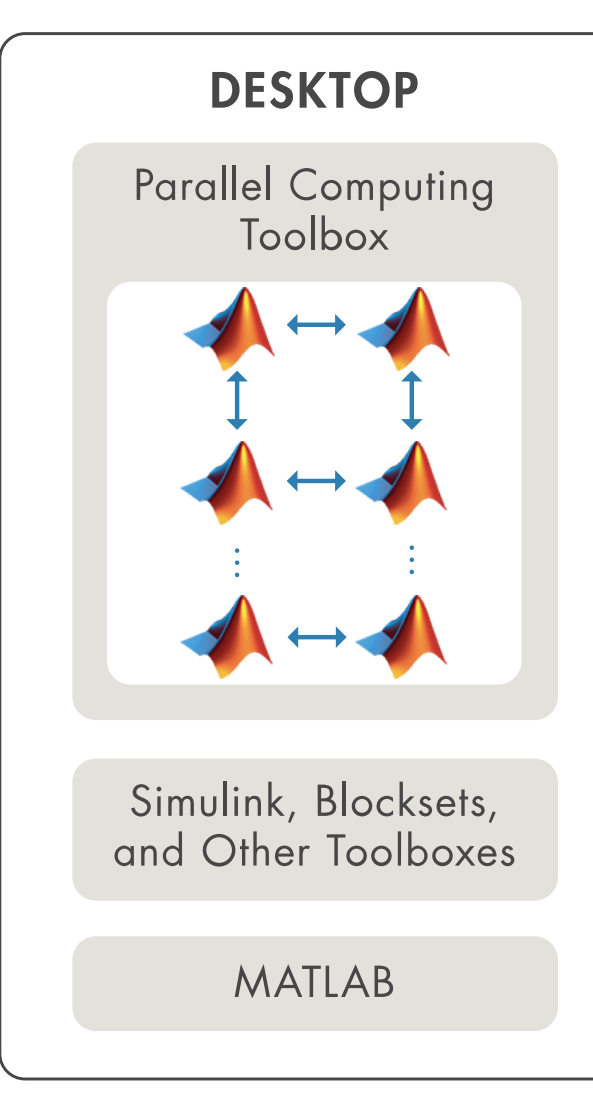

在多核台式机上通过本地 *Worker* 运行应用程序,充分利用 *GPU*, 并运用 *Parallel Computing Toolbox* 扩展到一个群集。

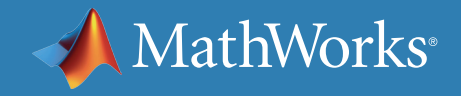

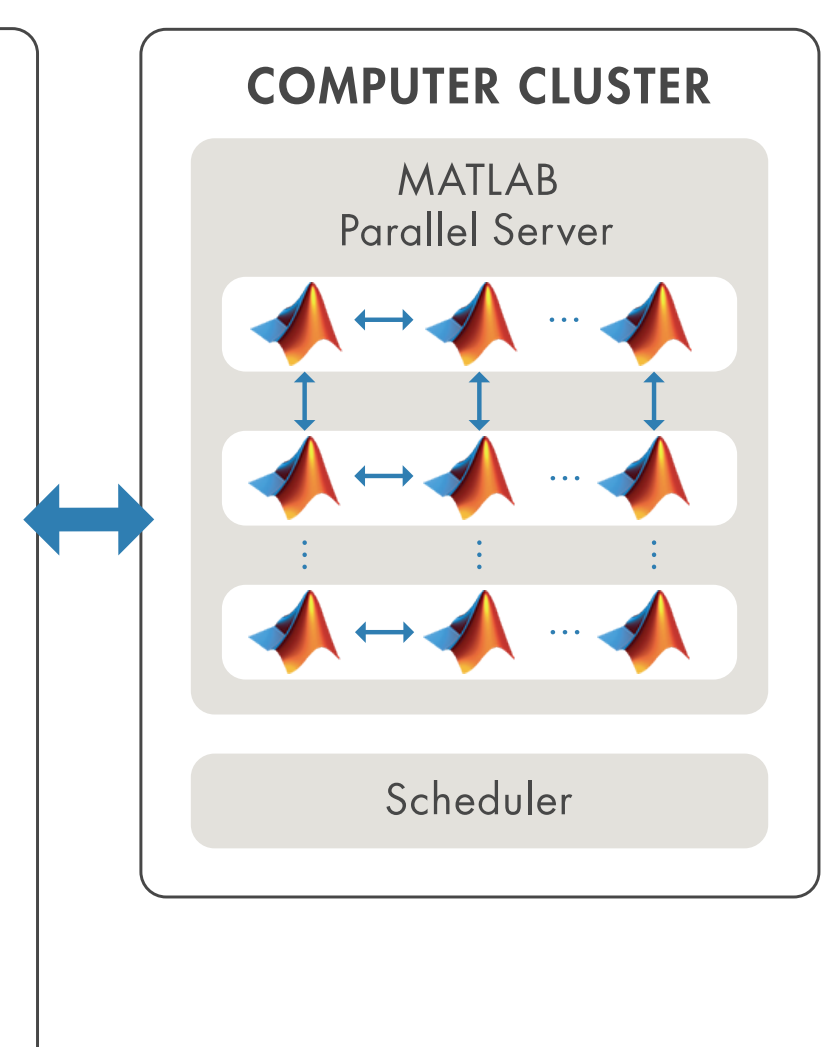

## 您的硬件:训练模型

台式机 CPU 仍然足以训练大多数机器学习模型。

如需运用大量数据训练模型,您可以使用大数据框架 (如 Apache Spark™),通过一组 CPU 分担计算压力。

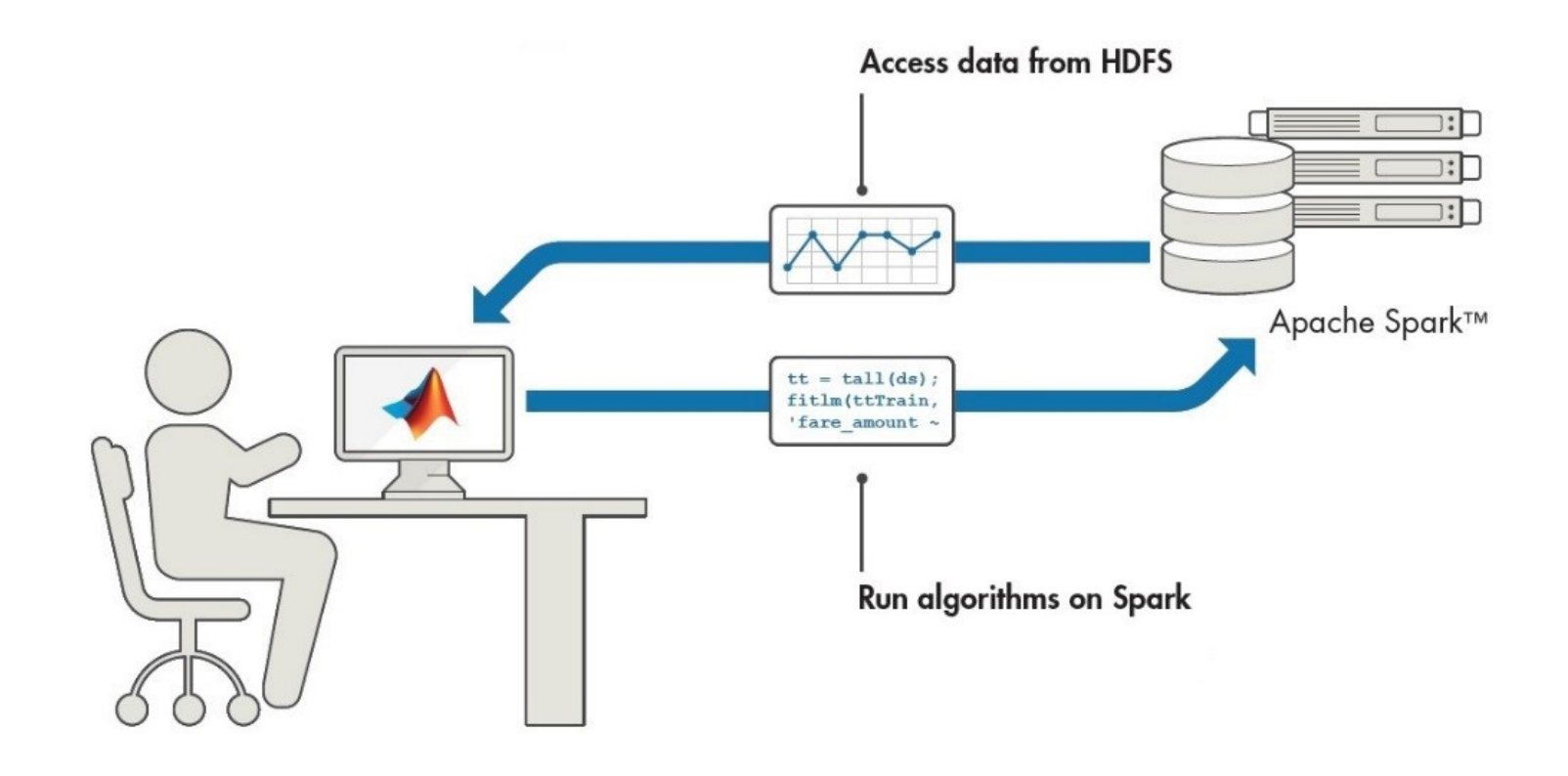

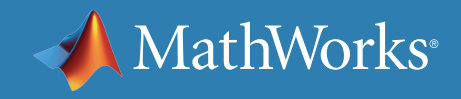

在 *HDFS* 和 *Spark* 中使用 *MATLAB* 处理数据

## 您的硬件:在生产中运行模型

以下一些因素将推动生产系统架构发展:

- 系统需要多快得出结果?
- 网络连接是否始终可用?
- 哪种硬件适用于边缘节点?
- 需要多久更新一次模型?

**请记住***…*

## 对于嵌入式系统设计人员而言,考量算法性能固然重要,但整个系统

的架构和设计稳健性、可靠性和成本同样很重要。

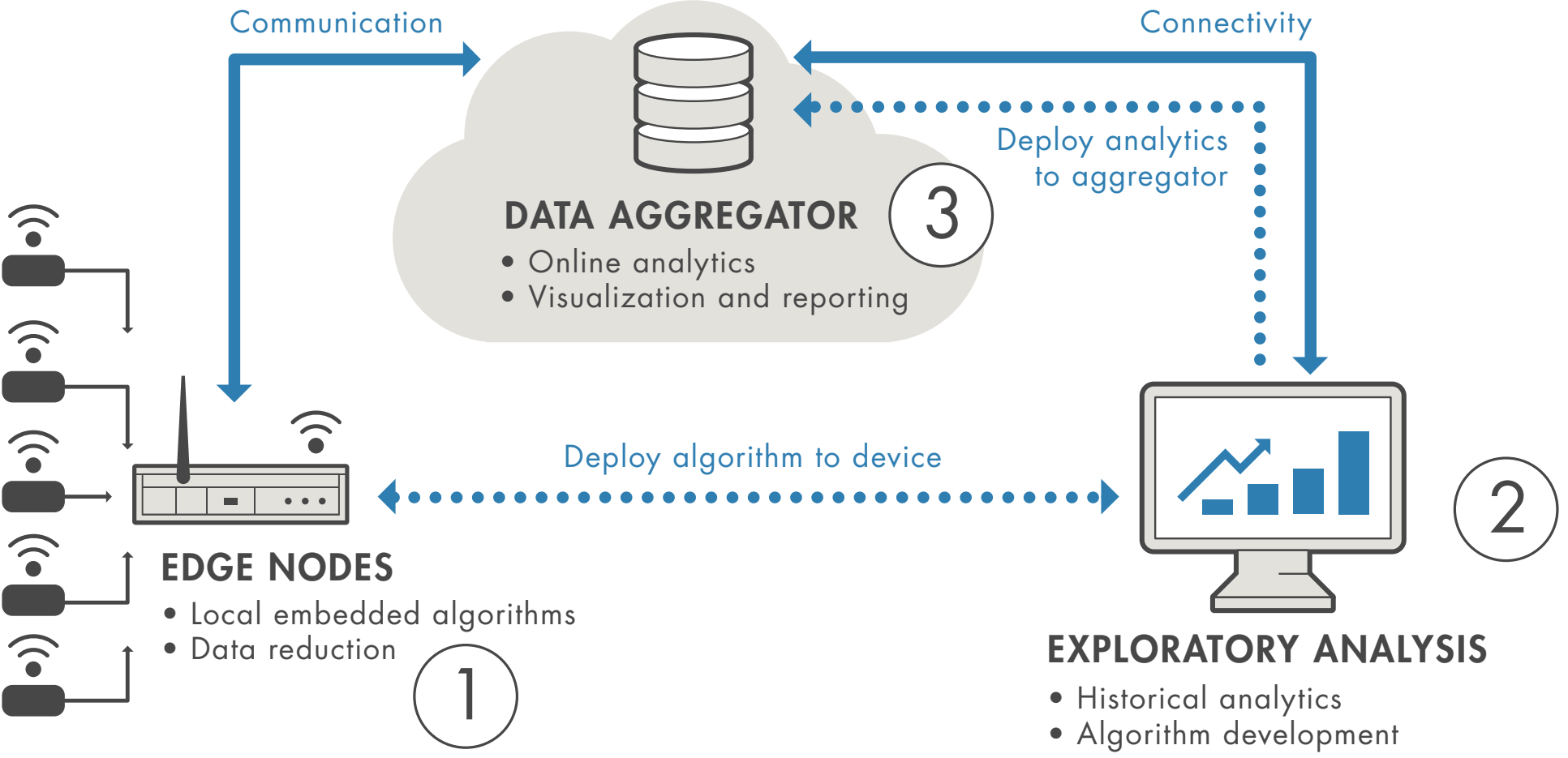

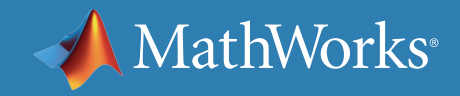

## 您的硬件:在生产中运行模型

企业不断追求更智能、更互联的传感器,这种潮流进一步加剧了企业压力, 迫使它们越来越多地将处理和分析任务迁移至传感器。这种方法的优势在 于可以缩减网络传输数据量,从而削减传输成本并降低无线设备功耗。

依托边缘硬件运行的模型无需网络连接即可快速得出结果。但是,需要在 边缘提供足够的硬件来运行机器学习模型;相较于在中央服务器上运行 模型,这种方法推出模型更新的难度更大。

### **算法猜想**

近地轨道的轨道卫星和航天器面临与超过 500,000 块太空残骸 相撞的巨大危险;跟踪太空残骸可以使航天器远离碰撞区域。 当前跟踪策略容易受到太空残骸云轨道变化的影响,这是因为 非线性天体干扰会导致天体动力学不断演变。

**他们采用了哪种算法加强安全性?**

**深度 Q 网络**或**人工神经网络**

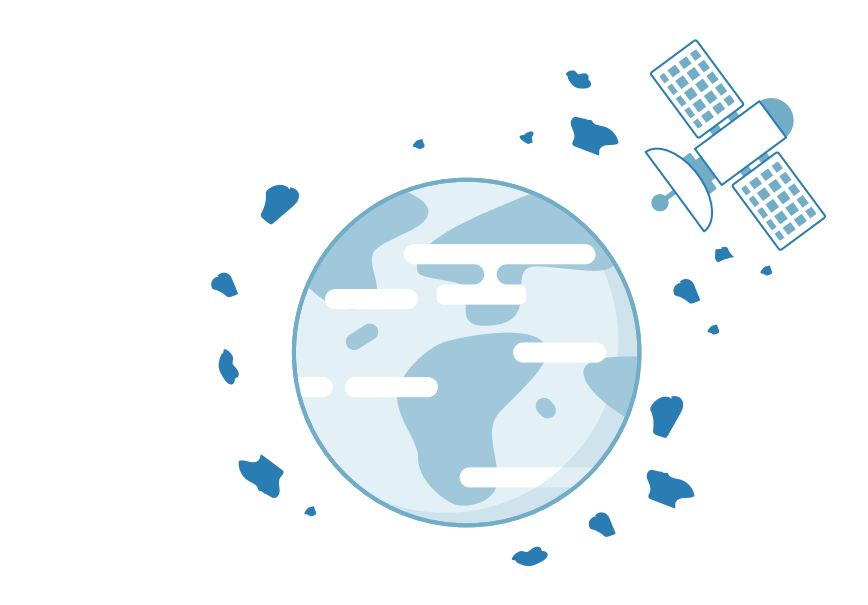

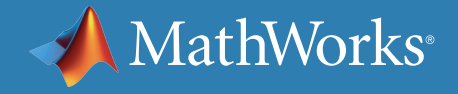

在采用 *TensorRT* 的 *NVIDIA GPU* [上实施行人检测](https://www.mathworks.com/videos/pedestrian-detection-on-a-nvidia-gpu-with-tensorrt-1521713607470.html) *(1:35)*

## 您的硬件:在生产中运行模型

现有工具可以将机器学习模型(通常使用高级解释型语言开发)转换为独 立 C/C++ 代码,继而在低功耗嵌入式设备上运行。

由于深度学习模型的内存和计算需求较高,因而通常需要使用 专用硬件。GPU Coder™ 支持利用 Intel® (MKL-DNN)、NVIDIA® (TensorRT、cuDNN)和 Arm® (Arm Compute Library) 优化库生成代码, 创建具有高性能推理速度的可部署模型。

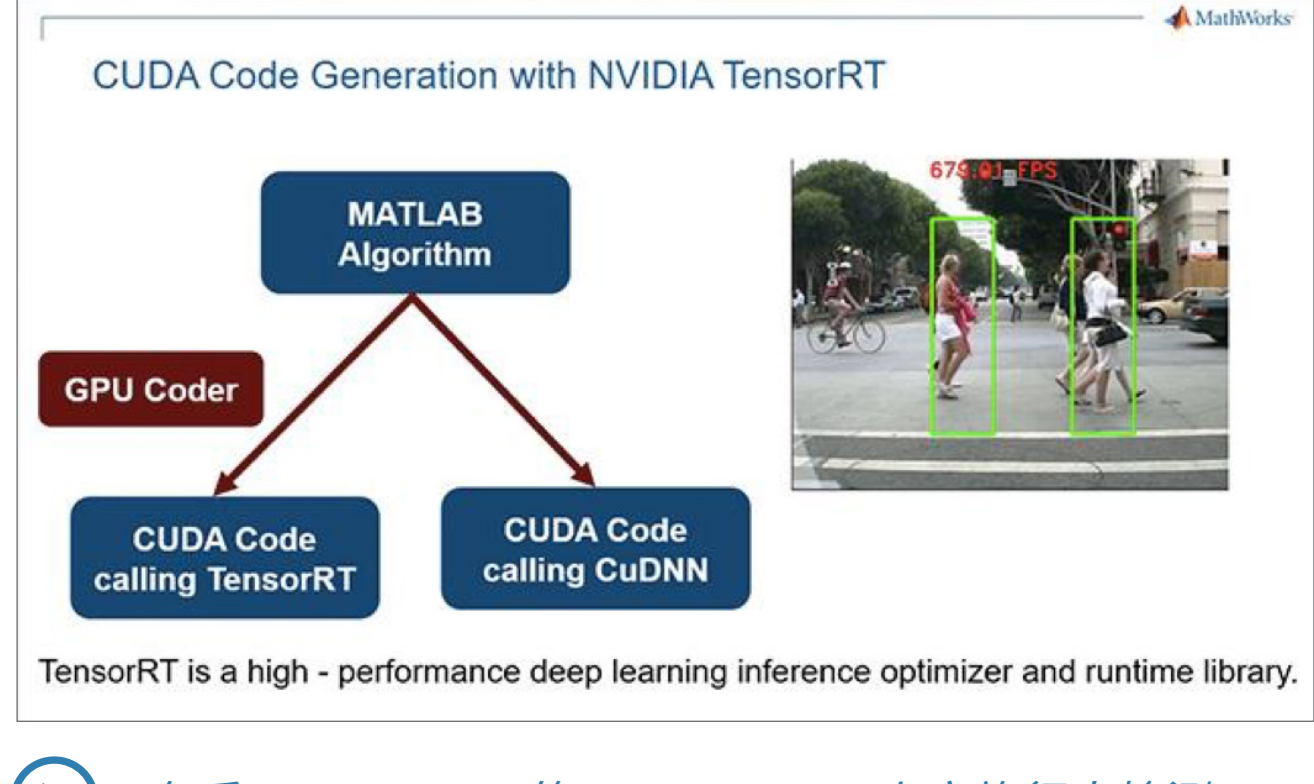

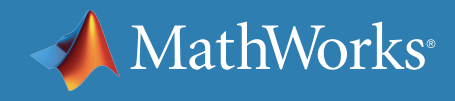

## 您的硬件:在生产中运行模型

您可以使用针对 NVIDIA GPU 的 GPU Coder 支持包交叉编译和部署 生成的 CUDA 代码,将它作为嵌入式 GPU(如 NVIDIA Drive 平台或 NVIDIA Jetson® 板)上的独立应用程序。

#### **请记住***…*

视应用场景的不同,将模型应用于生产环节之前所需的验证水平也将 存在极大差异。例如,营销广告推荐模型的验证要求比安全关键应用 程序模型的验证要求低得多。在此类应用程序中,模型可以与现有验 证流程(如硬件在环 (HIL))集成,从而确保生产环境按预期运行模型。

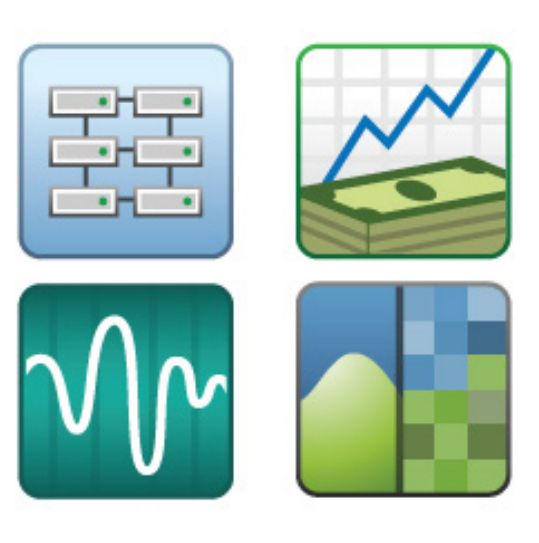

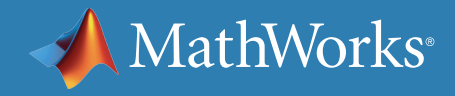

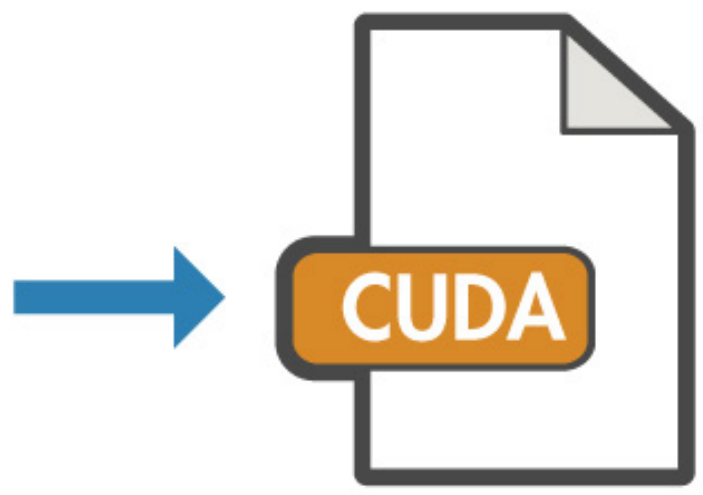

您的硬件:速度

您需要多快得到结果?速度会受到硬件、数据复杂度和大小以及希望使用 的算法的影响。

**如果需要快速得到结果,请先尝试使用机器学习算法。**机器学习算法通常 训练速度更快,所需的计算能力也更低。训练时间主要取决于训练数据中 的变量和观察结果数量。简单的小数据集模型几乎可以瞬间完成训练, 但复杂的大数据集模型仍然需要数日才能完成训练。

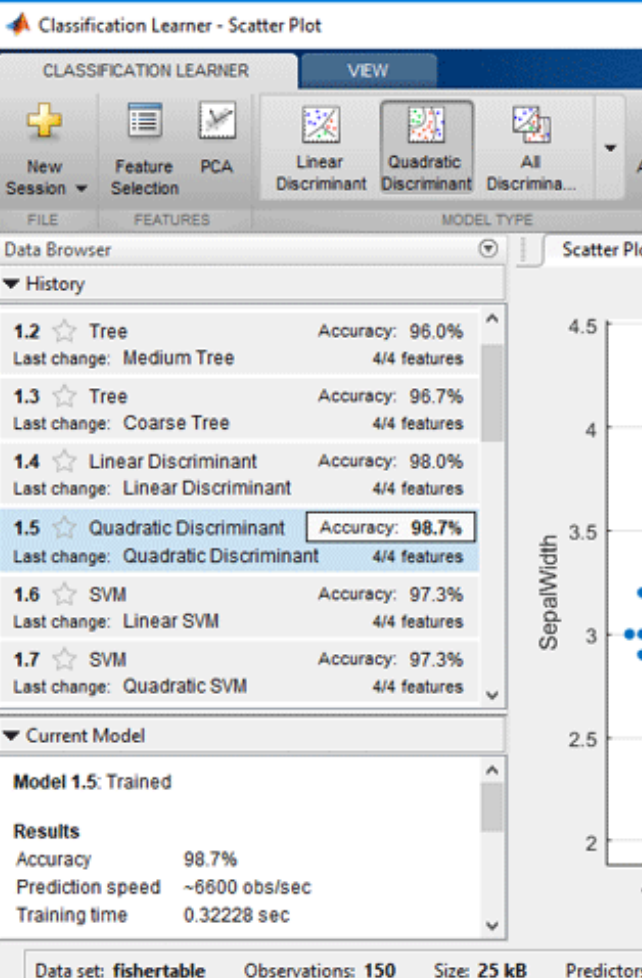

使用 *Classification Learner* 应用程序,尝试对您的数据集快速使用不同的分类器。

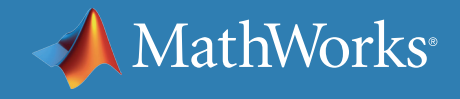

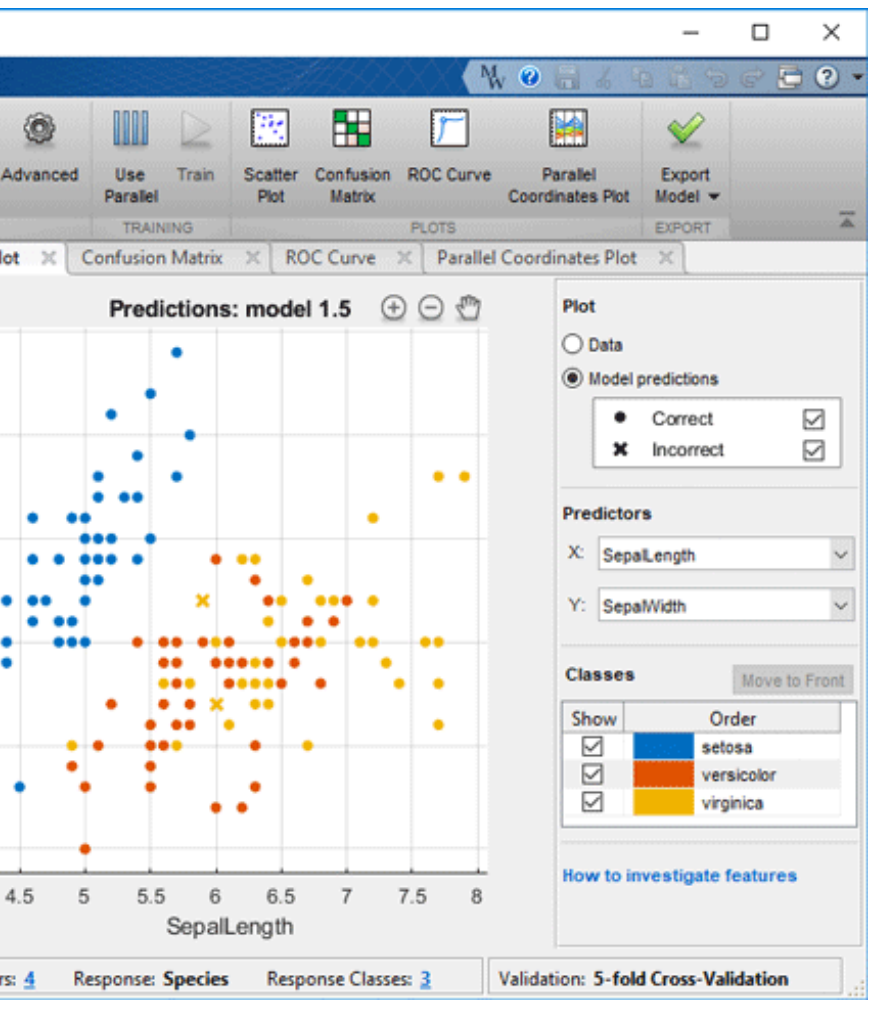

您的硬件:速度

**深度学习模型需要一定的时间接受训练。**丰富的预训练网络和公共数据 集通过迁移学习缩短了深度学习模型训练时间,但很容易低估将训练数 据纳入这些网络的实际可行性。您可能需要调整层、类和标签。

现代深度学习算法可能需要一分钟乃至几周时间进行训练,具体时间主 要取决于您的硬件和计算能力。通常,从业者会同时训练多个深度学习 模型(需要额外硬件)。

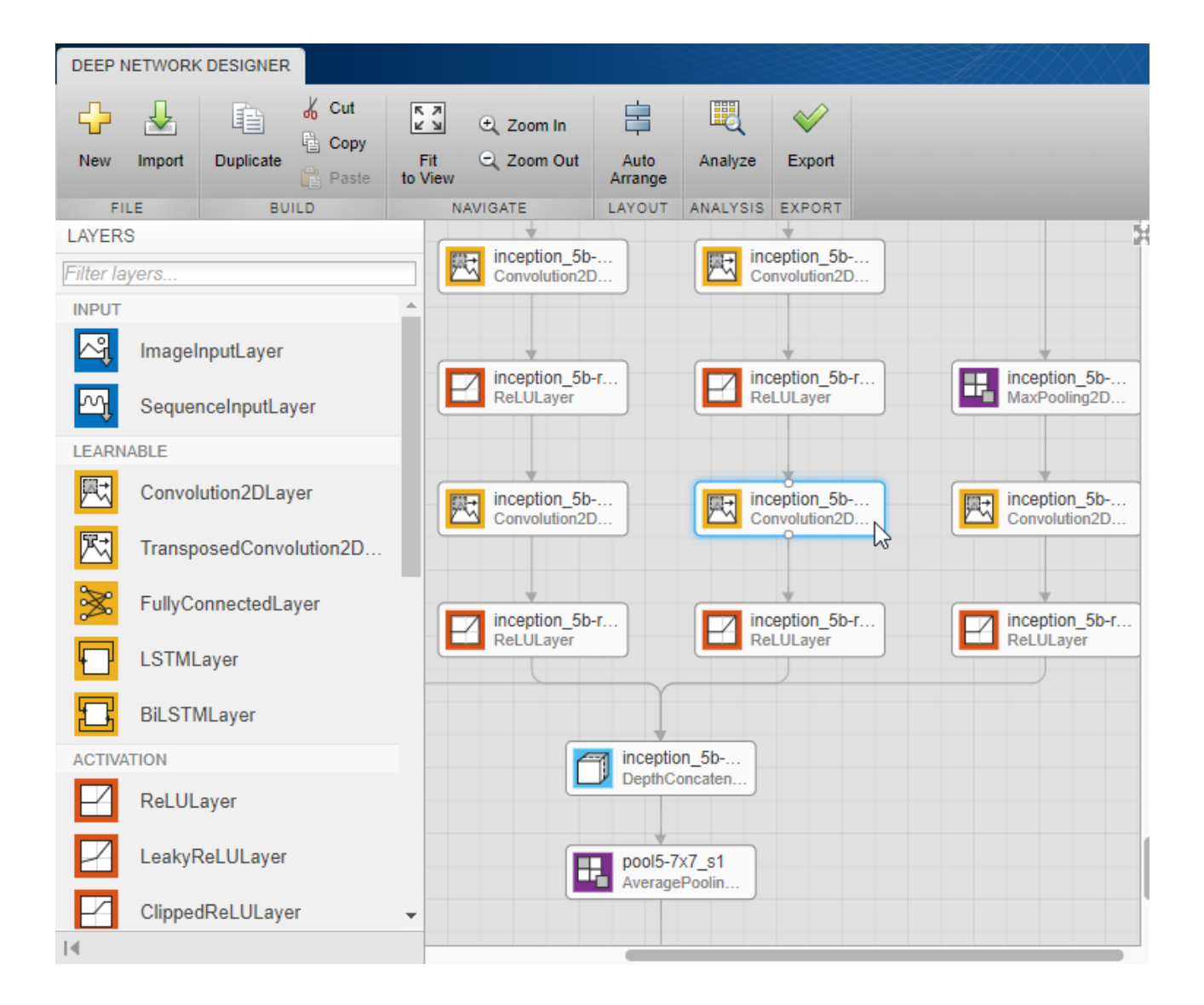

您可以使用 *Deep Network Designer* 应用程序构建、可视化和编辑深度学习网络。

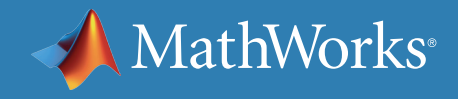

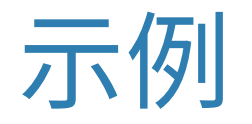

#### **使用 AlexNet 和 CIFAR-10 数据集提取特征**

某些应用场景将深度学习和机器学习结合使用。此 MATLAB 示例介绍如 何使用预训练的卷积神经网络提取图像特征,然后运用这些特征训练支 持向量机。

此示例中使用的图像来自 *[CIFAR-10](https://www.cs.toronto.edu/~kriz/cifar.html)* 数据集。

*»* 在 *MATLAB* [中观看此演示](https://www.mathworks.com/matlabcentral/fileexchange/62990-deep-learning-tutorial-series)

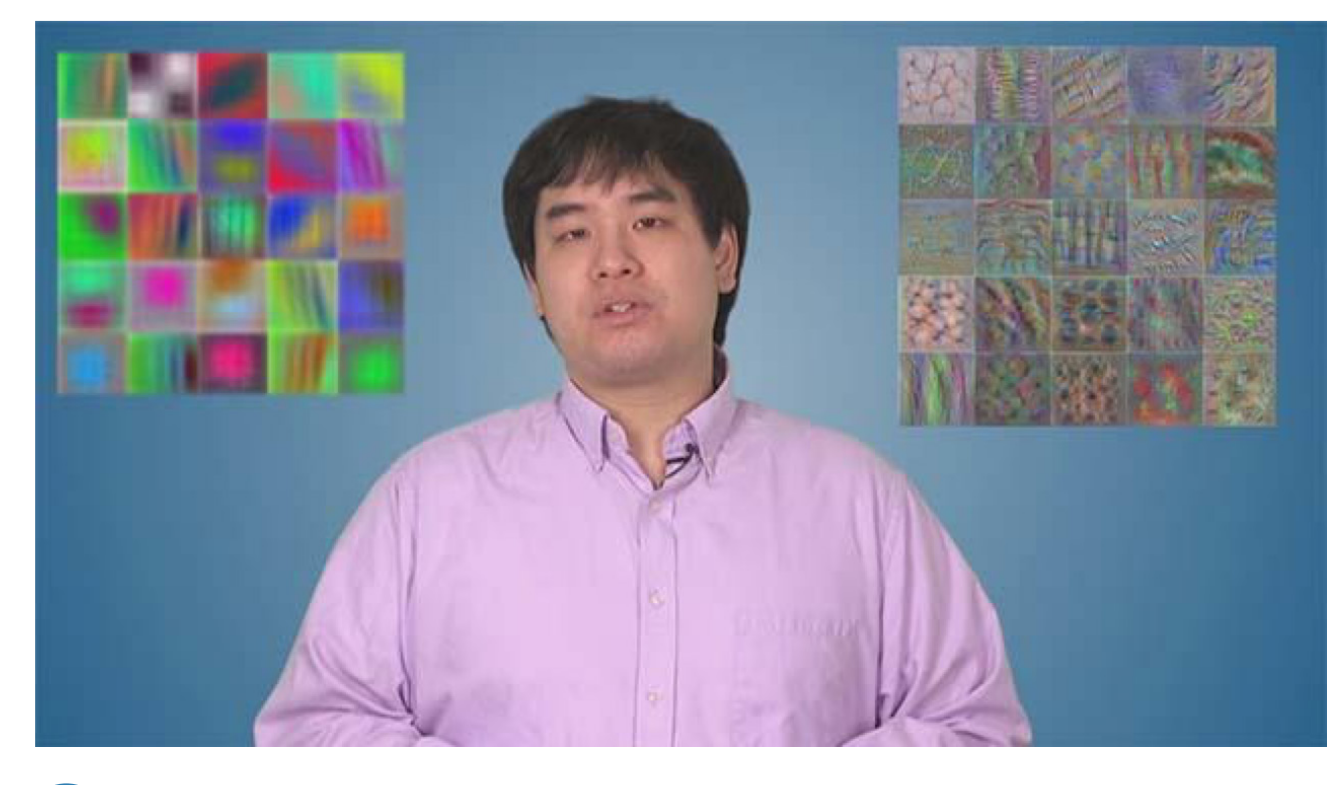

在 *MATLAB* [中借助神经网络使用特征提取](https://www.mathworks.com/videos/using-feature-extraction-with-neural-networks-in-matlab-1492009542601.html) *(3:54)*

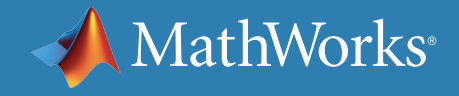

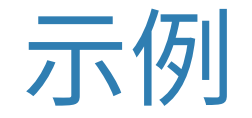

### **步骤 1.导入 Alexnet**

如果是首次运行此代码,代码可能生成包含 AlexNet 下载*[链接的错误](https://www.mathworks.com/matlabcentral/fileexchange/59133-deep-learning-toolbox-model-for-alexnet-network)* [消息](https://www.mathworks.com/matlabcentral/fileexchange/59133-deep-learning-toolbox-model-for-alexnet-network)。只需下载一次 AlexNet。

**convnet = alexnet;**

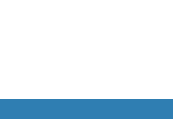

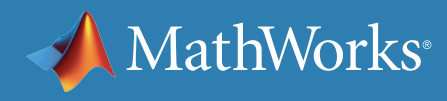

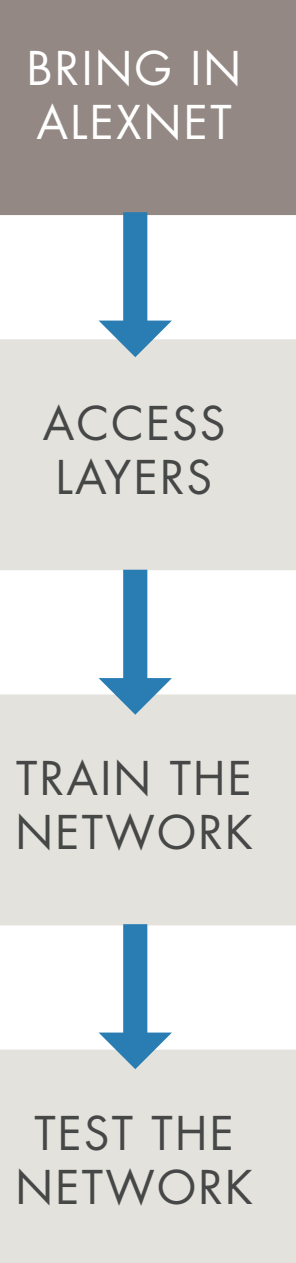

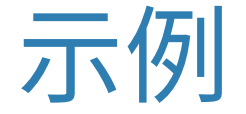

#### **步骤 2.查看现有网络中的层**

**convnet.Layers % Take a look at the layers ans =** 

 **25x1 [Layer](matlab:helpPopup nnet.cnn.layer.Layer) array with layers:**

- **1 'data' Image Input 227x227x3 images with 'zerocenter' normalization**
- **2 'conv1' Convolution 96 11x11x3 convolutions with stride [4 4] and padding [0 0 0 0]**

**…**

 **25 'output' Classification Output crossentropyex with 'tench', 'goldfish', and 998 other classes**

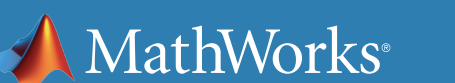

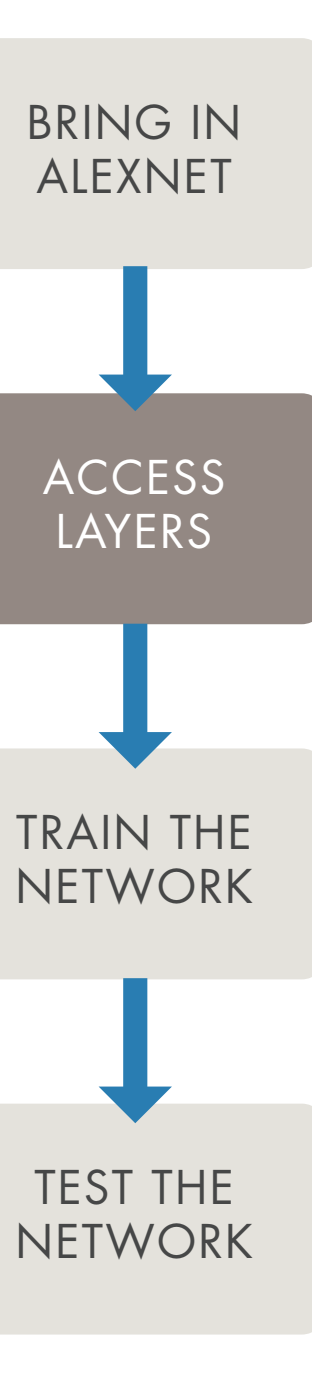

深度学习对比机器学习:选择最适合的方法 | 47

示例

#### **步骤 3.训练 设置训练数据**

如果使用 CIFAR-10,可以选择 10 类对象。此示例中的类别是随机选 择的;您可以选择最适合自己的类别。

```
rootFolder = 'cifar10Train';
categories = {'Deer','Dog','Frog','Cat'};
imds = imageDatastore(fullfile(rootFolder, 	 	 	 	
   categories), 'LabelSource', 'foldernames');
imds.ReadFcn = @readFunctionTrain;
[trainingSet, ~] = splitEachLabel(imds, 50, 
   'randomize');
```
**尝试操作:** 将数值 50 改为想要使用的训练图像数量。

看看增加图像数量对分类器准确性会造成怎样的改变。

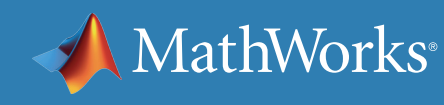

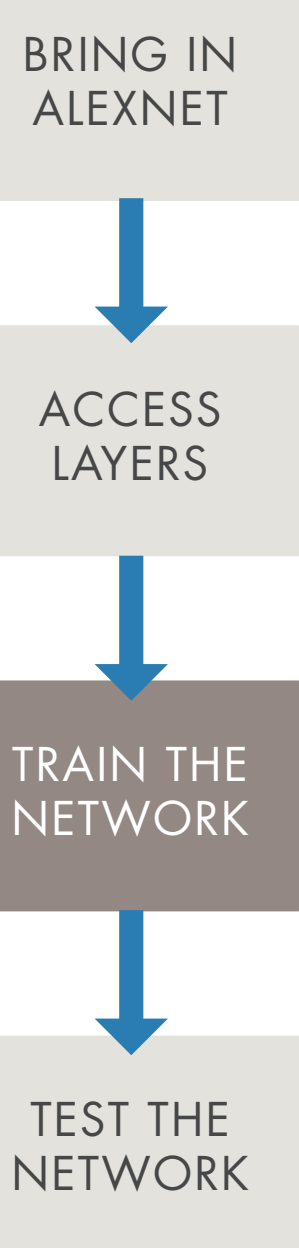

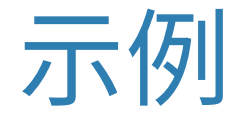

#### **步骤 3.训练 提取训练集图像特征**

通过激活提取特征,这会将从 CNN 汇总的特征提取到架构中对应的点。 如果使用的网络在数百万图像(如 AlexNet)上训练过,预计提取的网络特 征将异常丰富而又复杂,足以描述对象。

#### **featureLayer = 'fc7';**

**trainingFeatures = activations(convnet,** 

**trainingSet, featureLayer);**

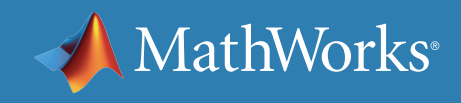

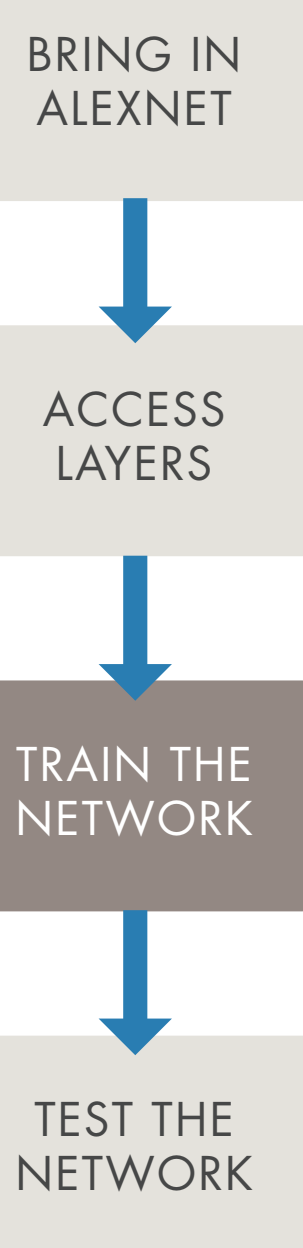

深度学习对比机器学习:选择最适合的方法 | 49

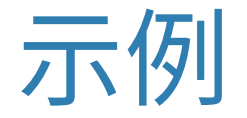

**步骤 3.训练 训练** *SVM* **分类器**

**fitcecoc** 只是众多现有分类器中的一种。它运用纠错输出码技术拟合 多类 SVM。其他拟合函数(如 **fitcknn** 或 **fitcnb**)呢?

尝试使用 Classification Learner 应用程序作为寻找最佳分类器的综合 方法。

**classifier = fitcecoc(trainingFeatures,**

```
trainingSet.Labels);
```
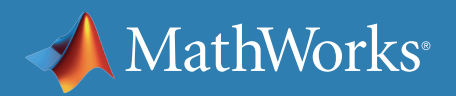

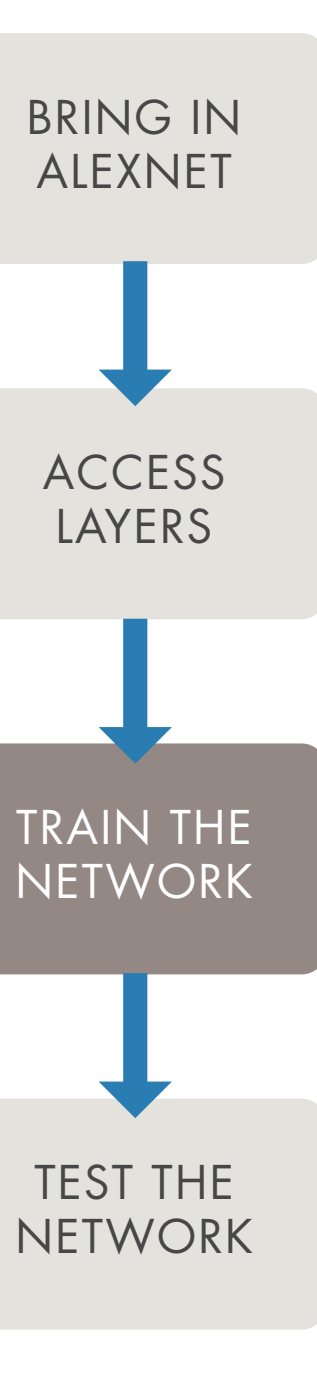

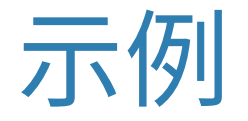

### **步骤 4.测试 设置测试数据 rootFolder = 'cifar10Test'; testSet = imageDatastore(fullfile(rootFolder, categories), 'LabelSource', 'foldernames'); testSet.ReadFcn = @readFunctionTrain;**

#### **提取测试集图像特征并测试** *SVM* **分类器**

```
testFeatures = activations(convnet, testSet, 
   featureLayer);
predictedLabels = predict(classifier, testFeatures);
```
#### **确定总体准确率**

```
confMat = confusionmat(testSet.Labels, 
   predictedLabels);
confMat = confMat./sum(confMat,2);
```

```
mean(diag(confMat))
```
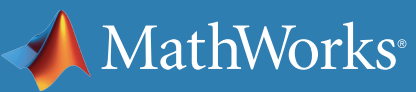

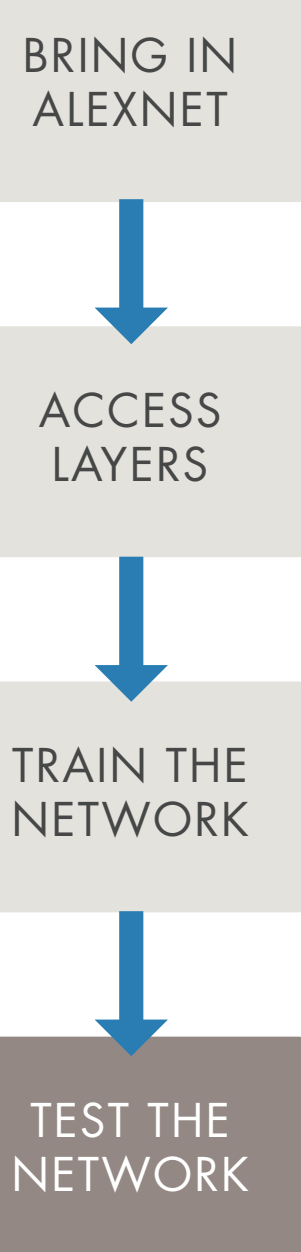

<span id="page-51-0"></span>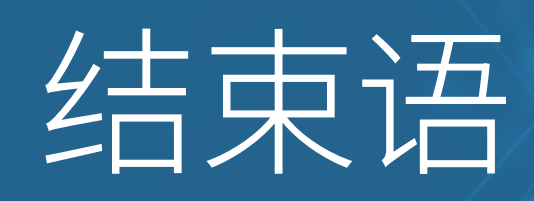

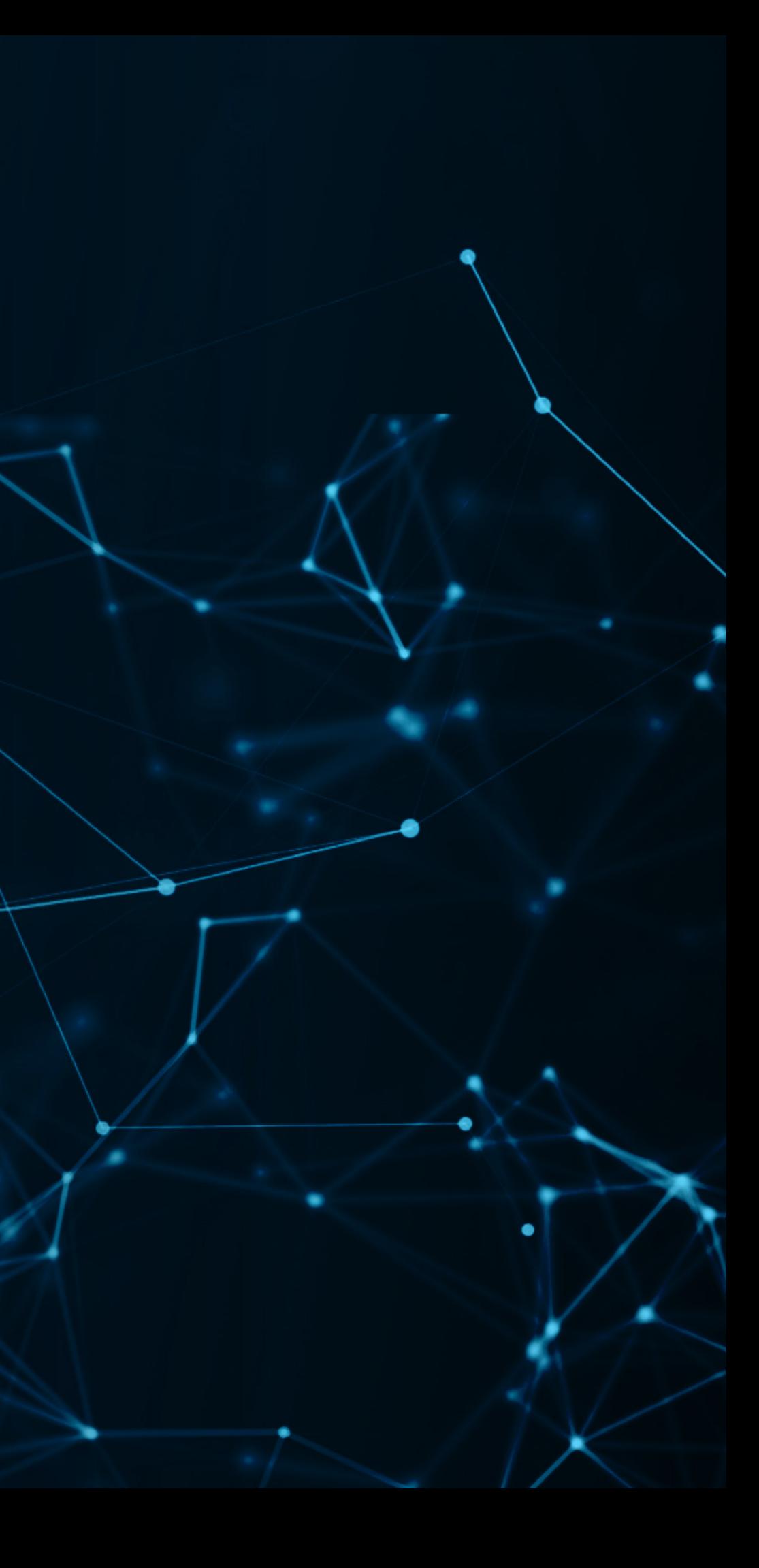

 $\bullet$ 

结束语

如前所述,选择最适合项目的算法需要遵循几项硬性规则。

大部分算法都是用户通过反复试错过程确定在给定情况下哪种最适合来 做出选择。

无论最终使用传统机器学习算法还是深度学习算法,MATLAB 均可提供 相应的工具和支持来协助您快速开始运用这些技术。

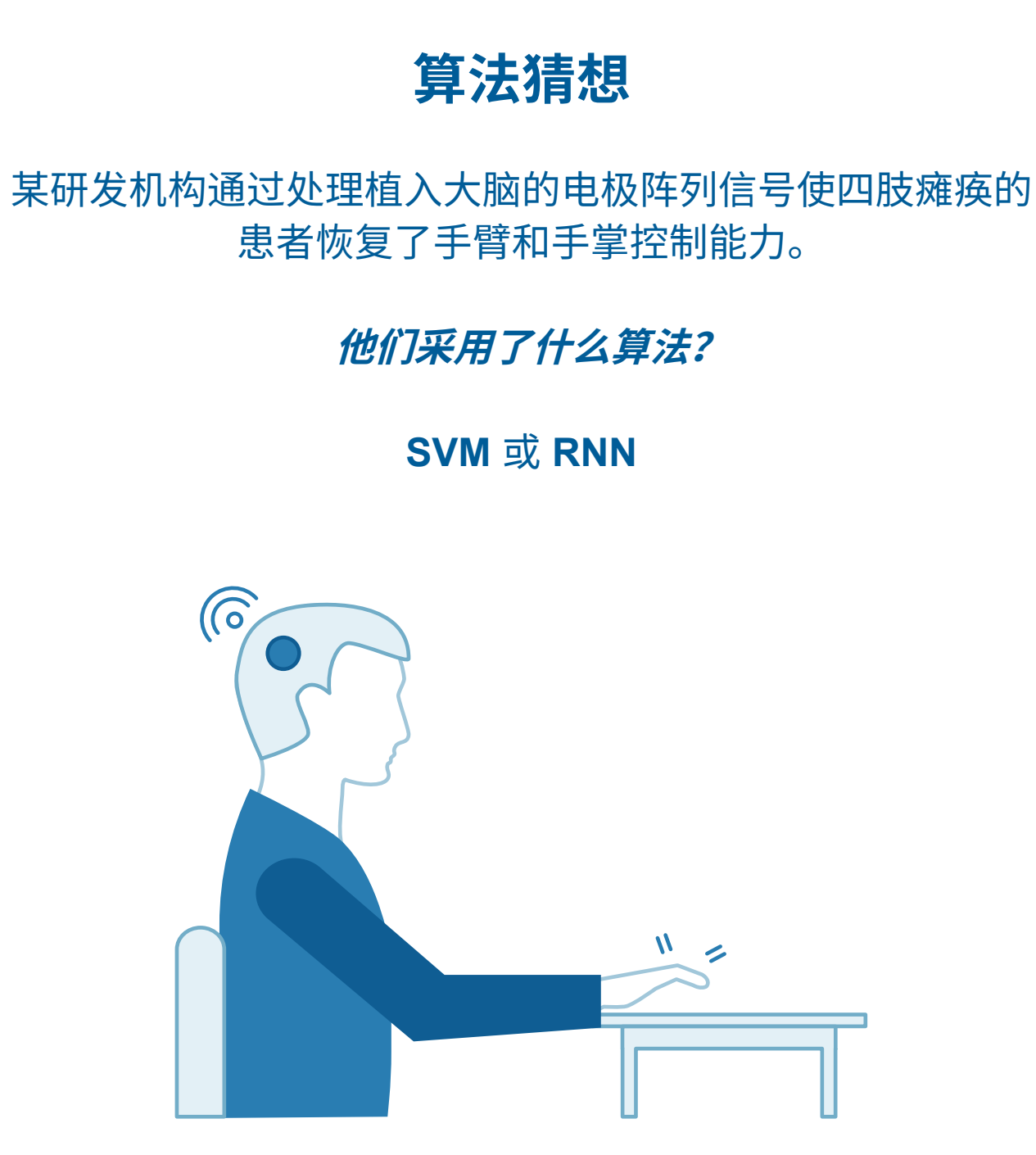

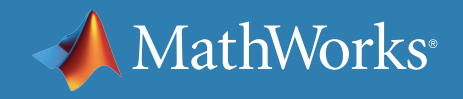

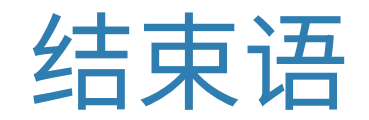

#### **机器学习**

使用 MATLAB,工程师和其他领域专家部署了成千上万的应用程序, 用于预测性维护、传感器分析、金融和通信电子领域。MATLAB 通过以 下功能让机器学习的困难部分变得简单易行:

- 点击式应用,可用于训练和比较模型
- 自动超参数调优和特征选择,可优化模型性能
- 各种常用的分类、回归和聚类算法,用于监督式和无监督学习
- 对于大多数统计和机器学习计算,比开源工具执行速度更快

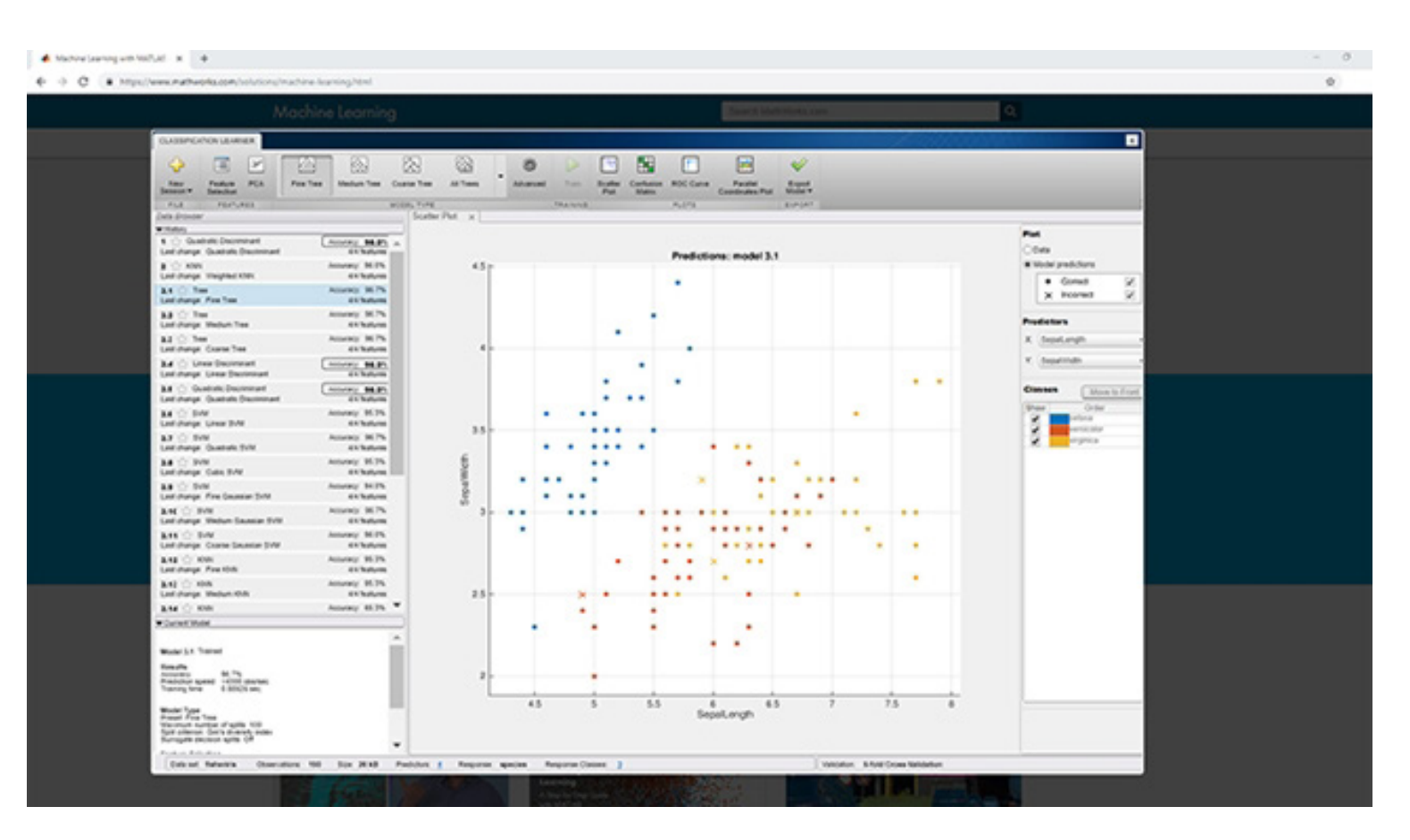

立即在浏览器中试用 *[Classification Learner](https://www.mathworks.com/campaigns/offers/machine-learning-try-in-browser.html)* 应用程序

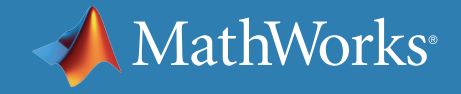

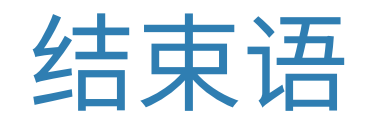

#### **深度学习**

只需要几行 MATLAB 代码就能构建深度学习模型,并不一定要成为 专家。了解如何使用 MATLAB 帮助您执行以下深度学习任务:

- 轻松访问最新预训练模型
- 使用应用程序自动进行真实值标注
- 加速 NVIDIA GPU、云和数据中心资源上的算法
- 创建、修改和分析复杂的深度神经网络架构
- 使用来自 Caffe 和 TensorFlow-Keras 的模型
- 借助 ONNX™ 导入器和导出器支持,通过 PyTorch 和 Apache MxNet™ 等框架与业内同行合作

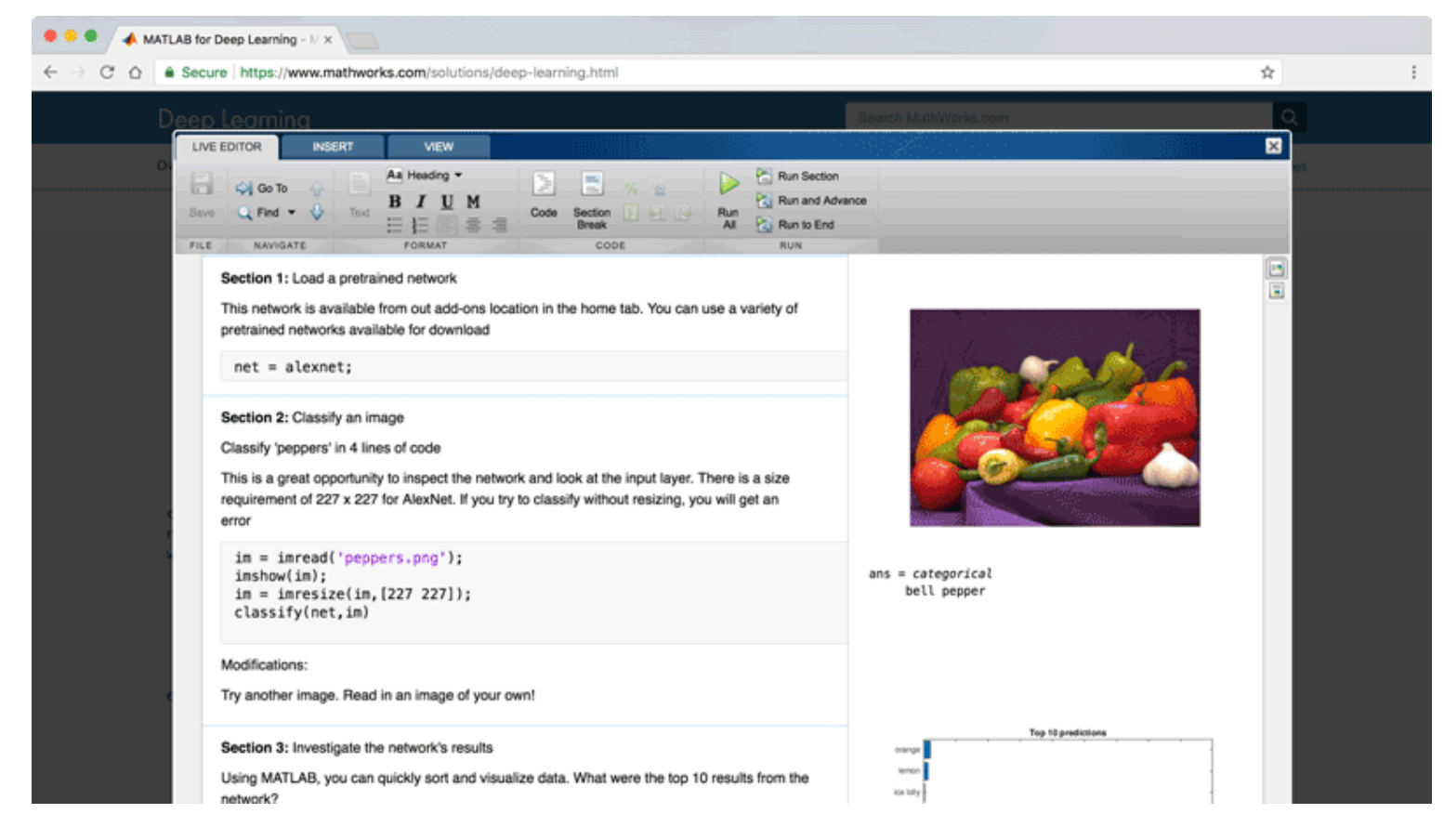

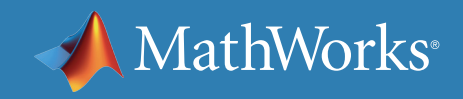

[立即尝试在浏览器中进行深度学习](https://www.mathworks.com/campaigns/offers/deep-learning-try-in-browser.html)

<span id="page-55-0"></span>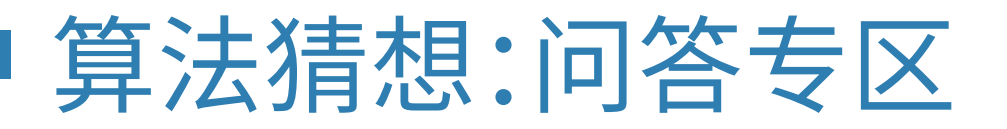

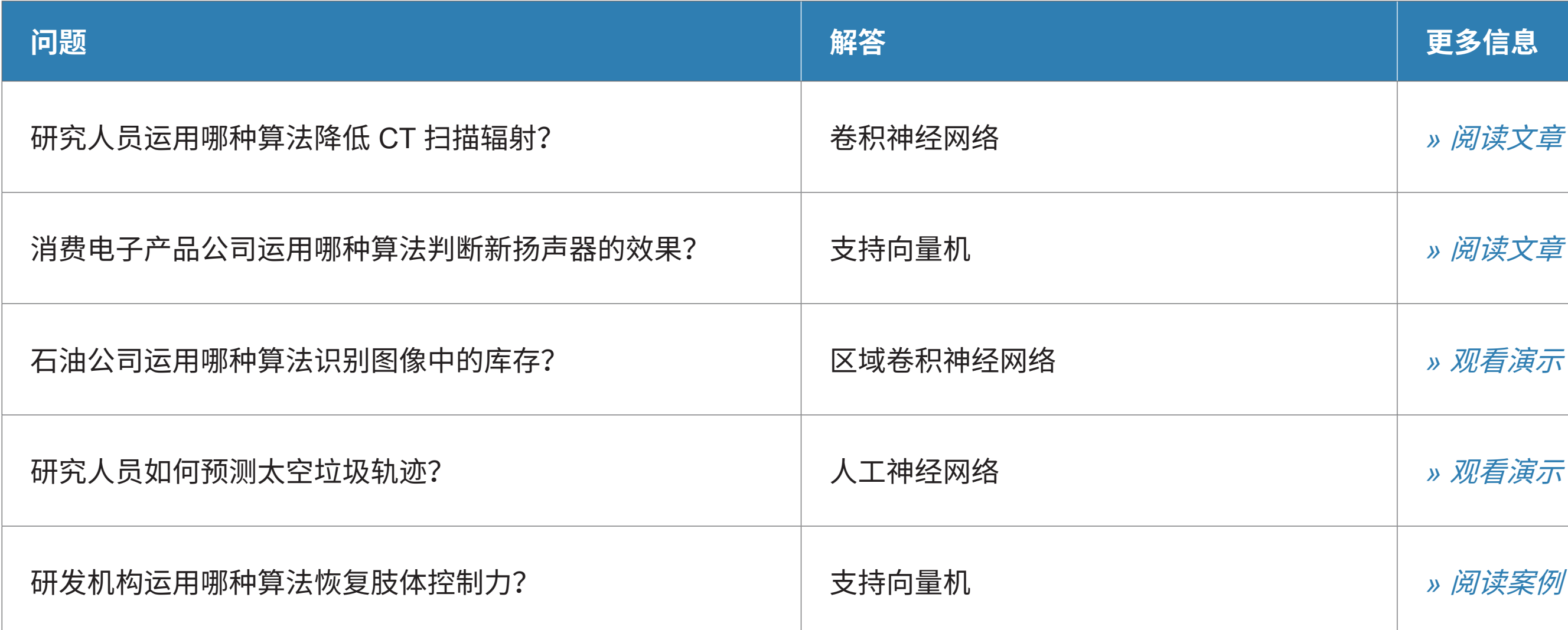

© 2019 The MathWorks, Inc. MATLAB and Simulink are registered trademarks of The MathWorks, Inc. See mathworks.com/trademarks for a list of additional trademarks. Other product or brand names may be trademarks or registered trademarks of their respective holders.

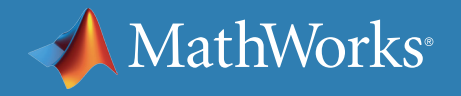

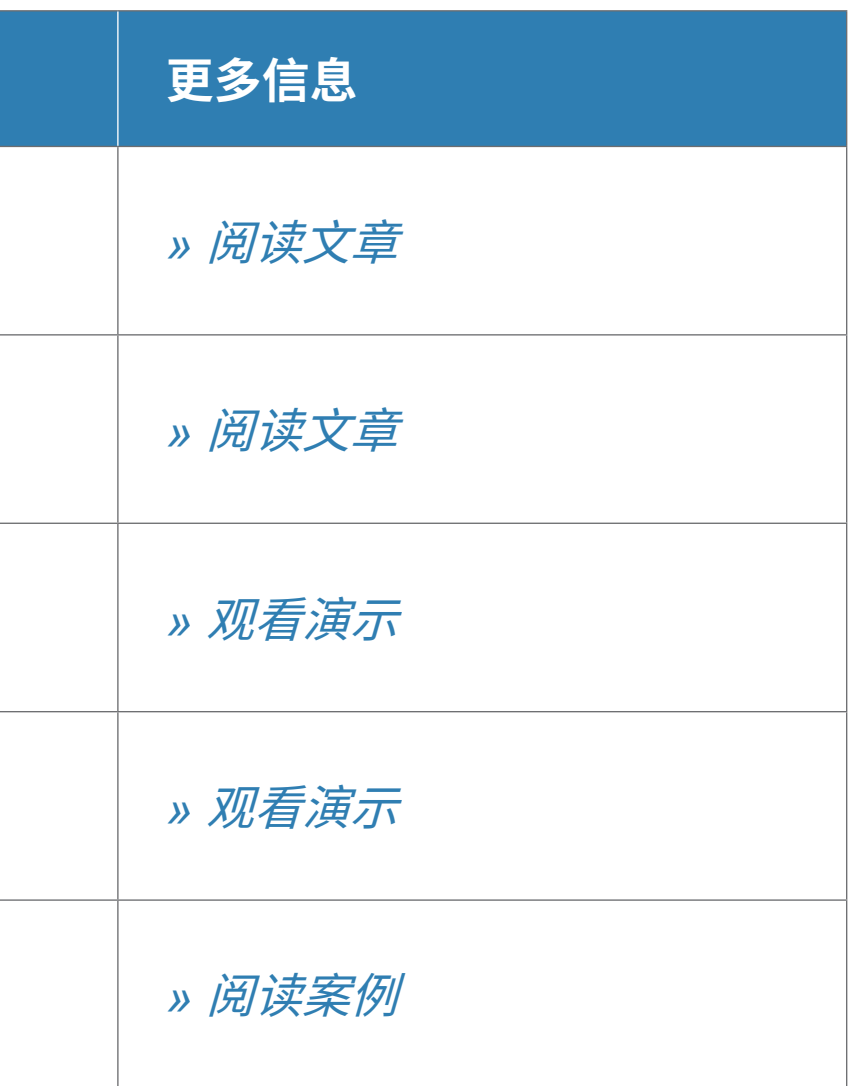